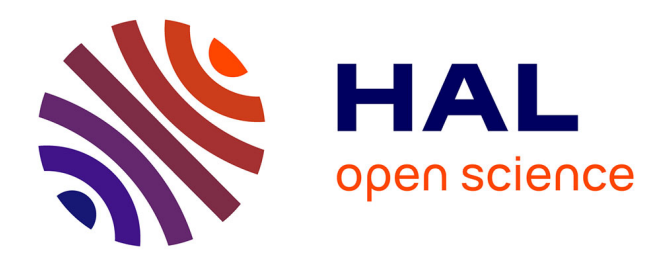

## **Vers une accessibilité accessible** Jérôme Dupire

### **To cite this version:**

Jérôme Dupire. Vers une accessibilité accessible. Interface homme-machine [cs.HC]. Université Paris 8 St Denis, 2020. tel-03112782

## **HAL Id: tel-03112782 <https://hal.science/tel-03112782>**

Submitted on 17 Jan 2021

**HAL** is a multi-disciplinary open access archive for the deposit and dissemination of scientific research documents, whether they are published or not. The documents may come from teaching and research institutions in France or abroad, or from public or private research centers.

L'archive ouverte pluridisciplinaire **HAL**, est destinée au dépôt et à la diffusion de documents scientifiques de niveau recherche, publiés ou non, émanant des établissements d'enseignement et de recherche français ou étrangers, des laboratoires publics ou privés.

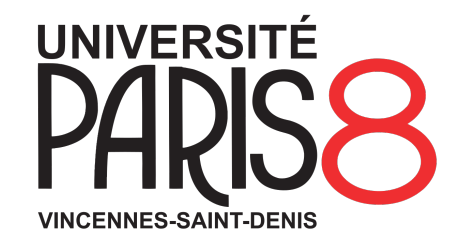

# **Mémoire de Synthèse**

**pour l'obtention de l'Habilitation à Diriger des Recherches de l'**

# **Université Paris 8 Vincennes Saint Denis Spécialité "Informatique"**

*présenté et soutenu publiquement par*

## **Jérôme DUPIRE**

le 4 décembre 2020

# **Vers une Accessibilité Accessible**

**Jury**

**M. Dominique Archambault,** Professeur Garant **Mme Gaëlle Calvary, Mme Gaëlle Calvary, Englished Exercise M. Christophe Jouffrais,** DR CNRS Rapporteur **M. Stéphane Natkin,** Professeur Emerite Examinateur **Mme Mai-Anh Ngo,** IGR CNRS HDR Examinatrice **Mme Isis Truck,** Professeure Examinatrice **M. Marco Winckler, Professeur Rapporteur** 

**Université Paris 8 Vincennes Saint Denis** 2 Rue de la Liberté, 93526 Saint-Denis

A Nell.

Et avec mes excuses, Alex, pour être passé devant, exploitant la brèche que tu as créée en bouleversant l'ordre établi.

# **Remerciements**

« *Bien mille fois merci Émile, vous m'avez retiré une fière chandelle du pied!* »

A.Chabat-La cité de la peur (1994) [Justin\(e\) - Une ode à la mort](https://www.deezer.com/track/17333034)

De chaleureux remerciements sont évidemment à adresser à l'ensemble des personnes, copains, amis avec qui j'ai pu partager, travailler, échanger, boire, débattre et qui ont fait tourner, d'une manière ou d'une autre, les mécaniques à l'origine de tous les travaux décrits dans ce mémoire. A défaut de ne pouvoir toutes et tous les citer, j'aimerais cependant en nommer quelques-unes et quelques-uns ici :

**Jury level** Tout d'abord les personnes qui ont accepté de faire partie de cette aventure intellectuello-administrative, en m'accompagnant durant ce processus si particulier que représente une habilitation à diriger des recherches. Les trois personnes qui ont rapporté sur mon mémoire, Gaëlle Calvary, Christophe Jouffrais et Marko Winckler pour l'effort qu'ils et elles ont fourni et pour leurs retours. Les examinatrices et examinateurs, Caroline Huron, Stéphane Natkin, Isis Truck et Mai-Anh Ngo, pour m'avoir fait le plaisir d'accepter de participer aux débats lors de la soutenance. Enfin, Dominique Archambault, le garant de cet exercice, qui a accepté, en même temps que cette fonction, de mettre sa tête sur le billot à mes côtés.

**CNAM level** Mon établissement de rattachement, le Conservatoire national des arts et métiers, qui n'est pas une personne mais qui me permet de mener librement mon activité classique de recherche et qui est capable de faire confiance sur des projets connexes, dont nous parlons à la fin de ce document. Merci également aux acteurs des différentes directions ou services de l'établissement, avec qui les innombrables interactions lors de ces fameux projets connexes ont toujours été constructives, et ont parfois fait naître de nouvelles amitiés.

**CNAMiens level** J'en parlais il y a un peu moins de quinze ans maintenant, dans les remerciements de ma thèse, comme "les habitants du 55 Turbigo". Certains et certaines sont partis, d'autres arrivés, les lieux ont changé, la narration a évolué. Ignorant les effets des départs à la retraite (NDLR : à des âges indécents, i.e. moins de 80 ans), un noyau perdure au travers de nos séminaires des Jeudis du CEDRIC. Merci de toujours être là et d'apporter cette fraicheur de jeunes retraités à nos esprits parfois fatigués. Dans un autre genre, Yvan et Avner qui, à grands renforts de cafés, de rhums, de séquestrations,

de bières, de menaces et d'amitiés, m'ont invité quotidiennement (#balanceTonProf) à aller au bout de ce processus. Dans un style non moins liquide, les loulous plus ou moins éphémères de la Fondation du CNAM et leur gourou éminemment bienveillant, ont eux aussi des rôles de premier plan dans cette histoire. Qu'ils et elles en soient toutes et tous remerciés. Merci enfin à la team ILJ, Stéphanie, Viviane et les autres locataires, pour leur amitié.

**CapGame level** L'association CapGame est un gros morceau. Ce petit projet mignon a pris un méchant coup d'accélérateur depuis deux ans maintenant et est devenu une référence en France et probablement en Europe et dans le monde. Un gros gros big up aux colistiers, anciens et nouveaux, pour le taf qu'ils fournissent, les projets qu'ils rendent possibles (au delà des dossiers liquides liés à la proximité avec la Belgique) et aux nombreuses perspectives qui existent aujourd'hui, qui sont justes incroyables. Merci d'être dans cette aventure, Pierre-Antoine, (re)Yvan, Florine, Guillaume, Nouménie, Kousha, Stéphane, Hugues, Fabien et Florian. Évidemment, les collègues, académiques et industriels, des contrées lointaines de ce monde ne sont pas oubliés : Ian, Thomas, Mark, Chris, David, Annaïg, Bryce ainsi que toutes les personnes que nous avons croisées et/ou avec qui nous avons eu le plaisir de travailler. Merci également à Boucles d'oreilles, Visage fermé, Fleur dans les cheveux, Raie en zigzag, J-eveux bouclés et Pieds en-dedans pour ces quelques événements partagés dans le monde des non-dits qui, pour le pire et le meilleur, ont laissé des traces indélébiles et dévoilé de belles amitiés.

**Perso level** Une mention spéciale pour Nell qui, du haut de ses dix ans, supporte avec une patience infinie les absences répétées de son père, provoquées par toutes ces activités chronophages dont la priorité restera toujours discutable.

# **Table des matières**

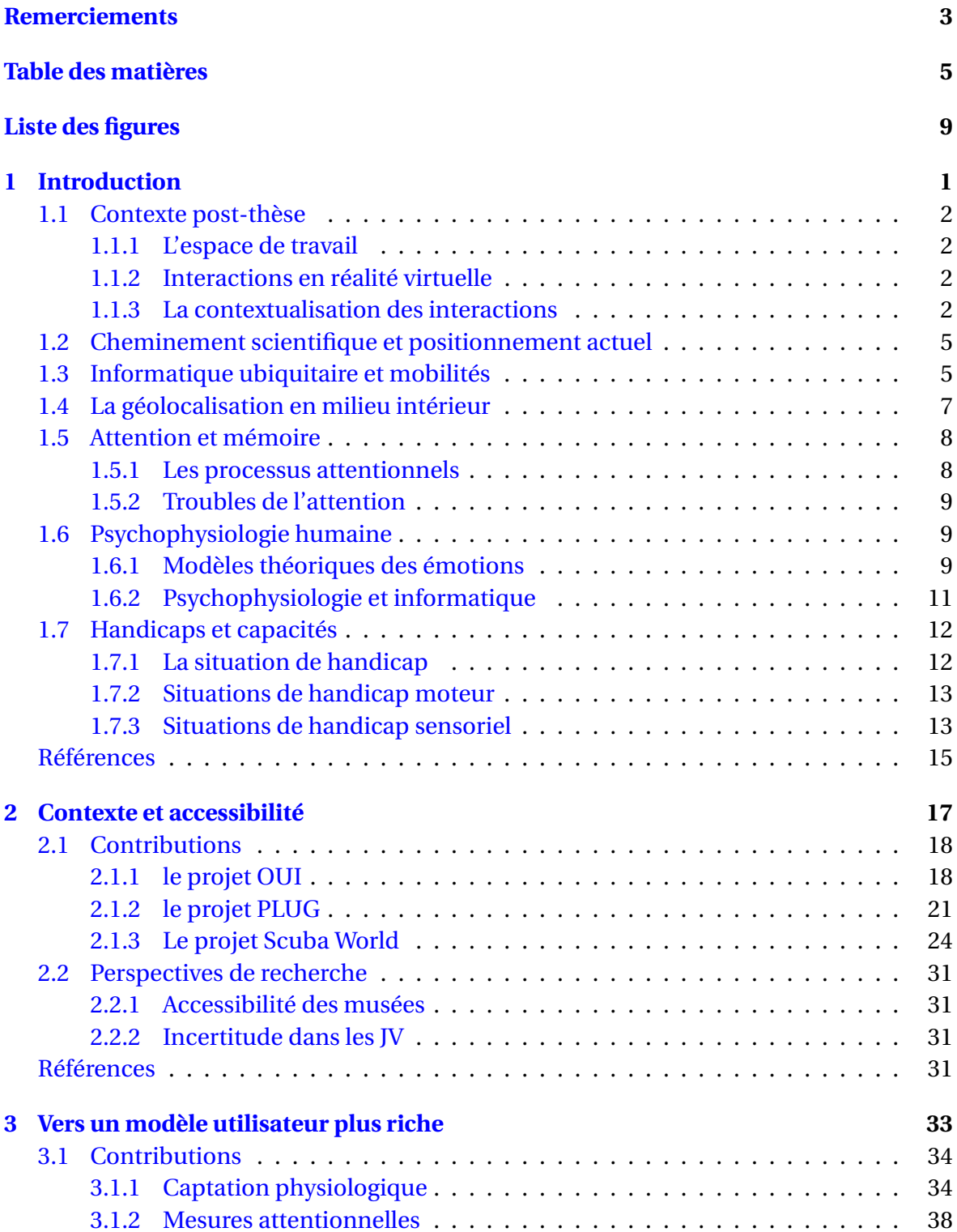

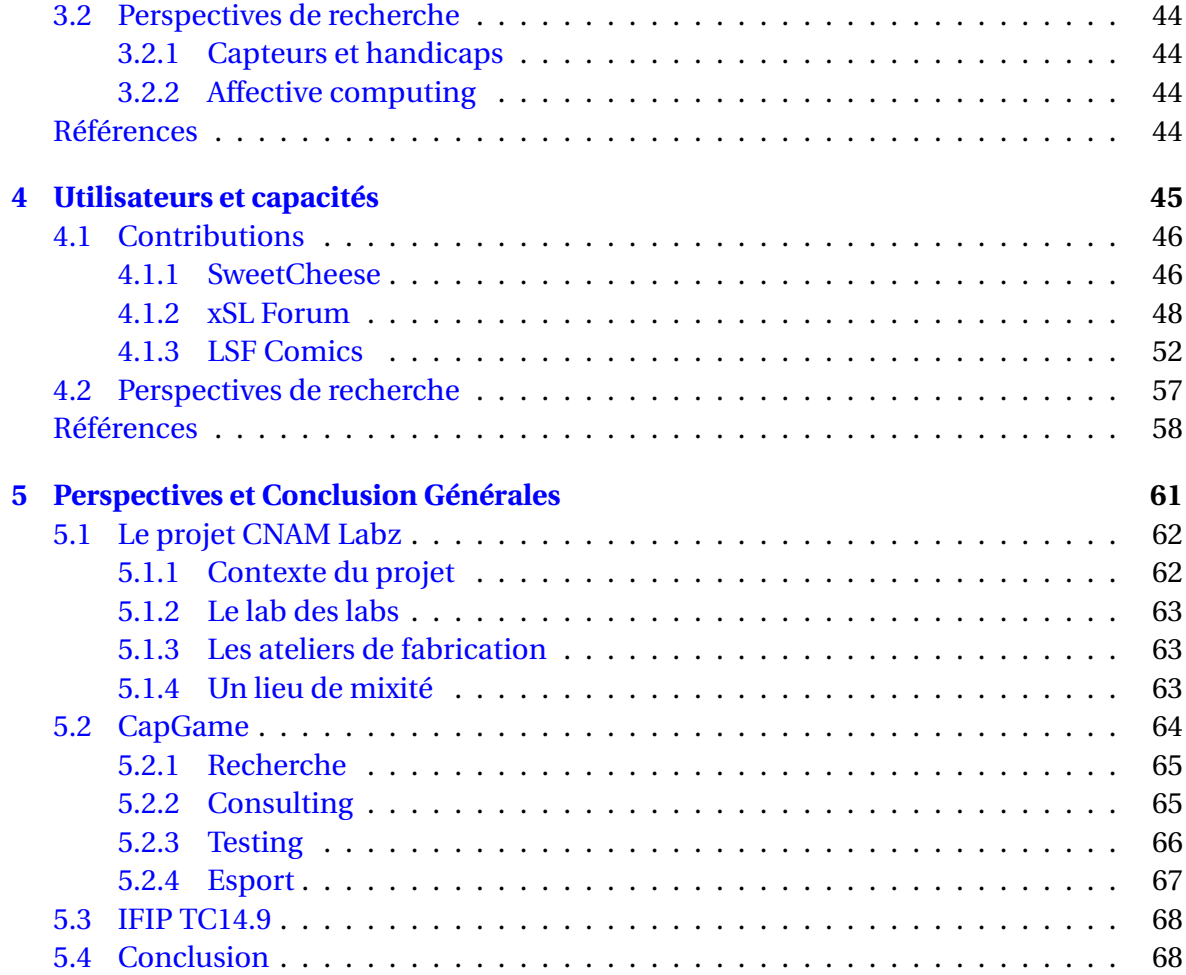

# **Liste des figures**

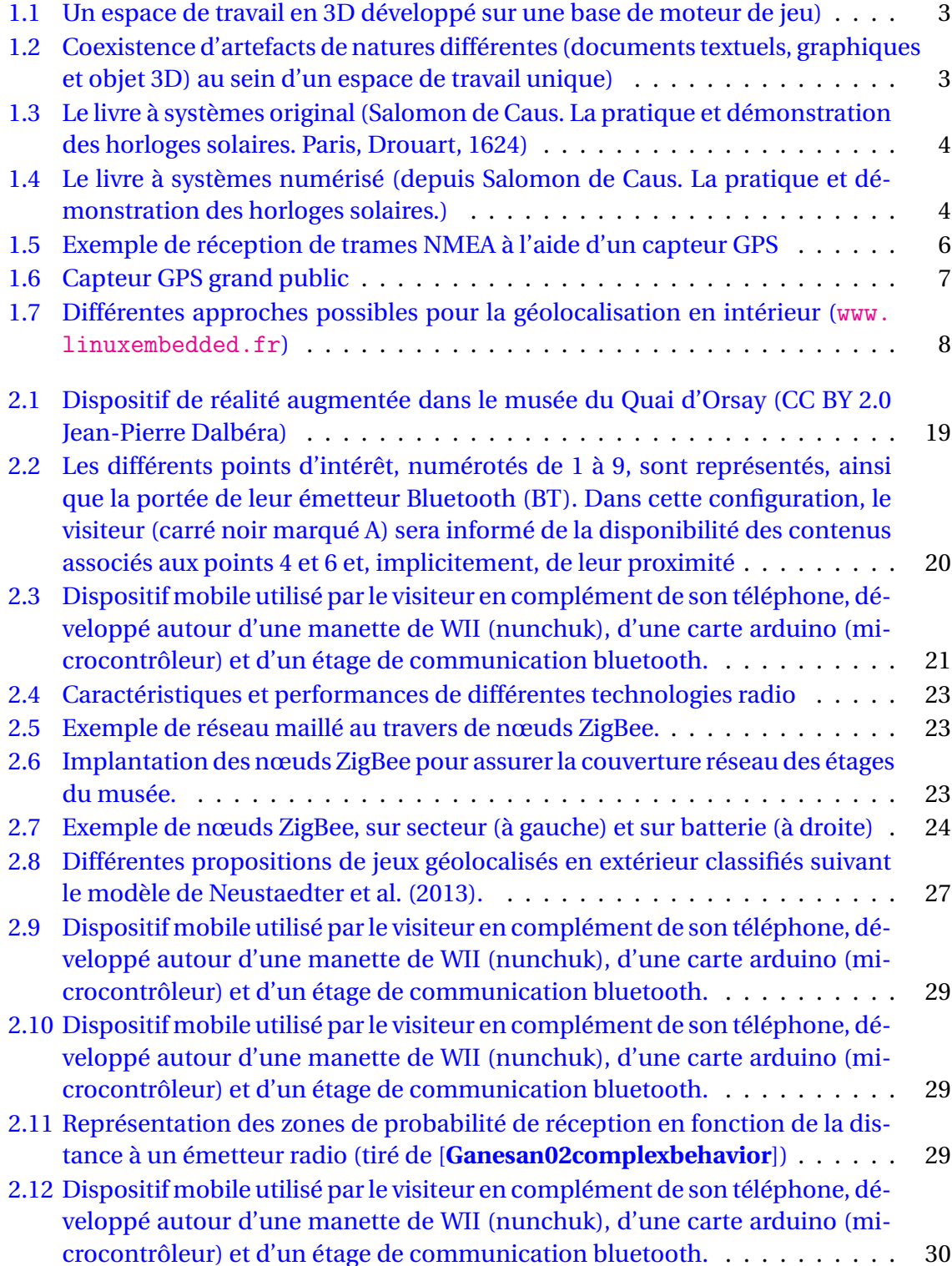

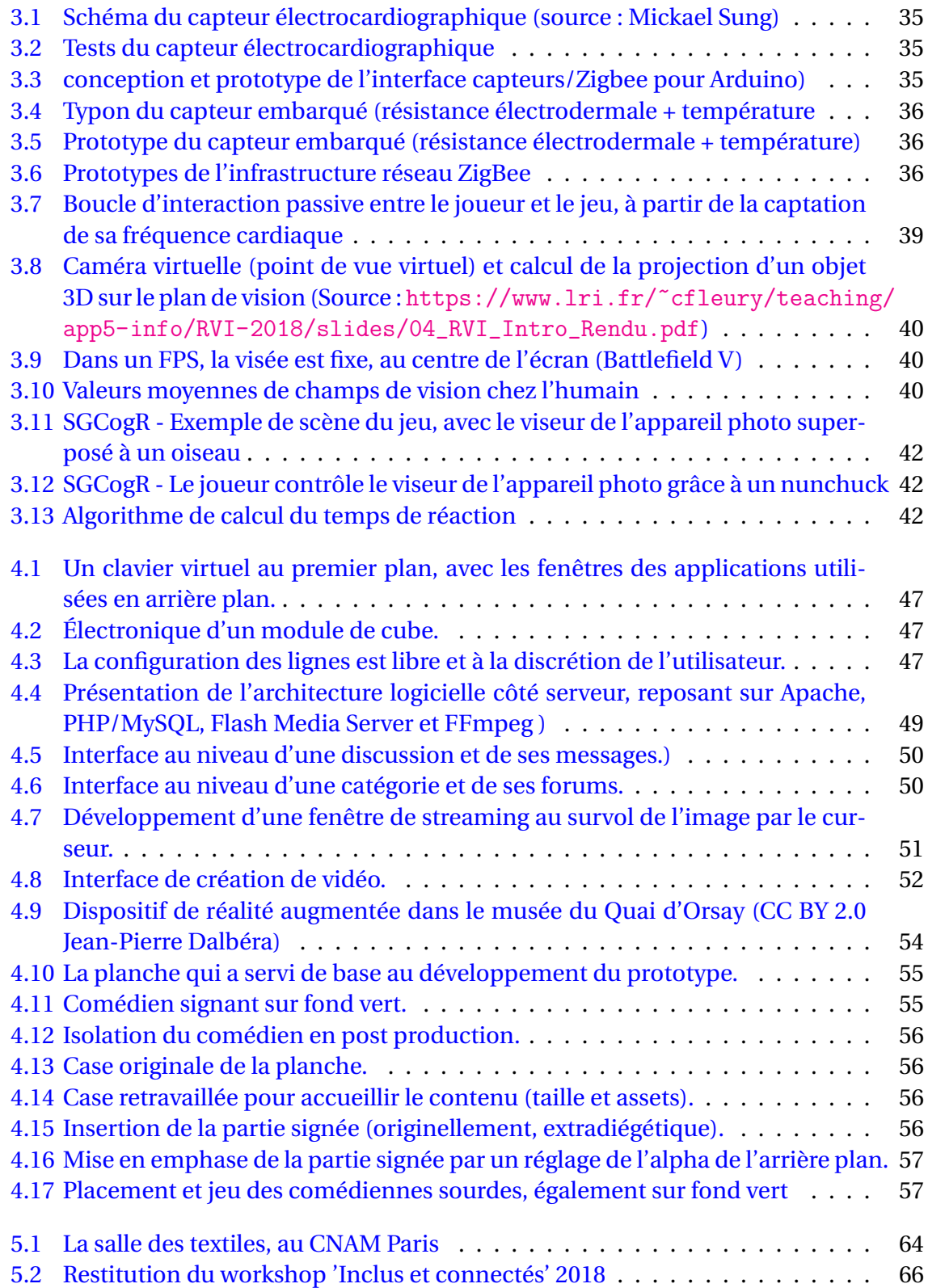

# **Chapitre 1**

# **Introduction**

« *Le secret d'un bon discours, c'est d'avoir une bonne introduction et une bonne conclusion. Ensuite, il faut s'arranger pour ces deux parties ne soient pas très éloignées l'une de l'autre.* »

George Burns (1896-1996) [Cypress Hill - Skull & Bones - Intro](https://www.deezer.com/track/559198512)

### **Sommaire**

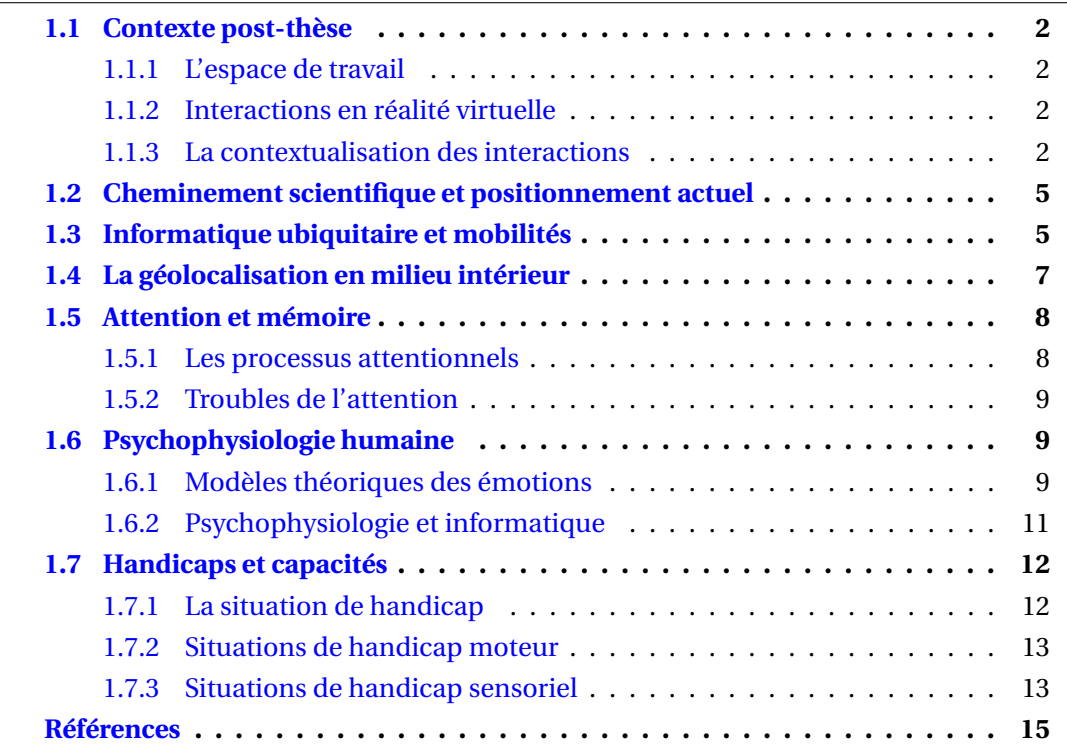

## **1.1 Contexte post-thèse**

Les travaux décrits dans ce document prennent leurs racines dans ceux menés au cours de ma thèse en informatique intitulée "Interaction 3D pour les documents mis en contexte" et soutenue en novembre 2006. J'avais alors eu l'opportunité de travailler sur trois axes complémentaires, tous en lien avec le document numérique et ses usages.

#### **1.1.1 L'espace de travail**

Je me suis intéressé aux espace de travail virtuels. Dans une perspective post-Windows, Icons, Menus, Pointers (WIMP), il s'agissait de proposer de nouvelles métaphores du bureau mises au niveau des capacités techniques atteintes, notamment avec la banalisation de la 3D en temps réel (figure 1.1). J'ai pris la suite des travaux d'Alexandre Topol sur le Poste de Lecture Assisté par Ordinateur (PLAO) et étudié comment les moteurs de jeu pouvaient être détournés pour développer des applications non ludiques, optimisées en termes de performances (eg. qualité du rendu graphique, minimisation des temps de réaction du systèmes). En effet, les aspects de temps réel et leur optimisation sont au cœur des préoccupations dans les développements et dans les outils destinés à cette industrie. Les utiliser nous a permis de nous concentrer sur les aspects de conception, d'utilisabilité et d'acceptabilté de nos propositions [1], tout en bénéficiant de gains significatifs comparativement aux développements classiques en C sous OpenGL.

#### **1.1.2 Interactions en réalité virtuelle**

Le contexte des recherches sur les espaces de travail virtuels en 3D m'a naturellement amené à la question des interactions et, en particulier, des périphériques de contrôle proposés à l'utilisateur. Dans les environnements nativement en 3D (e.g les modeleurs 3D, 3DSmax, Maya), il était courant et admis de manipuler les objets et d'interagir avec eux avec le clavier et la souris. L'utilisateur devait s'adaptait pour mapper une surface de contrôle avec un espace de réalisation. J'ai donc travaillé sur des dispositifs alternatifs (capteurs de mouvement, gants de réalité virtuelle), nativement en 3D, pour explorer les possibilités qu'ils offraient dans ce contexte. Une des difficultés majeures étaient la mauvaise perception de la profondeur des espaces virtuels et donc la difficulté à interagir directement en trois dimensions, notamment durant la phase de sélection. J'ai proposé une technique innovante qui réduisait l'espace de travail (continu, potentiellement infini) à un ensemble fini de points d'intérêt (les objets sélectionnables) que l'on sélectionnait de manière séquentielle, grâce aux déplacements précoces de la main de l'utilisateur dans l'espace.

### **1.1.3 La contextualisation des interactions**

La numérisation des documents qui n'étaient pas nativement numériques a également été traitée. En effet, si les documents plans peuvent être scannés, de même que les objets en 3D, ils perdent systématiquement, au cours de ce processus, toute information de dynamique. Leur visualisation/manipulation se fait alors dans un *viewer* (e.g. Adobe Reader pour les fichiers PDF, Autodesk DWG Trueview pour les fichiers 3D DWG) qui ne permettent pas de gérer leurs dynamiques (e.g. physique de la feuille de papier, mécanisme mobile sur un objet). Je me suis donc intéressé à la numérisation des livre à systèmes (figures 1.3 et 1.4), dont la particularité est qu'ils sont constitués de pages, sur

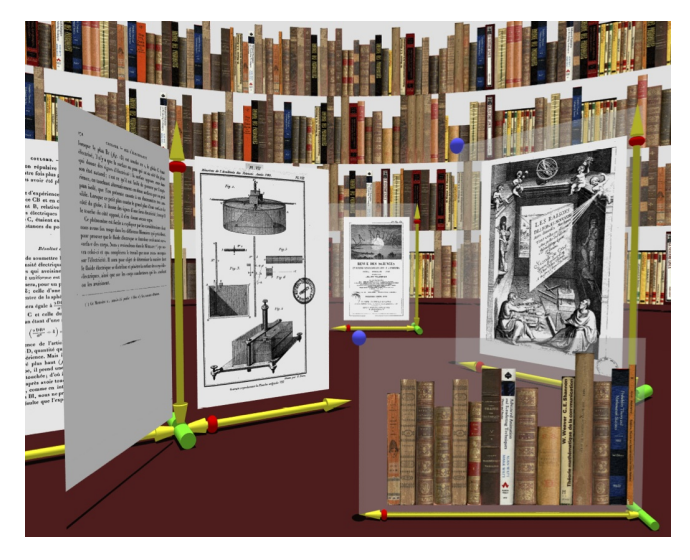

FIGURE 1.1 – Un espace de travail en 3D développé sur une base de moteur de jeu)

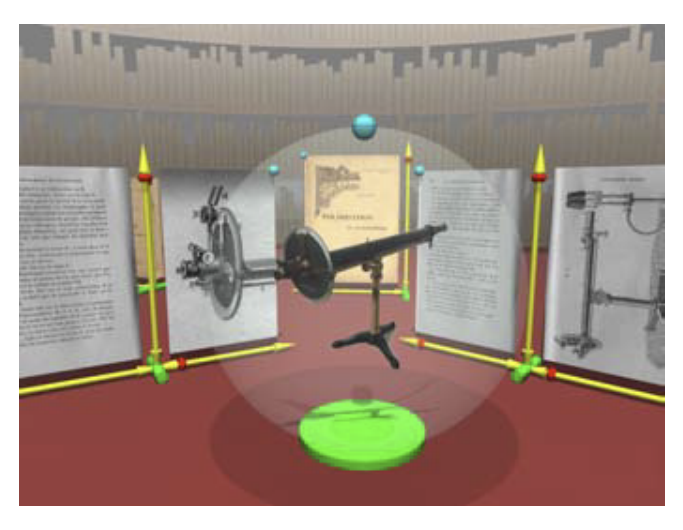

FIGURE 1.2 – Coexistence d'artefacts de natures différentes (documents textuels, graphiques et objet 3D) au sein d'un espace de travail unique)

lesquelles se trouvent des systèmes articulés et mobiles. Un modèle générique de description a été proposé et une chaine d'outils permettant la reconstruction numérique complète (dynamiques + textures) d'un tel objet a été développée ([2], [3]).

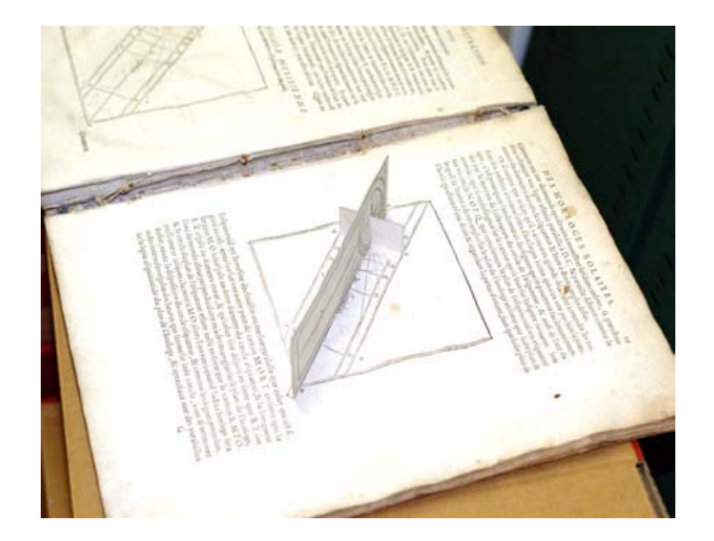

FIGURE 1.3 – Le livre à systèmes original (Salomon de Caus. La pratique et démonstration des horloges solaires. Paris, Drouart, 1624)

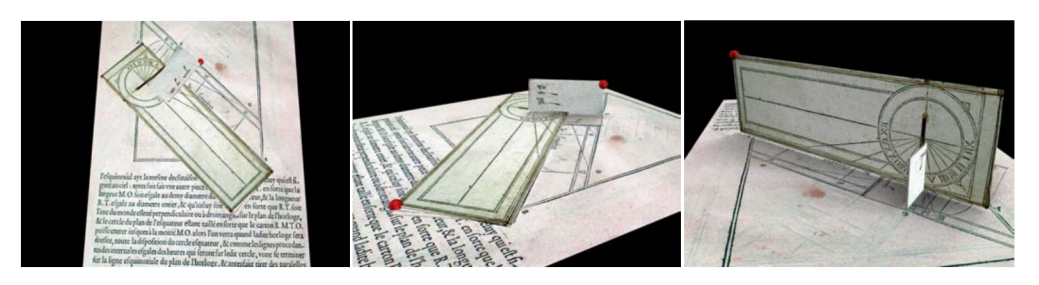

FIGURE 1.4 – Le livre à systèmes numérisé (depuis Salomon de Caus. La pratique et démonstration des horloges solaires.)

## **1.2 Cheminement scientifique et positionnement actuel**

Ces trois piliers, dévoilés durant ma thèse, ont évidemment influencé et guidé tous mes travaux et réflexions menés dès lors. Les travaux sur les espaces de travail (même virtuels) et sur l'interaction gestuelle dans l'espace proche, nous ont poussé à étudier plus avant les rapports qu'entretiennent les utilisateurs avec leurs espaces, tout en étant largement encouragé par l'apparition et le déploiement rapide des terminaux mobiles et autres systèmes embarqués. Dans des milieux particuliers et dans la loi française depuis février 2005, ce lien entre un utilisateur et son environnement est devenu le critère à partir duquel on considère que l'accessibilité est validée ou, au contraire, que nous sommes face à une situation de handicap. Il est tout naturellement apparu nécessaire de travailler, d'une part, sur l'augmentation de la capacité de ces environnements à percevoir et comprendre les utilisateurs et, d'autre part, sur l'exploitation optimale de toutes les capacités des utilisateurs pour leur permettre d'interagir avec ces environnements.

Ce mémoire, dont la vocation est de présenter une vision la plus synthétique possible de ces travaux, est également articulé autour de ces trois thèmes :

- La prise en compte de la nouvelle mobilité des utilisateurs et des conséquences (bénéfices et contraintes) que ce nouveau paradigme a entrainé du point de vue des interactions et des usages.
- L'intérêt et la nécessité d'imaginer de nouvelles formes d'interaction, exploitant des aspects de l'activité humaine, qui étaient jusqu'alors, au mieux, survolés.
- Au travers du design, la reconnaissance et l'exploitation de capacités, qui sont aujourd'hui encore sous évaluées chez certaines catégories d'utilisateurs, notamment celles et ceux en situation de handicap.

Le suite de cette partie amène à la connaissance du lecteur quelques éléments de contexte, qui lui permettront de replacer ces réflexions et travaux dans un environnement plus global.

## **1.3 Informatique ubiquitaire et mobilités**

L'informatique ubiquitaire est défini comme la dernière ère de l'informatique. Après celle de l'ordinateur unique et central, partagé entre de multiples personnes, puis celle de l'ordinateur personnel, le contexte actuel est marqué par la multiplication des systèmes informatiques, inter-connectés, mobiles ou fixes, peuplant littéralement les espaces publics, nos environnements professionnels et privés. L'internet des objets (Internet of Things (IOT)) en est aujourd'hui une représentation particulièrement visible.

Dès lors que l'environnement devient intelligent, au sens où il est équipé de systèmes de captation et d'action, de mémoires et d'unités de calcul, les perspectives d'innovation sont infinies, de même que les nouvelles problématiques telles que la sécurité, le respect de la vie privée ou des données personnelles. La communauté de l'informatique ubiquitaire rassemble ainsi des chercheurs issus de domaines très variés, comme les systèmes embarqués, le traitement du signal, l'interaction homme-machine mais également de l'anthropologie, la sociologie, l'urbanisme ou le design industriel. Pour exemple, le groupe de recherche *Things That Think*  $^{\rm l}$  au Massachussets Institue of Technology (MIT)

<sup>1.</sup> http ://ttt.media.mit.edu

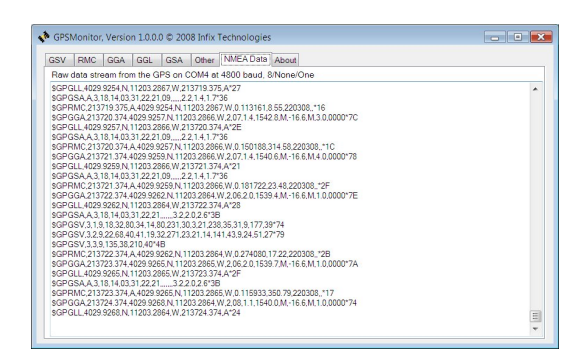

FIGURE 1.5 – Exemple de réception de trames NMEA à l'aide d'un capteur GPS

s'est constitué autour de l'agrégation de ces différentes approches des concepts d'objet et d'environnement intelligents : villes intelligentes, machines cognitives, intelligence ambiante, parole et mobilité, agents logiciels, robots personnels, informatique émotionnelle, etc.

Parmi les sujets transverses au sein de ces groupes se trouve la question de la géolocalisation, i.e. la connaissance de la position de l'utilisateur dans un espace et à un instant donnés. Cette information est évidemment fondamentale dans l'idée d'une informatique ambiante, qui doit pouvoir adapter son état en fonction de cette variable qui constitue, du point de vue de l'utilisateur, la notion de contexte. En fonction de celui-ci, cette représentation spatiale de l'utilisateur va pouvoir être déclinée suivant différentes granularités : depuis le couple présence/absence jusqu'à une localisation "<continue">, suivant une résolution plus ou moins fine.

Ce besoin de géolocalisation est particulièrement important pour de nombreux cas d'usages. Par exemple, assurer la la continuité de service des applications de guidage entre l'extérieur et l'intérieur des bâtiments et proposer une service de point à point de ce guidage, la navigation dans de grands espaces (gares, aéroports, zones commerciales, musées, etc.), l'analyse des flux de circulation [4], etc.

Il est aujourd'hui intuitif d'avoir recours au système Global Positioning System (GPS) pour obtenir les informations de position. S'il est nativement présent dans bon nombre d'objets de notre quotidien (voiture, téléphone, trotinette, etc.), il est également facile, pour quelques dizaines d'euros, d'intégrer un tel capteur dans un système à base de microcontrôleur par exemple, et obtenir un ensemble fonctionnel, récupérant les informations de géolocalisation contenues dans les trames National Marine Electronics Association (NMEA). Cependant, si la localisation à l'aide du GPS est maitrisée en extérieur, elle devient autrement plus complexe quand l'espace considéré est clos ou occulté, empêchant la nécessaire communication entre les satellites et le récepteur.

Ce sujet de la localisation *indoor* reste ouvert du point de vue de la recherche et il ne semble pas exister de solution sur étagère, efficace et économiquement viable, permettant d'atteindre un niveau de précision acceptable en intérieur<sup>2</sup>. Il est donc encore complexe aujourd'hui d'envisager des déploiements dynamiques de services ou de contenus qui s'appuieraient sur des données fiables et précises de localisation des utilisateurs. Néanmoins, les performances moyennes atteintes aujourd'hui, par des systèmes à faible

<sup>2.</sup> La précision du GPS pour le grand public est de l'ordre de quelques mètres. Cependant, l'échelle et la configuration des espaces intérieurs nous amène naturellement à des exigences de précision plus élevées. Il est en effet raisonnable de pourvoir localiser une cible à quelques centimètres près.

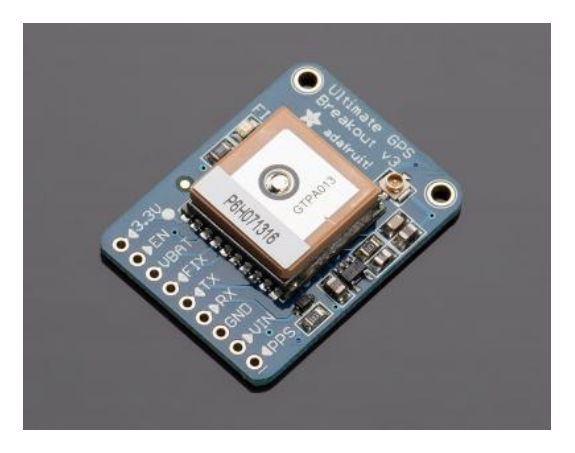

FIGURE 1.6 – Capteur GPS grand public

coût, nous ont permis d'étudier des propositions d'usages.

## **1.4 La géolocalisation en milieu intérieur**

De nombreuses pistes de recherches ont été ouvertes pour compenser cette limitation du GPS en intérieur. Deux stratégies peuvent aujourd'hui être identifiées, comme l'illustre la figure 2.1. Il existe, d'une part, les approches reposant sur une architecture spécifique, qu'elle soit déployée ou non à ces fins de géolocalisation. Nous trouvons parmi celles-ci les systèmes basés sur la puissance ou le temps de parcours des ondes radioélectriques (Ultra Large Band (ULB), WiFi, etc.), les systèmes optiques tels que les douches ou les barrières infrarouges, la reconnaissance d'image, les systèmes utilisant des tags Radio Frequency Identification (RFID) ou Near Field Communication (NFC), etc. D'autre part existent les systèmes se dispensant d'infrastructure dédiée comme les approches par plateforme inertielle ou par analyse des variations des champs électromagnétiques.

Chacune de ces approches présente évidemment ses avantages et ses limitations propres et il n'existe pas aujourd'hui de solution générique pour répondre à n'importe quelle situation. Encore une fois, les cas d'usage sont nombreux et vont directement agir sur la pertinence ou l'efficacité d'une solution.

Il existe deux types d'approche dans les propositions de géolocalisation à partir des ondes radio : celles dites "*range-based*", qui tentent de tirer partie de la force du signal reçu (Received Signal Strength Indication (RSSI)), qui est inversement proportionnel à la distance entre l'émetteur et le récepteur, et celles dites "*range-free*", qui vont tenter de résoudre la question en exploitant les propriétés des nœuds environnants ou des capacités de captation du récepteur.

Notre choix s'est porté sur la catégorie des techniques "*range-free*", "*anchor-based*", c'est à dire que notre approche repose sur l'existence d'une infrastructure RF. Dans notre cas, l'environnement est peuplé de balises (*anchors*) dont la fonction est de constituer des points de repère fixes et fiables pour le calcul de positionnement relatif par un dispositif mobile (e.g. par triangulation).

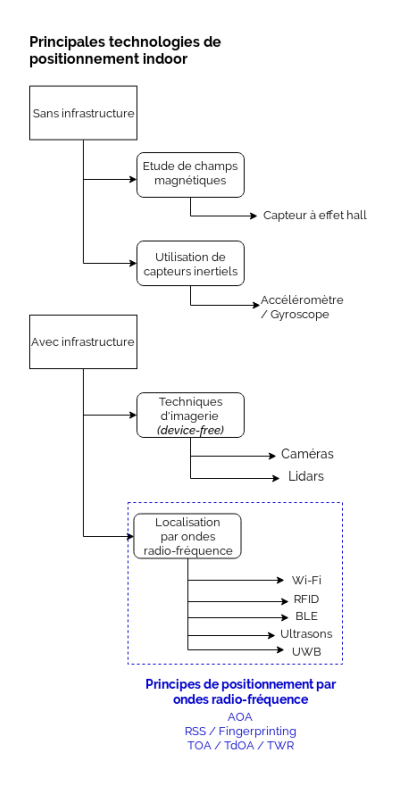

FIGURE 1.7 – Différentes approches possibles pour la géolocalisation en intérieur ([www.](www.linuxembedded.fr) [linuxembedded.fr](www.linuxembedded.fr))

## **1.5 Attention et mémoire**

#### **1.5.1 Les processus attentionnels**

La première définition de l'attention nous vient de William James [5]. Il la définit comme "la prise de possession par l'esprit, sous une forme claire et vive, d'un objet ou d'une suite de pensées parmi plusieurs qui semblent possibles. La focalisation, la concentration et la conscience en sont l'essence. Elle (faire attention) implique le retrait de certains objets afin de traiter plus efficacement les autres, et elle s'oppose à l'état d'esprit dispersé et confus que l'on nomme la distraction". Michael Posner ([6], [7]) la décline en trois systèmes : l'alerte, l'orientation, le contrôle executif.

Les processus attentionnels sont en effet au centre de l'activité humaine et sont un pré-requis précoce pour la grande majorité des activités, qu'elles soient automatiques ou non. Ils sont en effet en charge de la prise d'informations dans l'environnement, de leur filtrage, de leur pondération en fonction du contexte et des objectifs et sont à la base des processus de mémorisation, d'apprentissage ou de résolution de problèmes.

Dans son cycle de conférences au Collège de France, Stanislas Deheane évoque également les travaux en lien avec l'attention, menés dans le contexte des jeux vidéo. Daphné Bavelier (voir [8], [9] et [10]) est en effet à l'origine de ces recherches qui suggèrent que les jeux vidéo d'action sont des outils performants pour augmenter la plasticité cérébrale. Ils démontrent à la fois les effets significatifs des jeux vidéo sur le cerveau mais également l'importance du contrôle attentionnel dans l'apprentissage.

#### **1.5.2 Troubles de l'attention**

Dès lors qu'il est entendu que l'attention est nécessaire au bon déroulement de l'activité humaine, une atteinte touchant cette faculté peut donc remettre en question tout ou partie de la capacité d'une personne à être autonome. En effet, si un individu n'est plus en mesure de prioriser correctement ses tâches, ignorer des distracteurs ou de maintenir un niveau d'attention suffisamment long, des activités quotidiennes basiques (hygiène, nutrition, vie sociale, etc.) peuvent s'en trouver impactées et potentiellement porter atteinte à son intégrité physique ou psychologique.

Le Troubles déficit de l'attention avec ou sans hyperactivité (TDAH) est l'un des troubles neurocomportementaux les plus courants. Comme il peut être présent tous les âges, il a des impacts significatifs sur différents aspects du développement et/ou de la vie scolaire, personnelle ou professionnelle des individus (troubles des apprentissages, du comportement, etc.). D'autres pathologies, comme la maladie d'Alzheimer, peuvent également provoquer des troubles de l'attention et provoquer des dysfonctionnements dans les activités humaines.

Un axe de recherche fondamental est celui des apports technologiques, en soutien à la bonne réalisation des activités humaines dans ce contexte pathologique particulier. Dans ce cas, les dispositifs numériques s'inscrivent soit dans une approche de compensation, soit dans une action de réhabilitation. Ils peuvent alors prendre la forme d'activités d'entrainement [11], de compagnons numériques [12] voire de médiateurs thérapeutiques [13], pédagogiques [14] ou d'accompagnement pour les aidants [15]. Dans tous les cas, la technologie nous permet d'envisager de nouvelles perspectives pour améliorer la qualité de vie des personnes.

### **1.6 Psychophysiologie humaine**

Nous avons également été amenés à réfléchir sur les relations qu'il était possible d'envisager entre la physiologie d'un utilisateur et un système informatique. Les aspects physiologiques sont particulièrement intéressants à étudier dans la mesure où ils participent d'une représentation de la manière dont l'individu perçoit/réagit à son environnement et, pour une grande majorité d'entre eux, ils varient de manière automatique, voire inconsciente. Contrairement aux phénomènes attentionnels, on peut plus facilement et plus directement mesurer leurs niveaux.

Dès lors, il nous a semblé intéressant d'étudier comment identifier et évaluer des variables associées à ces processus, en dehors de tout cadre médical ou thérapeutique, et dans quelles mesures celles-ci pourraient alimenter, idéalement en temps réel, un modèle de l'utilisateur servant de fondation au fonctionnement d'un système informatique.

#### **1.6.1 Modèles théoriques des émotions**

Capter les émotions d'un utilisateur est un objectif que bien des chercheurs et industriels poursuivent. En effet, quoi de plus intéressant que de connaitre les effets intimes d'une expérience sur un individu, en se dégageant des biais classiques de l'interprétation et de la perte de l'instantanéité ? Ces informations permettraient de maximiser l'efficacité des tests et des validations, qui reposent aujourd'hui sur les techniques de l'observation "experte", des questionnaires, des interviews, d'analyse de logs, etc.

Mais si le terme "émotion" est largement entendu, la conceptualisation et les modèles successifs proposés en psychologie ne permettent toujours pas d'arriver aujourd'hui à un consensus<sup>3</sup>.

#### **Théorie périphéraliste**

Les grands courants théoriques classiques trouvent leurs fondements dans les travaux de James<sup>4</sup> et Lange<sup>5</sup>. Ils s'accordaient en effet sur le fait que des modifications corporelles suivaient directement la perception d'un fait dit "excitant" et que c'est la prise de conscience de ces modifications, à mesure qu'elles se produisaient, constituait l'émotion. Par exemple, la vue d'un ours provoque une accélération de la fréquence cardiaque, des tremblements, etc. et ces modifications, une fois perçues par la conscience, constituent l'émotion comme fait psychologique (voir [16] et [17]).

#### **Théorie centraliste**

Canon<sup>6</sup> et Bard<sup>7</sup> proposèrent une théorie alternative, en avançant différents arguments contradictoires : le comportement émotionnel n'est pas impacté quand les viscères sont déconnectés du cerveau, de même modifications viscérales apparaissent pour des états émotionnels différents et dans des processus non émotionnels (e.g. maladie), il existe une sensibilité limitée et une inertie importante au niveau des viscères et l'induction de changements viscéraux ne génère pas d'émotion ([18], [19]).

Ainsi, pour Canon et Bard, ce sont les émotions qui seraient à l'origine des modifications physiologiques que le corps subit. Une des démonstrations les plus fortes de cette théorie réside dans le fait que les chats continuent à avoir des crises de rage alors que leur cortex est déconnecté (i.e. que leurs systèmes de perception sont inopérants, voir [20]). Dès lors, la source des émotions semble devoir se trouver dans le système nerveux central et plus spécifiquement, dans les structures profondes de celui-ci (thalamus et hypothalamus).

#### **Apports des neurosciences et courants théoriques modernes**

Papez  $^8$  fut le premier à proposer un circuit cérébral comme support des mécaniques émotionnelles ([21] et MacLean<sup>9</sup> le premier à introduire le système limbique, vaste réseau fonctionnel, principalement sous-cortical, qui serait impliqué dans les processus viscéraux, les émotions et la mémoire.

<sup>3. &</sup>quot;Chacun sait ce qu'est une émotion, jusqu'à ce qu'on lui demande d'en donner une définition. A ce moment là, il semble que plus personne ne sache." (Fehr & Russell (1984) J. Exp. Psychol. 113 : 464-486)

<sup>4.</sup> William James (1842-1910), philosophe/psychologue américain

<sup>5.</sup> Carl Georg Lange (1885-1912)

<sup>6.</sup> Walter Cannon (1871-1945), physiologiste américain

<sup>7.</sup> Philip Bard (1898–1977) physiologiste américain

<sup>8.</sup> James Papez (1883-1958), neurologue américain

<sup>9.</sup> Paul MacLean (1913-2007), neurologue américain

Durant la seconde moitié du 20è siècle, au moins deux théories majeures sont apparues pour proposer une modélisation des émotions.

- Une approche dimensionnelle des émotions, dont le nombre de dimensions varie en fonction des auteurs. Le modèle le plus exposé est probablement celui du Circumplex de [22], qui s'articule autour des valeurs de *valence* (qualité : plaisir/déplaisir) et d'*arousal* (activation : faible/fort).
- Le modèle des émotions de base, lancé par Ekman  $10$ , prétend qu'il existe un set limité d'émotions de base à partir desquelles toutes les émotions du répertoire peuvent être construites. Chez la plupart des auteurs qui soutiennent cette théorie, on trouve la surprise, la joie, le dégout, la tristesse et la colère.

### **1.6.2 Psychophysiologie et informatique**

Les liens existant entre les processus psychologiques et physiologiques a fait naitre au 19e siècle une discipline traitant spécifiquement de ces relations : la psychophysiologie, qui s'attache à identifier et quantifier ces relations. Fondée sur l'étude mécanique des comportements, elle s'est initialement intéressé aux rapports existant, d'une part, entre les émotions ou l'attention et, d'autre part, des variables physiologiques comme la pression artérielle, la fréquence respiratoire et cardiaque, l'équilibre.

Ce sont les progrès de l'électronique qui ont permis à cette discipline de se développer pleinement, en lui donnant accès à l'étude des phénomènes électriques corporels (électrophysiologie). Dès lors, la recherche de corrélations entre ces phénomènes électrophysiologiques et les comportements des individus (au sens psychologiques) ainsi que l'induction des modèles d'organisation sous-jacents ont été au centre de la discipline.

Évidemment, ces progrès ont non seulement participé de cet prolifération des outils disponibles mais ont également initié d'autres pistes de recherches. Au fil du temps, les capteurs sont devenus plus petits, plus précis, embarqués []. Les progrès en traitement du signal ont également permis d'améliorer la précision et les conditions de captation. Les méthodes d'analyse et l'explosion des techniques d'apprentissage et d'intelligence articificielle permettent aujourd'hui d'envisager de nouvelles perspectives d'applications, depuis les loisirs jusqu'à la santé [**theseViviane**].

Depuis les années 90, plusieurs recherches ont été conduites dans le domaine de l'*affective computing*, qui s'intéresse à la relation entre les émotions humaines et les systèmes informatiques, tant du point de vue de leur modélisation et de leur reconnaissance que de leur synthèse. Rosalind Picard est considérée comme la pionnière dans ce domaine et, au moment de nos propres travaux, son ouvrage éponyme fait référence [**AffectiveCoputing**].

Dans son ouvrage se trouve déjà une partie en lien avec le jeu vidéo, au sein de laquelle l'auteur décrit les réactions physiologiques mesurées sur un joueur de Doom<sup>11</sup> durant une session de quelques dizaines de minutes. Si les travaux sur ce sujet ne sont en effet pas nouveaux dans le contexte des jeux vidéo, ils n'avaient jusqu'alors été menés que dans le but de caractériser des états émotionnels, en tentant d'exploiter ou valider tout ou

<sup>10.</sup> Paul Ekman (1934- ), psychologue américain

<sup>11.</sup> Célèbre jeu de tir à la première personne, dont le premier opus date de 1993

partie des modèles précédemment évoqués.

### **1.7 Handicaps et capacités**

Personne handicapée, invalide, impotent, infirme... les termes classiquement employés, au delà d'être stigmatisant, sont tous péjoratifs en faisant référence à un statut dégradé de l'individu, en mettent l'accent sur la personne et sa différence. Si beaucoup de choses restent à accomplir dans les domaines de l'accessibilité et de l'inclusion, on observe ces dernières années un changement positif d'approche de ces questions au sein de la société civile.

### **1.7.1 La situation de handicap**

La loi du 11 février 2005 a marqué un tournant majeur dans la perception du handicap. En effet, en plus d'augmenter légalement les ambitions nationales concernant l'accessibilité du bâti, elle aura préalablement proposé une définition mise à jour du handicap <sup>12</sup>. Celle-ci est donc en effet passée d'une vision centrée sur la personne et son profil clinique/médical à une représentation centrée sur le contexte : c'est le rapport entretenu entre un individu et son environnement qui va permettre de définir l'existence d'un handicap et sa sévérité. On parle bien, aujourd'hui, de situation de handicap et ce glissement sémantique n'est pas anodin. Il entraîne avec lui au moins trois effets importants :

- Il permet d'objectiver le handicap et de le ramener au contexte dans lequel la personne s'inscrit (et considérer la "limitation d'activité"). Par exemple, dire qu'une personne en fauteuil roulant est handicapée n'a pas de sens. En effet, elle peut être en situation de handicap si elle souhaite entrer dans un bâtiment, dont le seul accès se trouve en haut d'une volée de marches. La même personne peut ne pas être en situation de handicap si ce même bâtiment a son entrée placée en haut d'une rampe d'accès.
- Il permet de se détacher de l'historique approche médicale du handicap pour se concentrer sur les interactions. Dès lors, des individus, qui ne sont pas concernés par cette vision médicale, peuvent se trouver en situation de handicap, malgré une santé non altérée. Ainsi, le même bâtiment, avec sa volée de marche, va également créer une situation de handicap pour un jeune père avec sa poussette ou pour une personne âgée. L'existence de la rampe permettra de normaliser l'accès à toutes et tous.
- Il permet enfin une banalisation du handicap et des questions d'accessibilité, favorisant l'inclusion des personnes handicapées (au sens de l'ancienne terminologie) et de la mise en œuvre de choix permettant une accessibilité globale, pour toutes et tous.

<sup>12. &</sup>quot;Constitue un handicap, au sens de la présente loi, toute limitation d'activité ou restriction de participation à la vie en société subie dans son environnement par une personne en raison d'une altération substantielle, durable ou définitive d'une ou plusieurs fonctions physiques, sensorielles, mentales, cognitives ou psychiques, d'un polyhandicap ou d'un trouble de santé invalidant."

#### **1.7.2 Situations de handicap moteur**

Le handicap moteur reste la forme de handicap la plus connue, probablement parce que c'est la plus visible (différence physique, canne, fauteuil, prothèse, etc.). Le symbole général du handicap (un personnage blanc en fauteuil roulant sur fond bleu) est lui même associé à cette famille. Dans cette catégorie, les situations de handicap sont clairement identifiables et assez bien comprises (e.g. fauteuil roulant vs. escalier). La résolution de la plupart d'entre elles passe par une transposition des interfaces matérielles classiques (e.g. clavier, souris) vers des dispositifs matériels ou logiciels adaptés aux capacités de la personne.

Le clavier virtuel est une proposition de périphérique adapté qui consiste à remplacer le clavier physique classique par un clavier logiciel affiché à l'écran. Il permet notamment de pouvoir être complètement utilisé à la souris. Dans le cas de capacités plus restreintes chez l'utilisateur (e.g. pas de mouvement suffisant pour utiliser une souris, fatigabilité extrême), la version "à défilement automatique" permet de sélectionner une touche du clavier à l'issue de deux clics (ou actions) : le premier permet d'identifier la ligne sur laquelle se trouve la touche visée, le second la touche elle même.

Une présentation de différentes configurations qui peuvent être utilisées pour un clavier virtuel se trouve dans [23], tandis que [24] décrits des possibilités d'associations de techniques intéressantes : les auteurs présentent un setup multimodal (voix, Electromyogramme (EMG), etc.) qui permet le contrôle d'un pointeur pour l'utilisation du clavier virtuel. Aujourd'hui, tous les systèmes d'exploitation proposent leurs propres claviers virtuels, tandis que de nombreuses proposition tierces existent également (cClick 'n type, Clavicom, etc.). Ce domaine a également provoqué de nombreuses recherches, notamment sur leur efficience. [24] ont étudié l'adaptation de la loi de Fitt's aux claviers virtuels pour des utilisateurs en situation de handicap moteur, Isokoski [25] a étudié les bénéfices de l'ajout de menus contextuels autour de ce type de claviers. Plus récemment, l'émergence des plateformes mobiles a provoqué de nouvlles approches de cette technologie, comme par exemple l'intérêt de l'association de retours haptiques [26] ou [27] sur l'adaptation dynamique de la taille des cibles. L'usage conjoint d'une poursuite oculaire a évidemment été étudié, comme dans [28] ou avec une approche Electrocculogramme (EOG) chez [29]. Grâce aux progrès de la Vision par Ordinateur (VPO), les expressions faciales constituent une nouvelle approche tout à fait fiable, précise et suffisamment réactive pour les interactions en temps réel (voir  $[30]$  ou Kinesicmouse  $^{13}$ ).

#### **1.7.3 Situations de handicap sensoriel**

Si les atteintes motrices sont les plus visibles et les plus aisément reconnues par le grand public, elle ne représentent pourtant que 20% de l'ensemble. Parmi les atteintes invisibles se trouve un partie des déficiences sensorielles, dont les troubles de l'audition font partie et qui sont à l'origine de nombreuses situations de handicap, parfois mal comprises.

La surdité est un trouble dont les effets sur l'éducation des personnes sont parmi les plus marqués. Actuellement en France, 80% des personnes sourdes sont considérées, à des niveaux différents, comme illettrées  $14$ , ce qui implique que l'accès à la lecture est

<sup>13.</sup> <http://kinesicmouse.xcessity.at/>

<sup>14.</sup> Pourcentage aujourd'hui encore communément admis, tiré du rapport de Dominique Gillot "Le droit

difficile ou impossible pour elles. La presque totalité des moyens de communication modernes est écrite, que ce soit les journaux, les publicités, les courriers et le Web n'échappe pas à cette règle. Sans maitriser une forme écrite de langage, personne ne peut mener une navigation efficace, ni interagir avec les informations présentées au sein de ces sites.

Depuis une dizaine d'années, des propositions technologiques ont été faites dans le but de faciliter la communication entre les personnes sourdes ou entre les personnes sourdes et les personnes entendantes. Des systèmes de tchat vidéo, comme OOVOO  $^{15}$ , Skype 16 ou Facetime 17, permettent à des utilisateurs sourds signants de communiquer, à distance, en face à face ou à plusieurs, à l'aide d'une webcam. Ce système compense bien l'usage du téléphone par sa nature synchrone mais présente les mêmes travers que ce dernier, à savoir :

- la nécessité que les différents protagonistes soient disponibles au même moment,
- la nécessité de disposer, à ce moment précis, du matériel nécessaire (ici, un ordinateur équipé d'une caméra)
- l'absence de trace pérenne des informations échangées durant la communication.

Pour rendre accessible un contenu aux personnes sourdes, l'idéal est évidemment de proposer une alternative signée sous la forme d'une vidéo. Nous constatons pourtant aujourd'hui que même des sites internet à destination des personnes sourdes (e.g. Websourd) ne proposent une alternative signée que pour leurs entrées de menus et se limitent au texte pour tout ou partie du reste de leurs contenus. Le projet Mak-Messenger [31] a été déployé dans le domaine de l'enseignement pour aider les étudiants sourds et malentendants à apprendre la langue des signes. Cette application permet de diffuser des messages sous la forme des signes entre les utilisateurs en utilisant une interface similaire à un système classique de chat. Cette technologie d'apprentissage peut être utilisée pour traiter les besoins éducatifs des personnes sourdes. Le projet Mobile ASL [32], utilise la communication sans fil. Cette application permet de capturer la vidéo par la caméra de téléphone portable et la transférer à un autre portable en temps réel. Il s'agissait d'évaluer la portée des contraintes imposées par le dispositif mobile sur la taille et la qualité des vidéos. Le système LMS [33] utilise des vidéos en Langue des Signes Grecque pour traduire tout un texte dans un environnement d'apprentissage. Ce système est conçu notamment pour les personnes sourdes qui veulent améliorer la maitrise d'une langue. Il propose une interface bilingue, textes et vidéos ainsi qu'un système de tchat vidéo en temps réel. Ces deux projets exploitent la vidéo pour une communication synchrone (en temps réel) entre les utilisateurs et ne permettent pas de communication en temps différé. Des chercheurs de l'université de Washington ont porté le projet ASL STEM Forum [34], qui propose un espace d'échange, pour les personnes sourdes, afin d'affiner la compréhension de concepts manipulés dans des cours de sciences à l'université, ainsi que leur traduction en Amercian Sign Language (ASL). Ce forum propose une interface mixte, texte et vidéo, qui est cohérente avec le contexte d'usage (l'enseignement supérieur). Son utilisation est initialement destinée à des étudiants (universitaires) ce qui implique que la maitrise de la lecture et de l'écriture est acquise. Mais même dans ce cas, l'usage de la vidéo permet d'augmenter significativement l'accessibilité du site.

des sourds", rapport au Premier ministre, 1998.

<sup>15.</sup> <https://www.oovoo.com/>

<sup>16.</sup> <https://www.skype.com/fr/>

<sup>17.</sup> <https://support.apple.com/fr-fr/HT204380>

Un site dont les contenus s'appuient exclusivement sur le texte représente le cas le moins favorable pour son appropriation par les utilisateurs sourds et c'est exactement le cas du forum de discussion en ligne. L'originalité de notre travail se trouve dans l'approche innovante de la conception, en réalisant un outil basé sur l'utilisation de la vidéo, directement utilisable par les personnes signantes, sourdes et entendantes, avant d'envisager son accessibilité vers les personnes non signantes.

## **Références**

- 1. CUBAUD, P., TOPOL, A. & DUPIRE, J. *Using Game Engines for non 3D Gaming Applications* in *CGAMES'05, Int. Conf. on Computer Games, Angoulème, France* (jan. 2005), 304-307.
- 2. CUBAUD, P., TOPOL, A. & DUPIRE, J. *Digitization and 3D Modeling of Movable Books* in *JCDL'05, ACM-IEEE joint conf. on Digital Libraries, Denver, USA* (jan. 2005), 244- 245.
- 3. DUPIRE, J. & DOMERGUE, S. *A Toolbox For Movable Books Digitization* in *VAST'06. 9th Int. Symposium on Virtual Reality, Archaeology and Cultural Heritage, Nicosia, Chypre* (jan. 2006), 61-63.
- 4. GUY, S. *et al. PLEdestrians: A Least-Effort Approach to Crowd Simulation.* in (jan. 2010), 119-128.
- 5. JAMES, W. What is an emotion ? *Mind* **9,** 188-205 (1884).
- 6. POSNER, M. I. & PETERSEN, S. E. The attention system of the human brain. *Annual review of neuroscience* **13,** 25-42 (1990).
- 7. PETERSEN, S. E. & POSNER, M. I. The attention system of the human brain: 20 years after. *Annual review of neuroscience* **35,** 73-89 (2012).
- 8. GREEN, C. S. & BAVELIER, D. Action video game modifies visual selective attention. *Nature* **423,** 534-537 (2003).
- 9. DYE, M. W. G., GREEN, C. S. & BAVELIER, D. The development of attention skills in action video game players. *Neuropsychologia,* 1780-1789 (2009).
- 10. GREEN, C. & BAVELIER, D. Learning, Attentional Control, and Action Video Games. *Current biology : CB* **22,** R197-206 (mar. 2012).
- 11. SONUGA-BARKE, E., BRANDEIS, D., HOLTMANN, M. & CORTESE, S. Computer-based Cognitive Training for ADHD A Review of Current Evidence. *Child and adolescent psychiatric clinics of North America* **23,** 807-824 (oct. 2014).
- 12. ODETTI, L. *et al. Preliminary experiments on the acceptability of animaloid companion robots by older people with early dementia* in *2007 29th Annual International Conference of the IEEE Engineering in Medicine and Biology Society* (2007), 1816- 1819.
- 13. SHAW, R., GRAYSON, A. & LEWIS, V. Inhibition, ADHD, and computer games: The inhibitory performance of children with ADHD on computerized tasks and games. *Journal of attention disorders* **8,** 160-168 (2005).
- 14. SHAW, R. & LEWIS, V. The impact of computer-mediated and traditional academic task presentation on the performance and behaviour of children with ADHD. *Journal of Research in Special Educational Needs* **5** (mai 2005).
- 15. BRAVO, J. *et al. Enabling NFC technology for supporting chronic diseases: A proposal for alzheimer caregivers* in *European Conference on Ambient Intelligence* (2008), 109- 125.
- 16. LANGE, C. G. The mechanism of the emotions. *The classical psychologists,* 672-684 (1885).
- 17. JAMES, W. *The principles of psychology* (Holt, 1890).
- 18. CANNON, W. B. The James-Lange Theory of Emotions: A Critical Examination and an Alternative Theory. *The American Journal of Psychology* **39,** 106-124. ISSN : 00029556. <http://www.jstor.org/stable/1415404> (1927).
- 19. CANNON, W. B. Again the James-Lange and the Thalamic Theories of Emotion. *Psychological Review* **38,** 281-295 (1931).
- 20. BARD, P. A DIENCEPHALIC MECHANISM FOR THE EXPRESSION OF RAGE WITH SPECIAL REFERENCE TO THE SYMPATHETIC NERVOUS SYSTEM. *American Journal of Physiology* **84,** 490-513 (1928).
- 21. PAPEZ, J. W. A proposed mechanism of emotion. *Archives of Neurology & Psychiatry* **38,** 725-743. ISSN : 0096-6754. [https://doi.org/10.1001/archneurpsyc.1937.](https://doi.org/10.1001/archneurpsyc.1937.02260220069003) [02260220069003](https://doi.org/10.1001/archneurpsyc.1937.02260220069003) (oct. 1937).
- 22. RUSSELL, J. A. A circumplex model of affect. *Journal of personality and social psychology* **39,** 1161 (1980).
- 23. KOLSCH, M. & TURK, M. Keyboards without Keyboards: A Survey of Virtual Keyboards (août 2002).
- 24. VELLA, F., VIGOUROUX, N. & GORCE, P. Fitts's law interpretation as ergonomic metrics for motor impaired users. *Computer Methods in Biomechanics and Biomedical Engineering* **12,** 249-250 (août 2009).
- 25. ISOKOSKI, P. *Performance of menu-augmented soft keyboards* in (jan. 2004), 423-430.
- 26. HOGGAN, E., BREWSTER, S. & JOHNSTON, J. *Investigating the effectiveness of tactile feedback for mobile touchscreens* in (jan. 2008), 1573-1582.
- 27. FARAJ, K., VIGOUROUX, N. & MOJAHID, M. *SmartKey: a multi purpose target expansion based virtual keyboard.* in (jan. 2009), 251-252.
- 28. KUMAR, M., PAEPCKE, A. & WINOGRAD, T. *EyePoint: Practical pointing and selection using gaze and keyboard* in. **10** (jan. 2007), 421-430.
- 29. DOYLE, T., KUCEROVSKY, Z. & GREASON, W. *Design of an Electroocular Computing Interface* in (mai 2006), 1458-1461.
- 30. TU, J., TAO, H. & HUANG, T. Face as mouse through visual face tracking. *Computer Vision and Image Understanding* **108,** 35-40 (oct. 2007).
- 31. OHENE-DJAN, J., ZIMMER, R., BASSETT-CROSS, J., MOULD, A. & COSH, B. *Mak-Messenger and Finger-Chat, communications technologies to assist in teaching of signed languages to the deaf and hearing* in (oct. 2004), 744-746.
- 32. CAVENDER, A., LADNER, R. & RISKIN, E. *MobileASL: Intelligibility of sign language video as constrained by mobile phone technology* in. **2006** (jan. 2006), 71-78.
- 33. DRIGAS, A., VRETTAROS, J. & KOUREMENOS, D. An e-learning management system for the deaf people, 28 (fév. 2005).
- 34. CAVENDER, A., OTERO, D., BIGHAM, J. & LADNER, R. *ASL-STEM forum: Enabling sign language to grow through online collaboration* in. **3** (jan. 2010), 2075-2078.

# **Chapitre 2**

# **Contexte et accessibilité**

« *Quand vous citez un texte con, n'oubliez pas le contexte* »

Jacques Prévert (1900-1977) [Kapitan Korsakov - In the Shade of](https://www.deezer.com/track/17184995) [the Sun](https://www.deezer.com/track/17184995)

### **Sommaire**

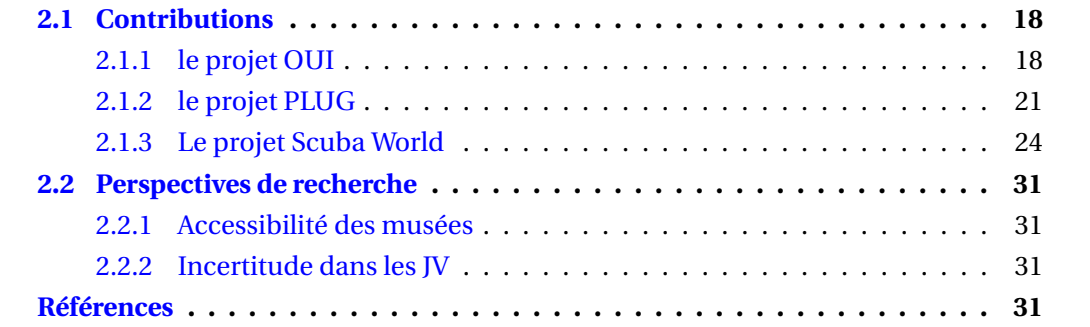

### **2.1 Contributions**

Nous présentons ici nos travaux sur les usages de la géolocalisation d'un utilisateur mobile à l'intérieur d'un bâtiment. La première proposition s'inscrit dans le contexte de la visite classique de musée, la seconde, dans celui d'une visite de musée gamifiée et la dernière, dans le contexte d'un jeu en réalité augmentée. Bien que s'articulant autour du même sujet, ces trois propositions intègrent la question de la localisation de l'utilisateur de manière très différente : si les deux premières cherchent à tirer parti de la localisation précise de l'utilisateur pour optimiser leurs services, la dernière propose, de manière antagoniste, d'intégrer l'incertitude de la localisation comme élément central d'une activité vidéo-ludique.

Dans tous les cas, notre volonté aura été d'identifier et d'évaluer des infrastructures de géolocalisation en intérieur, tant sur le plan des performances que des usages car, en effet, la notion de performance devrait toujours se faire relativement à un contexte d'utilisation. Si les deux applications muséales décrites ci-après répondent à cette règle, nous avons également poussé ce raisonnement jusqu'à proposer un usage à un dispositif de géolocalisation dont les performances sont, dans l'absolu, mauvaises.

### **2.1.1 le projet OUI**

Le projet OUI  $^{\rm l}$  s'inscrit dans le champ de la muséographie et de la médiation culturelle et nous a amené à concevoir et réaliser une solution pour améliorer l'accessibilité des contenus pour les visiteurs aveugles.

Ces dernières années ont permis de voir apparaitre de nouveaux éléments technologiques dans les établissements culturels, notamment en complément ou en remplacement des interfaces historiques : le médiateur culturel, d'une part et l'audioguide, d'autre part. Mais ces nouveaux supports technologiques peuvent également exister comme partie intégrante de l'exposition, en abandonnant un statut de médiateur au profit d'un nouveau statut d'élément constitutif de l'œuvre. Il n'est ainsi plus rare que le public puisse interagir avec les éléments exposés, au travers de différentes approches et motivations, qui peuvent être culturelles, scientifiques, pédagogiques ou esthétiques (voir figure 2.1).

Si la transformation numérique des espaces pose de nombreuses questions de recherche sur les moyens et les conséquences, elles deviennent autrement plus nombreuses lorsque l'on y inclut la question des publics en situation de handicap et plus particulièrement celle des visiteurs aveugles. La visite muséale est en effet une activité au cœur de laquelle se trouvent observation et mobilité. De fait, l'autonomie, qu'elle se situe dans les parcours ou en déambulation, est rarement pleinement acquise par le public aveugle, puisque les stratégies de déplacement et les incitations scénographiques sont très majoritairement organisées sur la base d'informations perçues visuellement. Par ailleurs, la modalité dominante de transmission des contenus demeurant la vision, toutes les expo-

<sup>1.</sup> Outil Universel d'Interfaçage - Ce projet aura mobilisé 2 partenaires académiques (Le porteur, Université Paris 8 St Denis (UP8)/Laboratoire Technologies Handicaps Interfaces Multimodalités (THIM) et le Conservatoire National des Arts et Métiers (CNAM)/Centre d'Etudes et de Recherches en Informatique et Communications (CEDRIC)) et 3 établissements culturels (la Bibliothèque Nationale de France (BNF), le Musée du Quai Branly et Unicersciences-Cité des Sciences et de l'Industrie), dans le cadre d'un financement du Labex Arts-H2H en 2013.

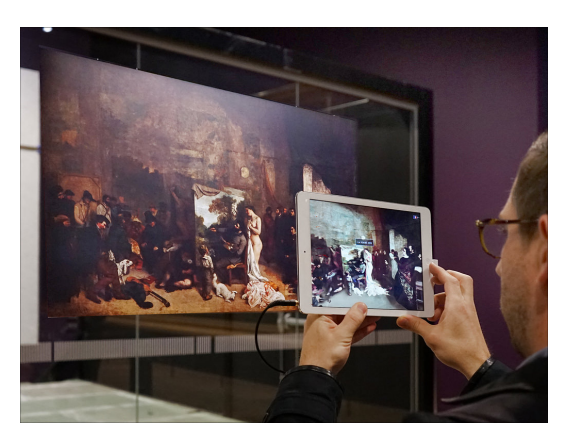

FIGURE 2.1 – Dispositif de réalité augmentée dans le musée du Quai d'Orsay (CC BY 2.0 Jean-Pierre Dalbéra)

sitions, à des très rares exceptions près $^2$ , sont nativement conçues pour tirer pleinement parti de la capacité visuelle du visiteur. L'utilisateur aveugle se trouve donc doublement pénalisé.

Il s'agissait, d'une part, de dynamiser et d'enrichir le parcours des visiteurs aveugles, en leur porposant des contenus pertinents au regard de leur position dans l'exposition. Pour ce faire, nous nous sommes inspirés de l'état de l'art pour mettre en place un système de localisation au sein des expositions. Les technologies RFID/NFC sont présentes dans plusieurs contributions de recherche sur ces dernières années. [1] propose une architecture de jeu dans un musée dont le gameplay s'appuie sur les tags RFID installés au sein de l'exposition. [2] décrit l'utilisation de cartes RFID individuelles, permettant à la fois d'augmenter l'expérience de visite en temps réel puis, de rendre possible la construction d'une activité de post-visite, en mettant à leur disposition les données liées à leur parcours : cheminement, contenus visités, contenus additionnels. [3] a développé une application sur Personnal Digital Assistant (PDA) permettant de déclencher des contenus spécifiques lorsqu'un tag RFID est détecté (99 points d'intérêt sont tagués sur une exposition occupant 30 000 m2). A la différence du précédent, le visiteur embarque le lecteur et non le tag. [4] utilise également un PDA pour bénéficier d'un lecteur RFID, d'un accéléromètre de la reconnaissance de la parole et de la synthèse vocale. Ils proposent un dispositif basé sur du RFID actif, permettant à la fois de proposer des contenus spécifiques et de localiser l'utilisateur par l'analyse des RSSI des tags à portée.

Il s'agissait également de proposer une solution pour autoriser et uniformiser l'accès aux bornes interactives multimédias des expositions, de plus en plus courantes, mais qui sont *de facto* inutilisable pour un certain nombre de personnes en situation de handicap. Elles requièrent en effet, que les utilisateurs disposent de capacités suffisantes sur les plans sensoriels (vue et audition), moteur (mobilité autonome et motricité fine, le plus souvent) et cognitif. Le fait d'être défaillant sur une seule de ces capacités peut converger vers une situation d'inutilisabilité pure et simple et c'est particulièrement le cas pour les utilisateurs aveugles.

Notre approche s'est déclinée en trois étapes :

<sup>2.</sup> Quelques initiatives permettent au public aveugle de percevoir des pièces exposées par le biais de moulages créés à l'identique de l'original ou adapté/déformé pour en augmenter sa compréhension

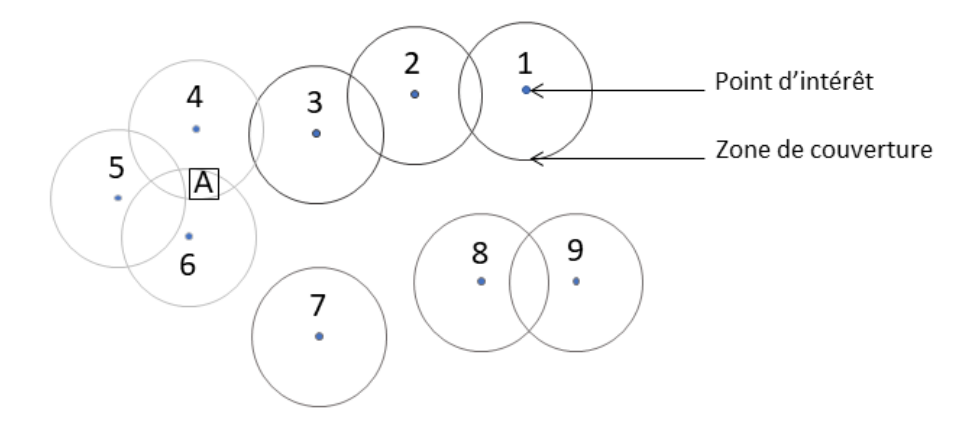

FIGURE 2.2 – Les différents points d'intérêt, numérotés de 1 à 9, sont représentés, ainsi que la portée de leur émetteur BT. Dans cette configuration, le visiteur (carré noir marqué A) sera informé de la disponibilité des contenus associés aux points 4 et 6 et, implicitement, de leur proximité

- Recensement, identification et modélisation des interactions implantées dans les bornes interactives. Il n'existe pas de norme pour développer ce type d'installation et chaque établissement est libre de ses choix. Cependant, la multiplicité des partenaires culturels dans ce projet nous a permis de bénéficier d'une vision représentative de ce qui était susceptible d'exister dans les expositions. Force fut de constater que les écrans tactiles représentent aujourd'hui la base de la quasi totalité des dispositifs existants. Ce type d'interaction est évidemment une des plus défavorables pour des utilisateurs aveugles.
- Recherche d'interopérabilité. Nous avons travaillé sur un modèle sémantique de document interactif, permettant le déploiement et l'usage à la fois sur une borne classique et sur un dispositif mobile. Il s'est en effet avéré que les applications déployées sur ces bornes tactiles interactives étaient codées en Hypertext Markup Language (HTML). Cette situation nous a permis d'envisager des transpositions simples avec, très pragmatiquement, une assurance de ne pas avoir à perturber le pipeline de production déjà en place entre l'établissement culturel et son prestataire.
- Prototypage matériel et implantation logicielle. Le dispositif embarqué devait être léger et discret, il devait être utilisable avec un minimum de commandes et il ne devait ni être bloquant pour la communication entre l'utilisateur et son environnement, ni être perturbant pour ce dernier. Nous avons donc conçu et réalisé un prototype matériel pouvant être associé au téléphone mobile du visiteur, en BT ainsi qu'une application pour le téléphone.

Notre dispositif reposait sur l'installation de puces BT au sein de chaque point d'intérêt traité. Par ce biais, le visiteur, équipé du prototype, était en mesure de capter les signaux des différentes bornes émettrices et de bénéficier à la fois d'une évaluation de sa position dans l'exposition et d'une notification des contenus disponibles, associés à chacun des points d'intérêt détectés (voir figure 2.2). La portée moyenne de ces émetteurs étant de quelques mètres, la finesse de la localisation reposait sur la densité de puces présentes par unité de surface.

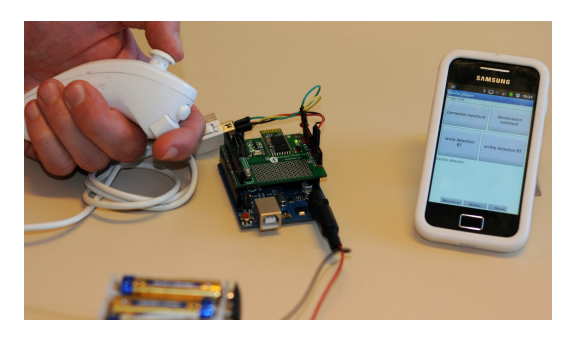

FIGURE 2.3 – Dispositif mobile utilisé par le visiteur en complément de son téléphone, développé autour d'une manette de WII (nunchuk), d'une carte arduino (microcontrôleur) et d'un étage de communication bluetooth.

Deux prototypes, une application pour mobile Android et un périphérique de contrôle, ont été développés (voir figure 2.3).

Le périphérique de contrôle a été développé sur la base d'une carte Arduino UNO, d'une carte BT et d'un contrôleur de Nintendo Wii, le nunchuck. Ce dispositif devait permettre au visiteur d'interagir avec l'application sur le mobile, afin de contourner les contraintes accessibilité de son écran tactile. L'ensemble des interactions proposées pouvait donc réalisé d'une seule main, par le biais du joystick et des boutons disponibles. Le téléphone faisait office de concentrateur BT et assurait les connexions avec les balises BT à portée, d'une part, et avec le périphérique de contrôle, d'autre part. La sortie son permettait, via un casque, de transmettre toutes les informations à l'utilisateur, tant événementielles (liées à la position) que de contenu (liées à un point d'intérêt).

L'application, quant à elle, permettait de gérer les interactions avec l'utilisateur et la communication avec les bornes à proximité. Elle notifiait l'utilisateur de la proximité de ces bornes interactives et en proposait une liste ordonnée sur le critère de distance (estimées à partir des RSSI). Une fois le point d'intérêt sélectionné, il assurait la récupération des contenus qui y étaient proposés. Ces contenus était alors temporairement disponibles en local, sur le téléphone du visiteur, qui pouvait alors les explorer.

### **2.1.2 le projet PLUG**

Dans un contexte proche, le projet PLUG<sup>3</sup> proposait d'associer les contenus des expositions du Musée des Arts et Métiers à un jeu narratif en réalité augmentée, et s'inscrivait dans une volonté de renouveler les expériences proposées au visitorat, tout en restant dans la fonction muséale.

Si la question de l'accessibilité de la visite pour les personnes en situation de handicap était moins saillante dans ce projet <sup>4</sup>, les questions de localisation des visiteurs au sein des espaces était un des verrous technologiques qu'il nous fallait adresser.

<sup>3.</sup> Play Ubiquitous Games, projet ANR RIAM 2007-2009

<sup>4.</sup> Encore aujourd'hui, les questions d'accessibilité et d'inclusion sont traitées spécifiquement et il n'est pas automatique que des matériels ou dispositifs puissent être nativement accessibles au plus grand nombre

Les jeux pervasifs sont une déclinaison des jeux vidéo dans l'espace réel (physique ou logique), dont les dimensions sont plus ou moins importantes et fonction de la proposition. In Memoriam $^5$ (2003) fut le premier jeu à utiliser l'espace réel du joueur. Dans celui-ci, la communication existait, de manière classique, au travers de la plateforme mais également via des Short Message System (SMS) et des emails envoyés sur les téléphones des joueurs. Le fait que ces messages puissent être reçus à n'importe quel moment, indépendamment de l'état de connexion du joueur au jeu, renforçait l'immersion dans la narration. En 2004, Human Pacman [5] fut une nouvelle déclinaison du célèbre jeu des années 80, au sein de laquelle les labyrinthes et les personnages furent remplacés par de réelles zones urbaines et des humains. Grâce aux systèmes GPS de leurs téléphones, les joueurs y étaient géolocalisés et évoluaient dans l'univers du jeu en réalité augmentée. Le projet Européen Iperg $^6$  (2004-2008) a permis le développement d'outils pour faciliter le déploiement de jeux pervasifs. Dans la majorité des cas cependant, les technologies de géolocalisation reposaient sur le GPS et les territoires du jeu se trouvaient en extérieur.

Si les plateformes inertielles présentaient une approche théoriquement intéressante pour la géolocalisation en intérieur, leur usage s'est avéré assez compliqué, notamment lié à la dérive systématique de leurs capteurs, accéléromètres et gyroscopes. Nos choix se sont donc orientés vers l'utilisation détournée des réseaux sans fil à des fins de géolocalisation.

L'infrastructure réseau nécessaire devait permettre de faire communiquer le serveur de jeu avec les différents joueurs. Le réseau WiFi existant au sein du musée naturellement été utilisé pour permettre les échanges des données concernant les aspects du /glsgameplay et les différentes interactions amenées par la narration. L'utilisation de cette infrastructure à des fins de géolocalisation n'a cependant pas été retenue pour deux raisons :

- La densité trop faible des points d'accès, inversement proportionnelle à leur portée, ne permettait pas d'atteindre une résolution satisfaisante de localisation des joueurs. Il était par ailleurs impossible, pour des raisons de logistique $^7$  et de budget, d'augmenter cette densité.
- La consommation des dispositifs WiFi ne permettait pas d'envisager un usage en mobilité sur une durée moyenne de session de jeu.

Une analyse comparative des solutions à disposition à date (voir figure 2.4) nous a permis de converger vers le choix du ZigBee, dont les spécifications et possibilités nous permettaient de répondre à nos questions d'usage. Il s'agissait notamment de :

- pouvoir gérer la portée des beacons afin d'agir sur la résolution de la géolocalisation,
- bénéficier d'un réseau auto configurable, capable de gérer les associations dynamiques et automatiques entre deux dispositifs (i.e. un routeur (point d'accès) et un *end device* (utilisateur mobile)),
- proposer un coût suffisamment faible pour couvrir une surface de jeu de 3500 m2 environ répartis sur 3 étages,
- être déployable de manière légère, sans contrainte physique sur le bâti, soumis à la réglementation des bâtiment classés aux monuments historiques.

<sup>5.</sup> <https://www.gamekult.com/jeux/in-memoriam-3010008536.html>

<sup>6.</sup> <https://cordis.europa.eu/project/id/004457>

<sup>7.</sup> Le musée est classé au titre des monuments historiques et toute intervention sur le bâti est soumise à une procédure longue.

| Type                                                                                                    | Range                  | Data Rate   | Cost        | Energy         | Interface     |
|----------------------------------------------------------------------------------------------------|------------------------|-------------|-------------|----------------|---------------|
| <b>GSM</b><br>GM862<br>Cellular<br>Quad Band<br>Module                                                  | Like a mobile<br>phone | 57.6kbits/s | 100\$       | $17-$<br>250mA | <b>Serial</b> |
| WiFi<br><b>WiFly GSX</b><br><b>Serial</b><br>Module<br>$\blacksquare$<br>Roving<br><b>Networks</b>      | 100 <sub>m</sub>       | 2.7 Mbits/s | <b>70\$</b> | $40-$<br>210mA | <b>Serial</b> |
| <b>ZigBee</b><br>ZigBee/ZN<br>et2.5<br>Module                                                           | 120m                   | 250 kbits/s | 38\$        | $35 -$<br>38mA | <b>Serial</b> |
| RF<br>Link<br><b>RF</b><br>Transmitter<br>$-434MHz$                                                     | 120m                   | Few kbits/s | 4\$         | 3.5mA          | <b>Serial</b> |
| <b>Bluetooth</b><br><b>Bluetooth</b><br>Module<br>$\overline{\phantom{a}}$<br>Roving<br><b>Networks</b> | 10 <sub>m</sub>        | 1.5 Mbits/s | <b>60\$</b> | 30mA           | <b>Serial</b> |

FIGURE 2.4 – Caractéristiques et performances de différentes technologies radio

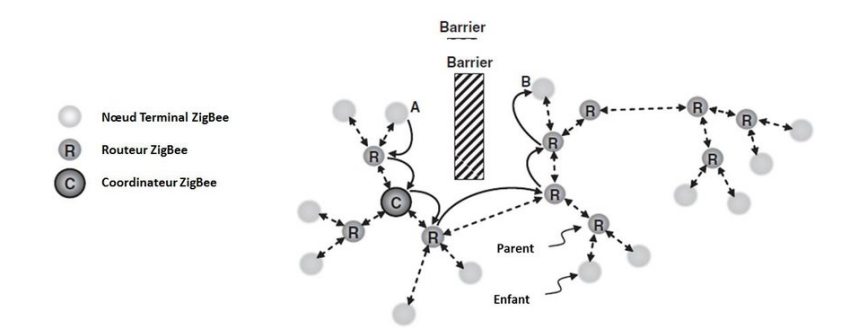

FIGURE 2.5 – Exemple de réseau maillé au travers de nœuds ZigBee.

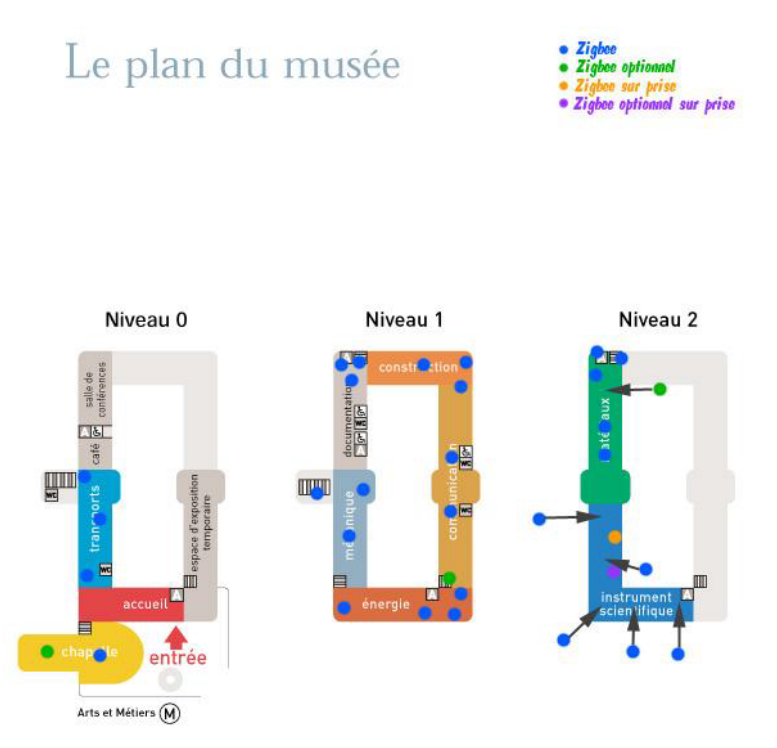

FIGURE 2.6 – Implantation des nœuds ZigBee pour assurer la couverture réseau des étages du musée.

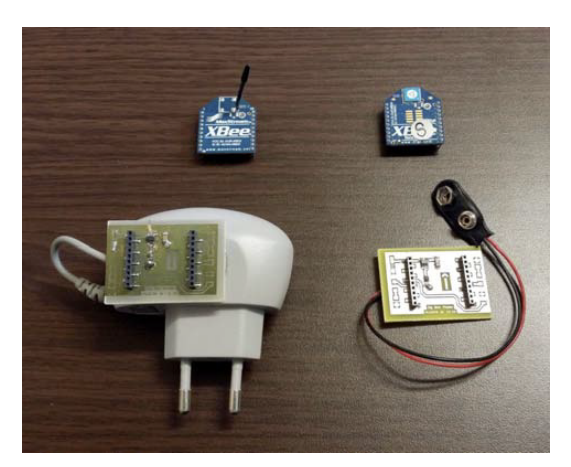

FIGURE 2.7 – Exemple de nœuds ZigBee, sur secteur (à gauche) et sur batterie (à droite)

Un avantage supplémentaire de cette technologie résidait dans sa capacité à réorganiser dynamiquement et rapidement des routes de communication en fonction de pannes éventuelles de certains nœuds.

Nous avons donc conçu, fabriqué et déployé une vingtaine de dispositifs, *routers* et end devices<sup>8</sup>, afin de créer ce maillage réseau (voir figure 2.10, figure 2.6, figure 2.5). Les routeurs ont été soit placés (déposés) sur des éléments du mobilier existant et étaient autonomes en énergie (batterie), soit branchés à des prises électriques disponibles.

Le dispositif mobile était connecté à chaque instant à un *router* dont il connaissait l'identifiant unique dans le réseau global (PAN ID). La connaissance du mapping entre positionnement du noeud et son adresse permettait au serveur de jeu de déduire dans quelle zone se trouvaient chacun des joueurs.

Si la recherche d'une forme de précision dans la géolocalisation était au cœur de ce projet, le suivant, Scuba World, proposait de tirer partie de l'imprécision et des fluctuations de ce type d'approche pour construire une proposition de *gameplay*.

### **2.1.3 Le projet Scuba World**

La norme IEEE 802.15.4 s'applique à la communication sans fil des réseaux de capteurs, sur des distances allant de quelques mètres à quelques dizaines de mètres. Des tentatives de localisation par le biais de ces infrastrucutres ont été menées à plusieurs reprises (e.g. [6]), sans jamais converger vers une précision satisfaisante, notamment en intérieur.

Naturellement considéré comme une faiblesse, ce phénomène de localisation imprécise fut pour nous le point de départ d'une réflexion visant à exploiter positivement cette caractéristique. Comment un tel comportement pouvait-il être considéré comme une donnée de base, avec laquelle il serait possible, voire intéressant, de composer plutôt que de se battre ? De manière plus générale, comment pouvions-nous changer notre point de

<sup>8.</sup> Les routers et les end devices correspondent à des fonctions précises dans le contexte des architectures réseau ZigBee. Les premiers sont des nœuds intermédiaires par lesquels peuvent transiter les différentes communications, les seconds sont les destinataires/émetteurs des messages.

vue sur cette situation et y construire des propositions innovantes ?

La notion d'incertitude est en effet intégrée à de nombreuses activités. Les activités sportives en sont un exemple possible. Les sports collectifs en ont de multiples sources : partenaires, adversaires, conditions environnementales, médiateur, etc. Le jeu vidéo est également construit autour de ces notions : intervention du hasard dans le comportement des mécaniques de jeu, incertitudes créés par la présence d'un ou de plusiseurs autres joueurs humains. La surprise est la base de l'action de jouer ([7]). Un des principes fondateurs de la conception de jeu vidéo est justement cette recherche de non-linéarité, afin de challenger le joueur, d'augmenter la capacité de rejeu et donc, la durée de vie du logiciel.

Il s'avère que les rares études portant sur des jeux géolocalisés en intérieur traitent principalement de leurs limitations techniques, notamment au travers des questions de latence des communications/interactions et de précision de la localisation. En 2012 le jeu *SwordFight* proposait un algorithme de localisation relative des joueurs et apportait une solution viable sur des plateformes mobiles [8]. La latence était inférieur à 100ms et la précision de localisation, réalisée de pair à pair par le calcul du temps de vol d'un signal sonore, était de l'ordre de quelques cm. Bien qu'intéressante dans ce contexte particulier des *Mobile Motion Game*, elle n'est toujours pas transposable en l'état à la localisation d'une cible dans un environnement.

Notre proposition s'inscrit dans la continuité des projets précédents, qui nous ont amené à prendre conscience de cette incertitude dans le positionnement de l'utilisateur, principalement liée aux fluctuations des signaux radio des balises. S'il est en effet courant de représenter, sur des plans, les zones de couverture des émetteurs radio avec des disques, ceci reste très éloigné de la réalité physique. Cette représentation nous permet, certes, de valider en première intention la localisation par triangulation d'une cible (voir figure 2.12). La réalité est autrement plus complexe, dans la mesure où les portées fluctuent (variation de puissance, obstacles mobiles, etc.). La réalité d'une représentation de la portée d'un émetteur est donc plus proche de la figure 2.11.

Le design que nous avons retenu reprend des principes qui ont déjà été éprouvés dans des situations de jeu géolocalisés en extérieur. Parmi nos références se trouve le jeu de chasse Can You See Me Now ? [9], qui permet jusqu'à quinze joueurs de jouer simultanément en ligne, tandis que trois autres joueurs prennent place physiquement sur le terrain de jeu. Les cibles existent de manière virtuelle et sont contrôlées par les joueurs en ligne. Les chasseurs, équipés de PDA et localisés par GPS, doivent les repérer, les poursuivre et les attraper.

Mogi [10] est une chasse au trésor. Les objectifs sont placés par les *Game Designers* et sont visibles par les joueurs sur leur PDA lorsqu'ils se trouvent à proximité. Les objets collectés appartiennent à des collections et les rencontres entre joueurs, sur le terrain, entretiennent une activité parallèle, de socialisation et de troc, afin de compléter ses propres collections.

Savannah [11, 12] est un des jeux éducatifs géolocalisés les plus cités dans la littérature. Par l'utilisation d'un PDA géolocalisé, chaque joueur-élève va devoir évoluer dans une savane virtuelle, mappée sur un terrain de football. Il incarne un lion et mène des quètes en lien avec son statut comme "<marquer son territoire">, "<chasser">, "<cacher ses petits">, etc.). L'objectif est de transmettre les connaissances en immergeant les élèves dans les situations étudiées.

Ingress [13] est un Augmented Reality Game (ARG) massivement multijoueurs développé par Google, au sein duquel deux équipes s'affrontent dans une guerre de conquète de territoires. Ces zones virtuelles sont, ici encore, mappées sur l'environnement réel et les joueurs sont géolocalisés par GPS.

A cause des difficultés techniques évoquées précédemment, toutes ces recherches sur les jeux géolocalisés ont été développées pour un usage en extérieur. Malgré cette différence avec notre contexte et à un facteur d'échelle près, un certain nombre d'enseignements peuvent être tirés de ces expériences. L'analyse du *geocaching* par [14] nous en fournit quelques illustrations.

Le *geocaching* est une activité qui trouvent ses origine en l'an 2000, à partir du moment où la disponibilité sélective <sup>9</sup> du GPS fut abandonnée par les Etats Unis. La première cache fut implantée quelques jours après cet événement et depuis, l'activité n'a cessé de croitre et de se diffuser. On recense aujourd'hui autour de trois millions de caches actives dans le monde.

Le principe de jeu, comparable à une chasse au trésor, est assez simple. Il peut être séparé en deux phases *a priori* distinctes :

- La création d'une géocache. Les géocaches sont constituées d'un contenant, d'un contenu et sont dissimulées dans l'environnement, à des coordonnées GPS précises, qui seront ensuite publiées sur un site web dédié et public (par exemple, https ://www.geocaching.com).
- La recherche d'une géocache. A partir des coordonnées GPS récupérées sur un des sites web, le joueur part à la recherche des géocaches dans son environnement. Une fois découverte, le joueur peut inscrire son nom dans un carnet parfois présent dans le contenant de la géocache.

[14] ont étudié ce jeu exceptionnel quant à sa durée de vie de dix-sept années. Elle a, en effet, largement dépassé celles des autres propositions de jeux géolocalisés (qui sont, en moyenne, de deux ans) et son nombre d'utilisateurs va croissant. Après avoir participé au fonctionnement du géocaching pendant un an, ils tirent d'intéressants enseignements de leur expérience. Ils ont tout d'abord proposé un modèle permettant de classifier les différents types de jeux géolocalisés. Les critères principaux, assez proches de ceux proposés par [15] à propos des jeux géolocalisés, sont les suivants :

- le type de lieu de jeu
- la complexité du contenu proposé
- la temporalité des interactions entre les joueurs
- le type d'entité qui créé le contenu du jeu

[14] énoncent également des guidelines pour le design de jeux géolocalisés. Il s'agit de :

— Faciliter la création des joueurs. Laisser l'opportunité aux joueurs de créer du contenu pour le jeu, même au sein de règles strictes.

<sup>9.</sup> Voir http ://www.gps.gov/systems/gps/modernization/sa/

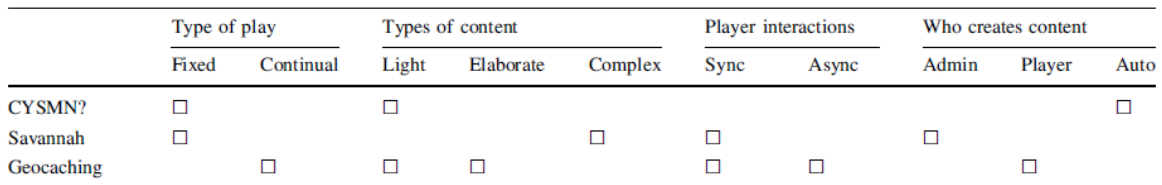

FIGURE 2.8 – Différentes propositions de jeux géolocalisés en extérieur classifiés suivant le modèle de Neustaedter et al. (2013).

- Permettre des créations avacncées. Permettre aux joueurs d'avoir des outils permettant des créations riches, afin d'augmenter le plaisir de jeu ainsi que son attractivité.
- Permettre le tuning du jeu. Permettre aux joueurs de comprendre les parties modifiables du jeu et faire évoluer le jeu pour qu'il puisse prendre de l'ampleur et créer des expériences de jeu nouvelles.
- Contrôler les éléments du jeu. Faciliter le contrôle des éléments du jeu par les joueurs.
- Communiquer entre joueurs et avec les personnages non-joueurs. Permettre aux joueurs d'avoir des informations sur les autres joueurs et sur les personnages nonjoueurs pour faciliter la communication avec eux.
- Maintenir dans le temps les éléments de jeux. Permettre de maintenir durablement (e.g. d'une partie à l'autre) les éléments de jeu (règles propres, objets, impact des actions, etc.) qui ont été créés par d'autres joueurs.

Dans notre contexte, l'objet de recherche est plus précisément l'incertitude spatiale comme moteur de gameplay. Cette incertitude porte sur le fait qu'un certain niveau d'inconnu s'applique sur certaines frontières de l'espace de jeu qu'il pratique. Sur ce point, très peu de recherches ont été publiées. A notre connaissance, seuls deux articles ont traité de l'incertitude spatiale dans le cadre du jeu, chacun s'appropriant le concept différemment.

[9] considèrent cette incertitude spatiale comme un défaut qu'il faut gérer. Cette incertitude peut être minimisée par la technologie ou par le game design. Certains des effets de cette incertitude peuvent être cachés au joueur ou son attention peut au contraire être attiré dessus, pour qu'il prenne conscience de cette incertitude, tout en sachant qu'elle ne fera pas partie de la proposition ludique. Dans tous les cas, l'objectif est de gérer le problème en amont, pendant la création du jeu et sa mise en place, afin qu'il interfère le moins possible dans l'expérience de jeu des utilisateurs.

[16] prennent une approche très différente. A cause de l'existence d'emplacements ayant une faible connectivité au réseau ou à cause d'un paysage urbain trop dense, le système GPS présente des zones d'ombre ou des « points froids ». Dans ces endroits, le joueur ne peut être localisé. Abordant ce phénomène de façon positive, les auteurs ont expérimenté un jeu opposant 2 équipes de joueurs. Chaque équipe doit trouver des pièces virtuelles dans un dans un même quartier. Celles-ci sont repérables par l'intermédiaire d'une carte virtuelle correspondant à la topologie réelle des lieux : via un PDA, chaque joueur connait la position des pièces, celle des autres joueurs ainsi que les niveaux de force du signal dans la zone.

Deux actions possibles dans ce jeu sont "<voler le butin d'un autre joueur"> et "<se protéger temporairement">. Une des stratégies consiste alors à se mettre en embuscade
dans une zone où le GPS est inopérant, afin de ne pas être localisé par le système (et donc par les autres joueurs). Il est alors possible de surprendre un joueur et le voler.

L'espace de design exploré pour construire notre proposition de *game design* est à la convergence de ceux du jeu de plateau et du jeu en extérieur. Une caractéristique forte du contexte de jeu est qu'il va permettre l'appropriation d'un espace inconnu ou la réappropriation d'un espace connu au travers de cette transformation en terrain de jeu. Cette caractéristique sera centrale dans les approches de *serious gaming* dans le espaces culturels, comme les musées (voir le projet PLUG).

Le jeu peut se jouer dans une seule pièce ou dans plusieurs. C'est un jeu à deux joueurs, un "cacheur" de perle et un "plongeur-pêcheur" de perle. La première phase consiste, pour le "cacheur", à préparer le jeu en positionnant les balises et en dissimulant les perles dans la zone de jeu. Les perles, au nombre de six, sont de petits objets physiques dépourvues de système électronique. Dans une seconde phase, le "plongeur-pêcheur" devra retrouver les perles cachées dans la zone de jeu, tout en prenant garde à bien gérer son oxygène. Le pêcheur n'a en effet qu'une réserve limité d'air lorsqu'il fouille la pièce. Pour renouveller ses réserves, il doit revenir régulièrement dans des bulles d'air situées dans la pièce.

Les bulles sont les zones de superposition des signaux des trois balises. Lorsque le "plongeur-pêcheur" est dans une bulle il peut y rester le temps qu'il veut. Sa jauge d'air se rempli entièrement en trois secondes. Lorsqu'il quitte une de ces bulles, il est considéré comme étant en apnée : sa réserve d'air diminue donc progressivement. Avec un réserve d'air au maximum, le pêcheur peut tenir bénéficie d'une minute et trente-cinq secondes d'autonomie. Passé ce temps, la partie prend fin (game over). Ces valeurs ont été définies après des sessions de pré-test du prototype.

La métaphore de la pêche en apnée à été choisie pour plusieurs raisons. C'est, tout d'abord, une métaphore simple, qui parle à tous en termes de possibilités et de contraintes. Elle a d'ailleurs été utilisée à de nombreuses reprises dans les jeux vidéo  $10$ . La pèche sousmarine permet également de faciliter l'appropriation de cette zone de l'espace, plus ou moins en forme de bulle, avec laquelle le joueur devra régulièrement interagir pour survivre. La bulle, elle-même, permet de bien intégrer la dynamique, réelle mais invisible, de la fluctuation des ondes radio des balises (voir figure 2.11).

Les balises sont des modules ZigBee (XBee Series 1 fabriqués par Digi), uniquement environnés de l'électronique nécessaire à leur alimentation électrique (régulateur de tension et condensateurs de filtrage). L'alimentation extérieur du circuit provient soit d'adaptateurs secteur, soit de batteries (voir figure 2.10). Cette alternative nous permet de maximiser la liberté de positionnement des balises (et donc, de définition des volumes de jeu), en nous rendant indépendant de la présence de prises électriques.

Contrairement au projet PLUG, notre réseau de balises à la particularité de n'être contraint par aucune autre fonctionnalité que celle de participer à la géolocalisation du dispositif mobile et n'est notamment pas le support de communication. Ceci nous permet d'envisager un positionnement libre dans l'espace, qui sera uniquement motivé par

<sup>10.</sup> Mario sur NES et Sonic sur MegaDrive; B.L.U.E. Legend of Water sur PS1; Endless Ocean sur Wii, Assassin's Creed 4 sur PS4 et Xbox One.

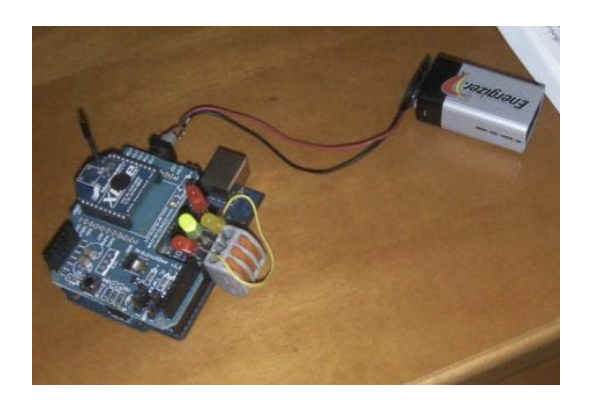

FIGURE 2.9 – Dispositif mobile utilisé par le visiteur en complément de son téléphone, développé autour d'une manette de WII (nunchuk), d'une carte arduino (microcontrôleur) et d'un étage de communication bluetooth.

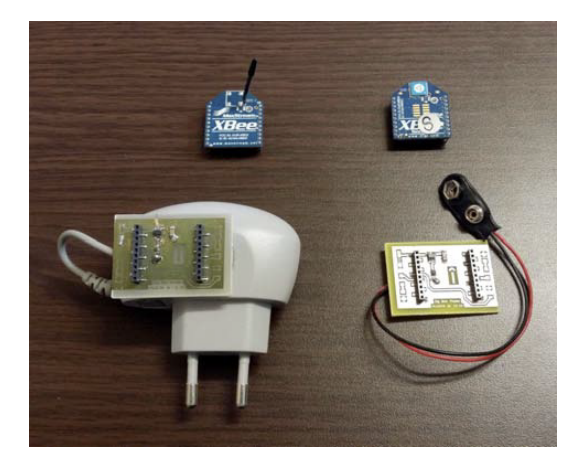

FIGURE 2.10 – Dispositif mobile utilisé par le visiteur en complément de son téléphone, développé autour d'une manette de WII (nunchuk), d'une carte arduino (microcontrôleur) et d'un étage de communication bluetooth.

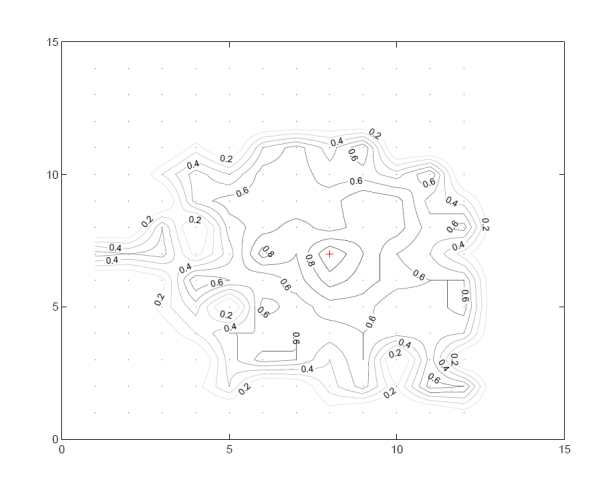

FIGURE 2.11 – Représentation des zones de probabilité de réception en fonction de la distance à un émetteur radio (tiré de [17])

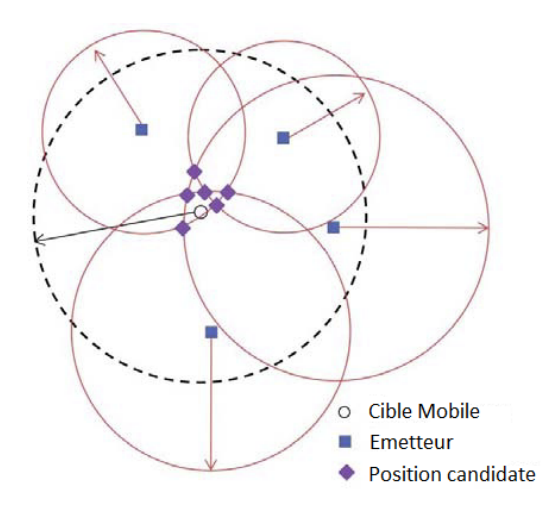

FIGURE 2.12 – Dispositif mobile utilisé par le visiteur en complément de son téléphone, développé autour d'une manette de WII (nunchuk), d'une carte arduino (microcontrôleur) et d'un étage de communication bluetooth.

les besoins de configuration du jeu (i.e. délimiter les différentes zones de jeu dans l'espace réel).

Au final, deux variations du modèle de module XBee ont été utilisées : les uns avec une antenne filaire de 3cm, les autres avec une antenne intégrée au circuit imprimé. Le choix entre les deux modèle devait se faire en fonction de la portée de l'émission radio (la version avec une antenne filaire ayant une portée supérieure à l'autre) et donc, en fonction de la taille des zones de jeu à délimiter.

Le prototype mobile a été réalisé sur la base d'une carte Adruino et d'un *shield* Zigbee (voir figure 2.9). La réalisation du prototype s'est faite en plusieurs étapes. L'objet que le pêcheur tient durant le jeu et qui l'aide à trouver les bulles est finalement contenu dans boîte de plastique de 8 cm de large, pour 15 cm de long et 6 cm de haut. Le partie supérieure, ouverte, permet de brancher et débrancher l'alimentation (fournie par un pile 9 volt) ainsi que de voir les diodes servant de *feedback* dans le jeu. A chaque diode correspond une balise. Dès que le joueur rentre dans la zone d'émission d'une des balises, une de ces 3 diodes s'allume. Lorsque les 3 diodes sont allumées le joueur se trouve à l'intérieur d'une bulle d'air et sa réserve se remplit. L'intérêt d'avoir trois diodes plutôt qu'une est l'information donnée au joueur : cela lui permet d'explorer consciemment et volontairement l'espace invisible formé par les émissions radio.

Le jeu Scuba World a été déployé et testé afin de valider la viabilité du game design et, de manière plus générique, la pertinence d'utiliser l'incertitude spatiale comme élément de game play. Au délà du plaisir à jouer, les questionnaires et auto-confrontations menés ont validé la bonne compréhansion de la métaphore, son efficacité en terme de gameplay et d'immersion. En effet, le boitier électronique mobile, seul lien entre le joueur et le monde virtuel, a été considéré comme important et protégé : seuls deux participants se sont séparés du dispositif pendant leur recherche de perle, alors qu'aucune consigne n'avait été donnée sur ce point.

## **2.2 Perspectives de recherche**

### **2.2.1 Accessibilité des musées**

En 10 ans, les technologies embarquées et de géolocalisation ont réalisé des progrès énormes. Sans pour autant atteindre la précision évoquée précédemment en intérieur, la fusion des sources nous permet aujourd'hui d'obtenir des indications quant à notre position dans les bâtiments. A la lumière de ces nouvelles possibilités, il serait intéressant de prolonger nos travaux dans le contexte de la visité muséal pour les personnes en situation de handicap et d'imaginer les nouveaux services dont ils pourraient bénéficier avant, pendant et après leur visite effective.

## **2.2.2 Incertitude dans les JV**

Ces niveaux technologiques actuels nous invitent également à repenser les frontières du *game design*, notemment dans les propositions de jeu en réalité augmentée. Là encore, la possibilité d'atteindre une continuité de géolocalisation entre l'extérieur et l'intérieur des bâtiments ouvre de nouvelles perspectives d'expériences ludiques. Il apparait également intéressant d'impliquer des approches issues des sciences humaines et sociales pour traiter les sujets associés à ces émergences de pratiques, tels que la propriété des données, le respect de la vie privée, l'acceptabilité des dispositifs.

## **Références**

- 1. GRESSIER-SOUDAN, E., PELLERIN, R. & SIMATIC, M. *Using RFID-NFC for Pervasive Serious Games: The PLUG Experience* 279-304. ISBN : 9781420088144 (2011).
- 2. HSI, S. & FAIT, H. RFID enhances visitors' museum experience at the Exploratorium. *Communications of the ACM* **48,** 60-65 (2005).
- 3. BELLOTTI, F., BERTA, R., DE GLORIA, A. & MARGARONE, M. Guiding visually impaired people in the exhibition. *Mobile Guide* **6,** 1-6 (2006).
- 4. GHIANI, G., LEPORINI, B., PATERNÒ, F. & SANTORO, C. Exploiting RFIDs and tilt-based interaction for mobile museum guides accessible to vision-impaired users. *Computers Helping People with Special Needs,* 1070-1077 (2008).
- 5. CHEOK, A. D. *et al. Human Pacman: A Mobile Wide-Area Entertainment System Based on Physical, Social, and Ubiquitous Computing* in *Proceedings of the 2004 ACM SIG-CHI International Conference on Advances in Computer Entertainment Technology* (Association for Computing Machinery, Singapore, 2004), 360-361. ISBN : 1581138822. <https://doi.org/10.1145/1067343.1067402>.
- 6. GUI, L., WEI, A. & VAL, T. *A Range-Free Localization Protocol for Wireless Sensor Networks* (., août 2012).
- 7. SCHELL, J. *The Art of Game Design: A Book of Lenses, Second Edition* ISBN : 9781466598676 (CRC Press, 2014).
- 8. ZHANG, Z., CHU, D., CHEN, X. & MOSCIBRODA, T. *SwordFight: Enabling a New Class of Phone-to-phone Action Games on Commodity Phones* in *Proceedings of the 10th International Conference on Mobile Systems, Applications, and Services* (ACM, Low Wood Bay, Lake District, UK, 2012), 1-14. ISBN : 978-1-4503-1301-8. [http://doi.](http://doi.acm.org/10.1145/2307636.2307638) [acm.org/10.1145/2307636.2307638](http://doi.acm.org/10.1145/2307636.2307638).
- 9. BENFORD, S. *et al.* Coping with Uncertainty in a Location-Based Game. *IEEE Pervasive Computing* **2,** 34-41. ISSN : 1536-1268. [http://dx.doi.org/10.1109/MPRV.](http://dx.doi.org/10.1109/MPRV.2003.1228525) [2003.1228525](http://dx.doi.org/10.1109/MPRV.2003.1228525) (juil. 2003).
- 10. LICOPPE, C. & INADA, Y. *Les Usages ÉMergents D'Un Jeu Multijoueurs Sur Terminaux Mobiles GÉOlocalisÉs: Les ConsÉQuences Interactionnelles Des "Rencontres D'ÉCran"* in *Proceedings of the 2nd French-speaking Conference on Mobility and Ubiquity Computing* (ACM, Grenoble, France, 2005), 49-56. ISBN : 1-59593-172-4. [http://doi.](http://doi.acm.org/10.1145/1102613.1102625) [acm.org/10.1145/1102613.1102625](http://doi.acm.org/10.1145/1102613.1102625).
- 11. BENFORD, S., HULL, R., MORRISON, J. & CLAYTON, B. *Savannah: Designing a Location-Based Game Simulating Lion Behaviou* in *International Conference on Advances in Computer Entertainment and Technology* (2004).
- 12. BENFORD, S. *et al. Life on the Edge: Supporting Collaboration in Location-based Experiences* in *Proceedings of the SIGCHI Conference on Human Factors in Computing Systems* (ACM, Portland, Oregon, USA, 2005), 721-730. ISBN : 1-58113-998-5. [http:](http://doi.acm.org/10.1145/1054972.1055072) [//doi.acm.org/10.1145/1054972.1055072](http://doi.acm.org/10.1145/1054972.1055072).
- 13. HODSON, H. Google's Ingress game is a gold mine for augmented reality. *New Scientist* **216,** 19-. ISSN : 0262-4079. [http://www.sciencedirect.com/science/article](http://www.sciencedirect.com/science/article/pii/S0262407912630589)/ [pii/S0262407912630589](http://www.sciencedirect.com/science/article/pii/S0262407912630589) (2012).
- 14. NEUSTAEDTER, C., TANG, A. & JUDGE, T. K. Creating Scalable Location-based Games: Lessons from Geocaching. *Personal Ubiquitous Comput.* **17,** 335-349. ISSN : 1617- 4909. <http://dx.doi.org/10.1007/s00779-011-0497-7> (fév. 2013).
- 15. REID, J. *Design for Coincidence: Incorporating Real World Artifacts in Location Based Games* in *Proceedings of the 3rd International Conference on Digital Interactive Media in Entertainment and Arts* (ACM, Athens, Greece, 2008), 18-25. ISBN : 978-1- 60558-248-1. <http://doi.acm.org/10.1145/1413634.1413643>.
- 16. CHALMERS, M., BELL, M., HALL, M., SHERWOOD, S. & TENNENT, P. *Seamful Games* in *Adjunct Proceedings of 6th Int. Conf. on Ubiquitous Computing* (2004), 7-10.
- 17. GANESAN, D. *et al. Complex Behavior at Scale: An Experimental Study of Low-Power Wireless Sensor Networks* rapp. tech. (UCLA, 2002).

# **Chapitre 3**

# **Vers un modèle utilisateur plus riche**

« *Le cœur a ses raisons que la raison ne connaît point, on le sait en mille choses* »

> Blaise Pascal (1623-1662) [Jacques Brel - Jojo](https://www.deezer.com/track/70780768)

### **Sommaire**

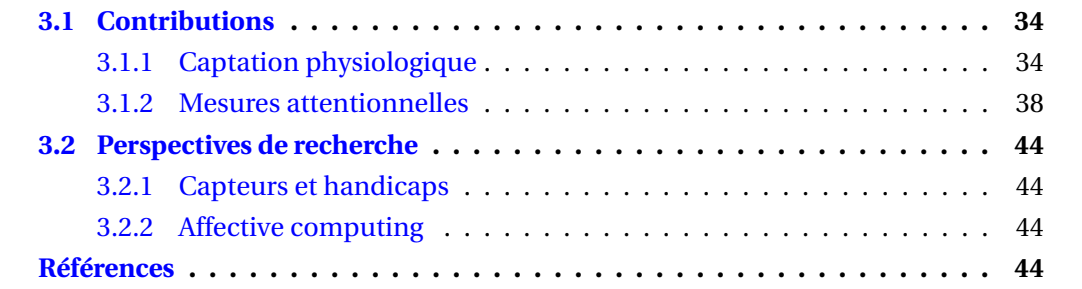

Dans cette partie, nous ne considérerons plus l'utilisateur comme dans le chapitre précédent, tel une entité unique et indissociable en mobilité, mais bien comme un ensemble coordonné de systèmes biologiques complexes, dont les différents états et capacités sont finalement autant d'opportunités d'interagir avec son environnement. Ces différents systèmes sont, par exemple, les fonctions cognitives, motrices, sensorielles et l'ensemble des systèmes physiologiques qu'il embarque, au sens large.

## **3.1 Contributions**

Les travaux que nous avons menés se déclinent suivant deux axes :

- une approche de captation directe (i.e. invasive), par le biais de capteurs embarqués sur la personne (e.g. Electrocardiogramme (ECG), Résistance électrodermale (RED), température) pour des relevés d'activité physiologique en temps réel et en mobilité. L'objectif initial était de corréler des patterns physiologiques avec les émotions des utilisateurs, en temps réel.
- une approche de mesure indirecte (i.e. non invasive), par l'intermédiaire de capteurs distants (e.g. caméra) ou de techniques d'inférences, pour des mesures des niveaux attentionnels. L'objectif était de fournir des outils pour maximiser le temps d'engagement dans une activité, en maintenant un niveau d'attention minimal de l'utilisateur envers elle.

### **3.1.1 Captation physiologique**

Le contexte de ces travaux est le projet ANR <mark>Play Ubiquitous Games (PLUG) <sup>1</sup>, qui</mark> a déjà été servi de contexte à nos travaux sur la géolocalisation, décrits dans le chapitre précédent de ce mémoire. Nous <sup>2</sup> avons travaillé sur les outils, matériels et logiciels, permettant d'explorer les apports de la prise en compte de la physiologie des utilisateurs dans une expérience de jeu en réalité augmentée et en mobilité (voir [1] pour plus de contexte).

#### **Le matériel**

Suite à quelques rebondissements dans la conduite de ce projet, la mise a disposition de l'ensemble de capteurs physiologiques, par un des partenaires du projet, n'a finalement pas été assurée. J'ai donc pris à ma charge ce pré-requis nécessaire au bon déroulement de la suite de nos travaux. N'étant pas électronicien, cette situation m'a amené à devoir me former rapidement sur les théories et techniques utilisées dans le domaine des capteurs, du traitement du signal et des réseaux sans fil. Cette contrainte, forte et inattendue, a cependant eu de nombreuses conséquences positives : matériel maitrisé et reproductible à moindre coût, nouvelles connaissances et compétences, transferts en pédagogie (Ecole Nationale du Jeu et des Media Interactifs Numériques (ENJMIN), projet CNAM LABZ), etc.).

<sup>1.</sup> Projet de recherche industrielle financé par l'ANR (RIAM) pour 2 ans. L'objet de ce projet fut d' "étudier l'ensemble des technologies de l'informatique diffuse (réseaux, systèmes embarqués, middleware, logiciels...) pour les jeux ubiquitaires/pervasifs/ambiants à travers un jeu de rôle en mobilité".

<sup>2.</sup> Viviane Gal (IGR CNAM - production de la documentation du projet), Alexandre Topol (MCF CNAM développement des outils) et moi même, développements matériels et intégration

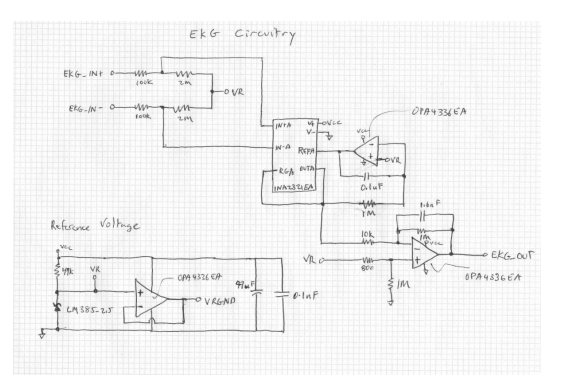

FIGURE 3.1 – Schéma du capteur électrocardiographique (source : Mickael Sung)

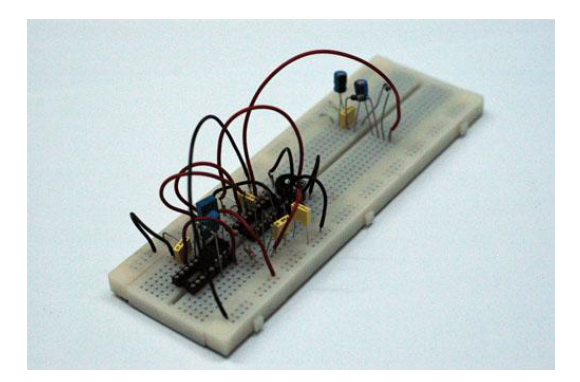

FIGURE 3.2 – Tests du capteur électrocardiographique

A partir de sources humaines locales (merci au laboratoire d'électronique du CNAM), distantes (en particulier [2] et ses ressources en ligne aujourd'hui disparues) et de nombreux échecs, j'ai conçu et réalisé un ensemble de capteurs physiologiques permettant de couvrir les besoins suivants : actimétrie, électrocardiographie, électromyographie, résistance électrodermale, pneumographie. Chaque capteur respectait la contrainte de devoir être embarqué sur le joueur en étant de la plus petite taille possible<sup>3</sup> (figures 3.1, 3.2, 3.4 et 3.5). Ces différents capteurs étaient embarqués sur une carte à microcontrolleur 8 bits Arduino, surmontée d'un adaptateur également réalisé dans le cadre du projet PLUG (figure 3.3).

<sup>3.</sup> Compromis subtil entre les capacités de miniaturisation en électronique et mon habileté à souder les composants avec mes mains et en visant avec mes yeux

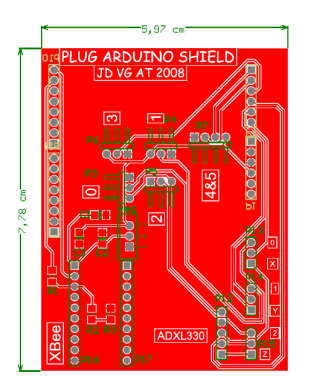

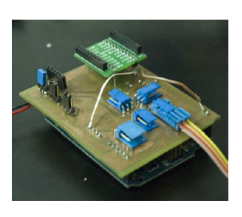

FIGURE 3.3 – conception et prototype de l'interface capteurs/Zigbee pour Arduino)

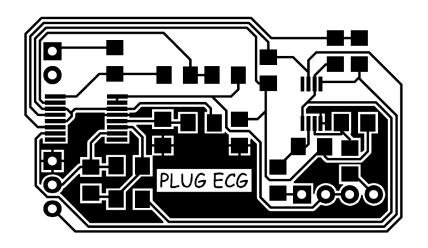

FIGURE 3.4 – Typon du capteur embarqué (résistance électrodermale + température

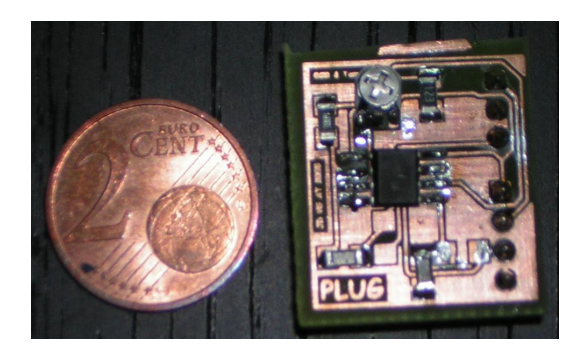

FIGURE 3.5 – Prototype du capteur embarqué (résistance électrodermale + température)

A notre connaissance, les dispositifs de captation physiologique que nous avons développés constituaient une offre sinon unique, rare, dans le paysage de l'informatique embarquée et du *wearable computing*, notamment du point de vue de leur coût et de leur connectivité sans fil (couvrant des usage dans des espaces étendus $4$ .

L'infrastructure de communication reposait en effet sur un réseau maillé ZigBee, dont j'ai également assuré la partie des développements matériels propres au projet (voir figure 3.6). Celle-ci permettait de couvrir l'étendue de la zone de jeu au sein du Musée des Arts et Métiers (env. 3000 m2), de simplifier son déploiement (auto-configuration), d'assurer le routage des paquets, d'atteindre un bon niveau de résilience (*self healing*) et d'assurer la continuité des relevés sur des capteurs en mobilité (*roaming*).

<sup>4.</sup> voir le chapitre précédent traitant spécifiquement du réseau sans fil (ZigBee))

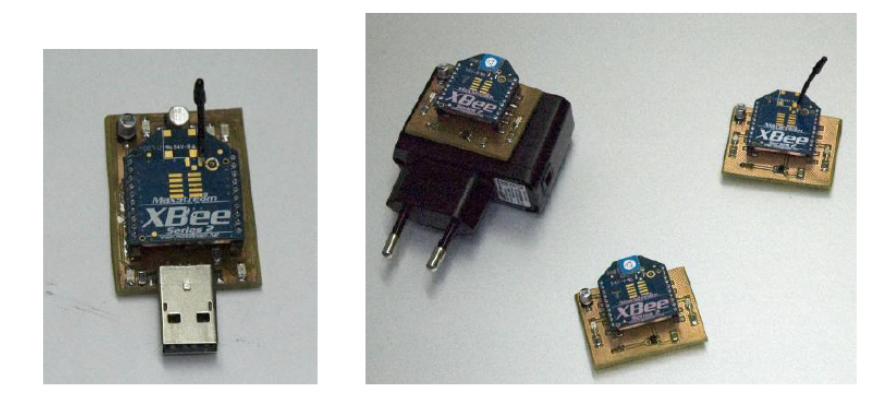

FIGURE 3.6 – Prototypes de l'infrastructure réseau ZigBee

#### **L'intégration**

Compte tenu de la diversité et de la complexité des modèles imaginés en psychologie <sup>5</sup>, nous avons choisi de ne plus travailler sur la relation entre physiologie et émotions, comme c'était notre intention initialement. Notre action s'est donc tournée vers l'identification et la mesure de variables physiologiques pertinentes pour leur utilisation volontaire dans ce contexte de jeu vidéo. Un nombre important d'opportunités sont apparues quant au nombre et au type de variables intéressantes à manipuler dans le contexte du jeu. Néanmoins, nos premiers efforts se sont concentrés sur le déploiement d'un dispositif mobile capable de suivre les Fréquence cardiaque (FC), Température (Temp) et Actimétrie (Acti) de deux joueurs en mobilité.

Si l'infrastructure ZigBee répondait parfaitement bien aux contraintes du projet, particulièrement sur les questions de consommation énergétique, de taille, de déployabilité, elle était assez limités en terme de débit. En effet, initialement destiné à des usage en domotique, ce protocole ne prétend pas pouvoir supporter des communications lourdes et continues. Le suivi de l'activité cardiaque des joueurs a évidemment posé problème car la fréquence d'échantillonnage recommandée pour l'ECG est autour de 400Hz. Nous avons donc implanter, sur le microcontrolleur de la carte Arduino, un algorithme adapté de calcul de la fréquence cardiaque (i.e. à partir de la détection des complexes QRS  $^6$ ) à partir du signal continu de l'ECG [3]. Le capteur de température bénéficiait de l'inertie importante de ce paramètre et ne nécessitait donc pas de traitement particulier. Seule l'actimétrie, mesurée en continu à partir d'un accéléromètre tri-axe ADXL330<sup>7</sup> embarqué, a été quantifiée sur une échelle de 4 niveaux d'intensité avant sa transmission au serveur. La communication entre les capteurs et le serveur de jeu se résumait donc à la transmission montante d'un vecteur de variables (ID, time, FC, Temp, Acti) à une fréquence d'un hertz et nous a permis de supprimer toutes les situations de congestion du réseau et de pertes de paquet.

#### **Physiologie et gameplay**

L'usage de la dynamique physiologique des joueurs a alimenté le gameplay du jeu suivant deux axes :

- Monitoring Le serveur de jeu alimentait, en temps réel, un modèle des joueurs équipés. L'atteinte de certains seuils d'activité (FC ou Acti) provoquait le déclenchement d'événements, de messages ou de quêtes. Cette réactivité du jeu participait de l'immersion du joueur tout en maximisant son expérience durant le temps de la session de jeu.
- Challenge Des épreuves du jeu engageaient physiquement les joueurs dans leur résolution. Une d'entre elles, par exemple, consistait à atteindre un FC de 130 battements par minute, en moins de 30 secondes afin de déverrouiller une serrure d'un coffre virtuel.

Si l'utilisation de capteurs physiologiques dans une application informatique n'était pas nouvelle, elle était beaucoup plus rare dans le contexte des jeux vidéo. L'une des plus

<sup>5.</sup> et de la réduction drastique du temps disponible pour cette partie, compte tenu de l'épisode de fabrication des capteurs

<sup>6.</sup> le complexe QRS est le pattern électrique correspondant à la phase de dépolarisation/repolarisation du cœur au moment de la systole ventriculaire

<sup>7.</sup> que l'on retoruve dans la Wiimote de Nintendo

anciennes, probablement la première, se retrouve dans le projet "Relax to win" [4]. Il s'agissait alors d'une application ludique (course de dragons) pour du neurofeedback à partir d'un capteur de résistance électrodermale. A notre connaissance, il semble cependant qu'aucune tentative d'intégration de ces composantes physiologiques au *gameplay* d'un jeu classique  $\frac{8}{3}$  n'ait été réalisée avant la nôtre : l'usage à destination purement ludique que nous avons imaginé dans le projet PLUG était une tentative assez unique, spécialement dans un contexte de jeu pervasif.

**AZ66** AZ66 est un projet quasi contemporain de PLUG qui se positionnait dans un contexte plus standard : c'est un prototype de jeu à la première personnes, de type tir/puzzle et développé par des étudiants de l'ENJMIN. Nous avons collaboré pour intégrer dans leur concept une boucle d'interaction entre le joueur et le jeu, sur la base de capteurs physiologiques. A la différence de PLUG, le joueur ne devait pas manipuler directement sa physiologie pour répondre aux challenges du jeu. Il n'était d'ailleurs même pas informé de l'usage qui serait fait de ces données dans le jeu. La narration globale justifiait même la pose de ces capteurs, sans qu'il soit nécessaire de développer quoi que ce soit d'autre.

Le capteur permettait au moteur de jeu de connaitre en temps réel la fréquence cardiaque du joueur qui, dans ce contexte de jeu stressant, augmentait au fil des épreuves. Trois états (deux seuils) de FC étaient définis et, à chacun d'entre eux était définit un niveau de perturbations visuelle et sonore de plus en plus oppressant : plus le joueur stressait, plus le jeu l'amenait à stresser et ce, de manière dynamique et véritable (voir figure 3.7). Aucune scène n'était scriptée et l'adaptation dynamique du jeu rendait chaque session de jeu unique <sup>9</sup>. AZ66 est probablement la première proposition à avoir atteint ce niveau d'interaction entre la dynamique physiologique d'un joueur et le comportement d'un jeu vidéo.

### **3.1.2 Mesures attentionnelles**

Comme nous l'avons en introduction à ce chapitre, l'attention est un pré-requis incontournable pour assurer le bon déroulement de tout activité volontaire. Mieux pouvoir appréhender les comportements des utilisateurs au travers de l'étude de cette variable est donc un enjeu important, que ce soit pour les phases de conception de application ou pour leur utilisation en temps réel. Nous avons donc exploré cette notion d'attention au travers de deux situations de jeu. La première reprend les conditions d'un jeu en 3D à la première personne tandis que la seconde se place dans le contexte d'un jeu à visée thérapeutique.

#### **Influence du Field of View (FOV) en VR**

Une approche classique pour évaluer les stratégies et les niveaux attentionnels d'un utilisateur est d'avoir recours à l'occulométrie, comme on peut en trouver un exemple dans [**LUTIN**]. Les conditions d'un jeu en 3D à la première personne diffèrent cependant des schémas classiquement adressés par l'occulométrie. En effet, il y existe potentiellement deux niveaux de contrôle (versus un seul dans le cas "classique") : en plus du contrôle oculaire, le joueur va modifier en permanence son point de vue dans le jeu (i.e.

<sup>8.</sup> classique au sens qu'il ne serait pas à visée thérapeutique, ou utile (serious games)

<sup>9.</sup> La page web du projet est encore disponible à cette adresse <http://az66.interaction-project.net/> ainsi qu'une vidéo ingame, visible à cette adresse : <https://www.youtube.com/watch?v=v9jE8BhdStI>

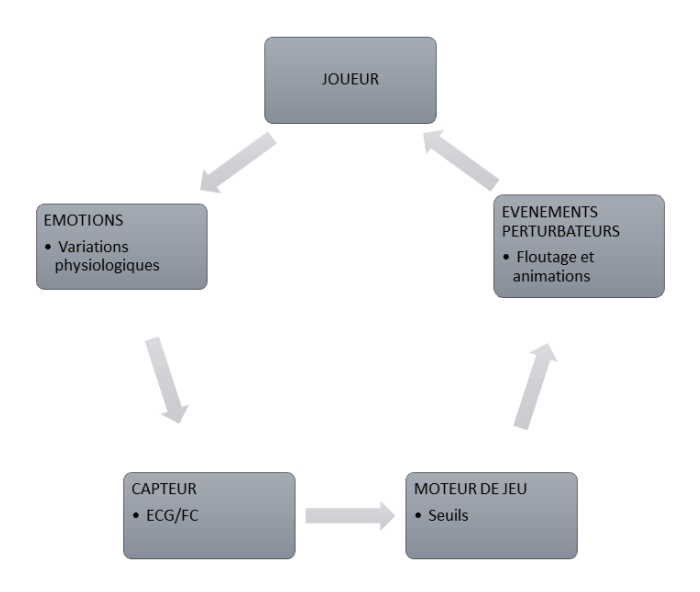

FIGURE 3.7 – Boucle d'interaction passive entre le joueur et le jeu, à partir de la captation de sa fréquence cardiaque

orienter la caméra virtuelle, voir figure ) en fonction de ses objectifs et déplacements.

Il semble cependant que le comportement résultant corresponde au déplacement de l'image sous un regard plutôt fixé en permanence sur la zone centrale de l'écran <sup>10</sup>. Nous nous sommes donc inspiré des techniques d'occulométrie pour les appliquer, non plus aux mouvements des yeux de l'utilisateur, mais aux mouvements de la caméra virtuelle. L'objectif de cette étude était de confirmer l'utilisabilité et la pertinence de tels indicateurs dans le contexte de la réalité virtuelle et, par ailleurs, d'envisager des extrapolations permettant de construire des profils de comportement, pouvant servir de référence dans les études à venir [**fov**].

Les indicateurs que nous acons choisi de calculer , inspirés des études occulométriques, sont les suivants :

- Le nombre et la durée des fixations. Une fixation correspond à une courte pause dans le mouvement, comprise entre 100 et 300ms.
- le nombre et la durée des observations. Une observation correspond à une pause plus longue, à partir de 300ms.
- le nombre et la durée des mouvements. Un mouvement correspond aux périodes inter-observations ou inter-fixations.

Comme indicateurs de performance, nous avons également calculé, pour chaque tâche, les durées cumulées des fixations, observations, mouvements et le temps de réalisation global.

Nous nous sommes également intéressés aux paramètres de la caméra virtuelle manipulée [5]. En effet, si le champ de vision théorique maximum chez l'humain est d'environ

<sup>10.</sup> ce qui s'explique par le fait que ces jeux sont majoritairement des jeux de tir et que le viseur est fixe, au centre de l'écran

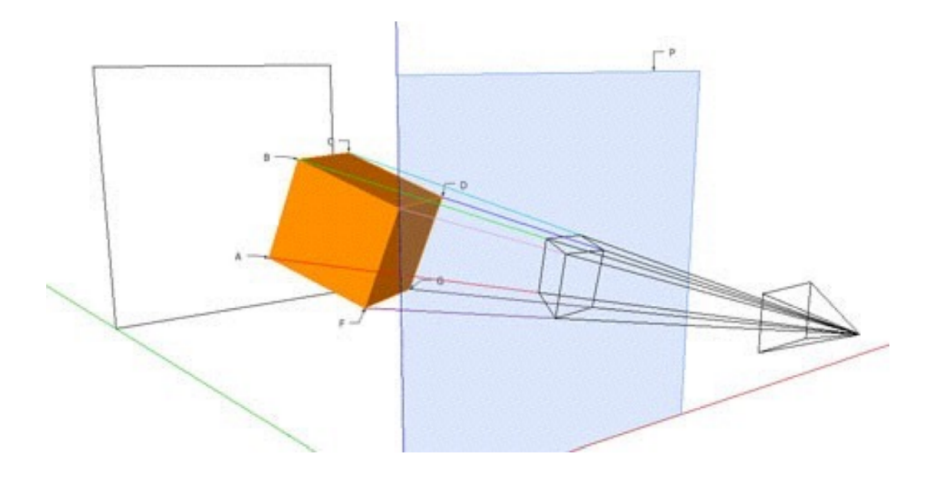

FIGURE 3.8 – Caméra virtuelle (point de vue virtuel) et calcul de la projection d'un objet 3D sur le plan de vision (Source : [https://www.lri.fr/~cfleury/teaching/app5-info/RVI-2018/](https://www.lri.fr/~cfleury/teaching/app5-info/RVI-2018/slides/04_RVI_Intro_Rendu.pdf) [slides/04\\_RVI\\_Intro\\_Rendu.pdf](https://www.lri.fr/~cfleury/teaching/app5-info/RVI-2018/slides/04_RVI_Intro_Rendu.pdf))

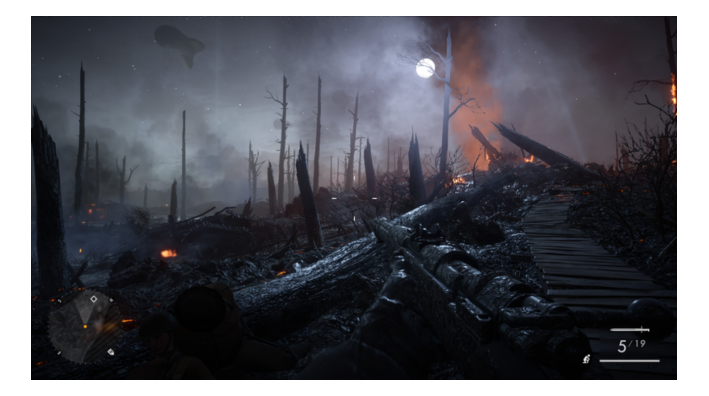

FIGURE 3.9 – Dans un FPS, la visée est fixe, au centre de l'écran (Battlefield V)

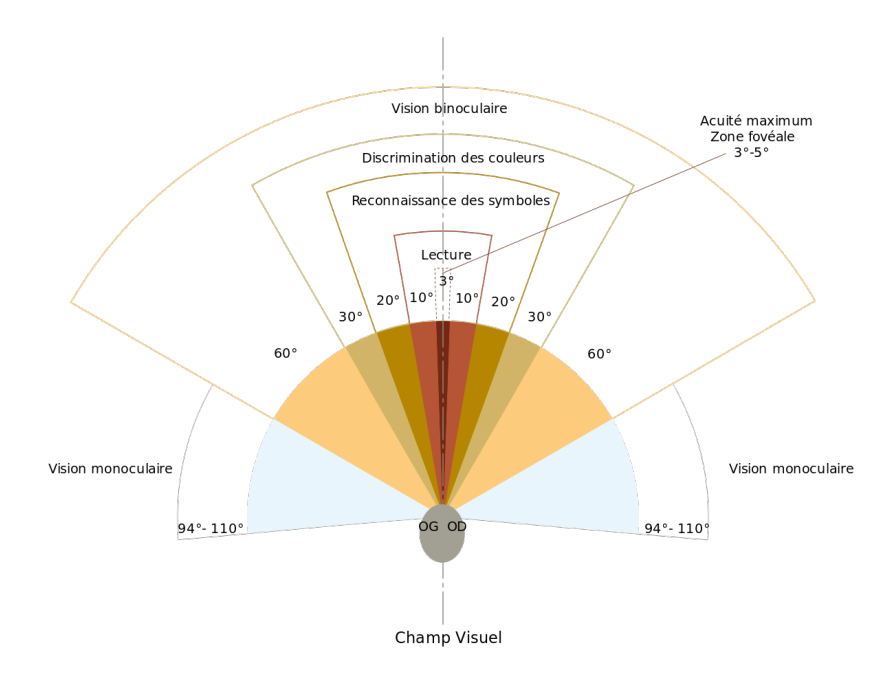

FIGURE 3.10 – Valeurs moyennes de champs de vision chez l'humain

200°, ses valeurs opérationnelles sont dépendantes de la tâche à réaliser (voir figure 3.10). Celui d'une caméra virtuelle en 3D n'est pas définit par avance et peut être librement fixé par les développeurs.

Il nous a donc semblé intéressant d'étudier quelles étaient les liens entre la valeur de FOV de la caméra virtuelle et l'efficacité dans une tache de reconnaissance/localisation d'un objet dans une scène 3D. Les résultats confirment évidemment que l'efficacité  $^{11}$  est corrélée à la largeur du FOV mais mettent également en évidence un point charnière : en dessous de 30°, les performances se trouvent impactées de manière significative. En revanche, au dessus de 50°, l'augmentation du FOV n'entraine pas d'augmentation des performances, qui restent stables.

Ces indicateurs et ces nouvelles données sont particulièrement intéressantes pour les développeurs de jeu, en vue première personne, afin de pouvoir régler le point de confort de la caméra virtuelle. Ils leurs permettent également de manipuler ce paramètre comme variable d'ajustement de la difficulté du jeu.

#### **Attention et temps de réaction**

Le projet SGCogR-Le village aux oiseaux  $12$  nous a procuré un contexte d'étude particulièrement intéressant des phénomènes attentionnels. L'objet de ce projet était de développer un jeu utile  $^{13}$  pour tester une proposition thérapeutique innovante : la stimulation des circuits attentionnels chez les patients Alzeimer précoces permettrait de ralentir la dégénérescence induite par la maladie. Un jeu de type *rail shooter* en vue première personne, a été développé (figure 3.11) par notre consortium. Il devait pouvoir être utilisé au domicile du patient, de manière autonome et garantir une évaluation objective du temps et de la qualité des sessions de jeu. Le *gameplay* consistait à devoir prendre certains oiseaux en photos, à des moments particuliers (e.g. quand ils apparaissent, volent, sont posés, etc.). L'utilisateur contrôlait le viseur de l'appareil photo grâce à un nunchuck.

J'étais en charge, avec Zahen Malla Osman dans le cadre de sa thèse, de concevoir et de développer les outils d'évaluation de l'engagement des joueurs dans ce jeu. Il était en effet important de s'assurer de l'observance et de l'engagement du patient au sein d'une session, afin de pouvoir tester l'hypothèse de départ et ses effets sur les performances attentionnelles. Nos réflexions se sont donc tournées vers des méthodes non-intrusives (i.e. sans capteur embarqué sur l'utilisateur) pour maximiser l'acceptabilité, l'autonomie et l'observance en minimisant les étapes préalables à la pratique. Nous avons développé un algorithme (figure....) qui, à partir de l'analyse des trajectoires du viseur et des temps de réactions estimés, permettait d'évaluer un niveau d'attention chez le joueur, compte tenu de ses capacités et habitudes propres [6].

En fonction des scores obtenus et du niveau d'attention attribué, nous étions en mesure d'évaluer l'engagement du joueur en temps réel. Cette information permettait au moteur du jeu de les stimuler en cas de décrochage passager ou léger, de terminer la session prématurément en cas de décrochage prolongé ou répétés, d'alimenter leur profil de

<sup>11.</sup> mesurée au travers du temps de complétion de la tâche et des paramètres utilisés en occulométrie classique

<sup>12.</sup> Projet lauréat de l'AAP Serious Games NKM de 2009

<sup>13.</sup> On trouve aussi les dénominations : serious game, game for a purpose, jeu sérieux

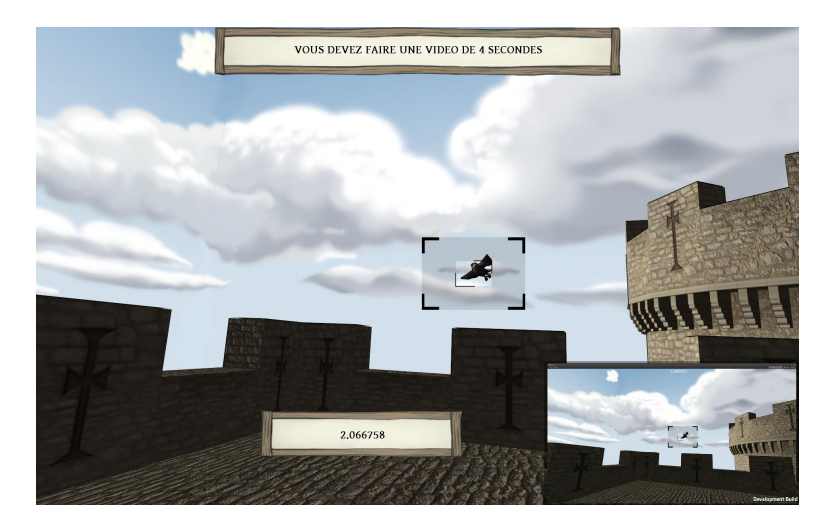

FIGURE 3.11 – SGCogR - Exemple de scène du jeu, avec le viseur de l'appareil photo superposé à un oiseau

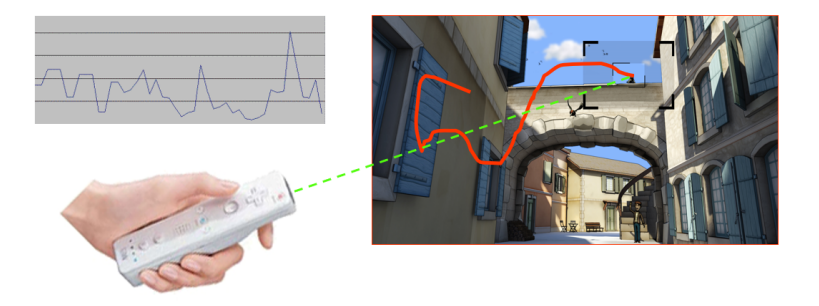

FIGURE 3.12 – SGCogR - Le joueur contrôle le viseur de l'appareil photo grâce à un nunchuck

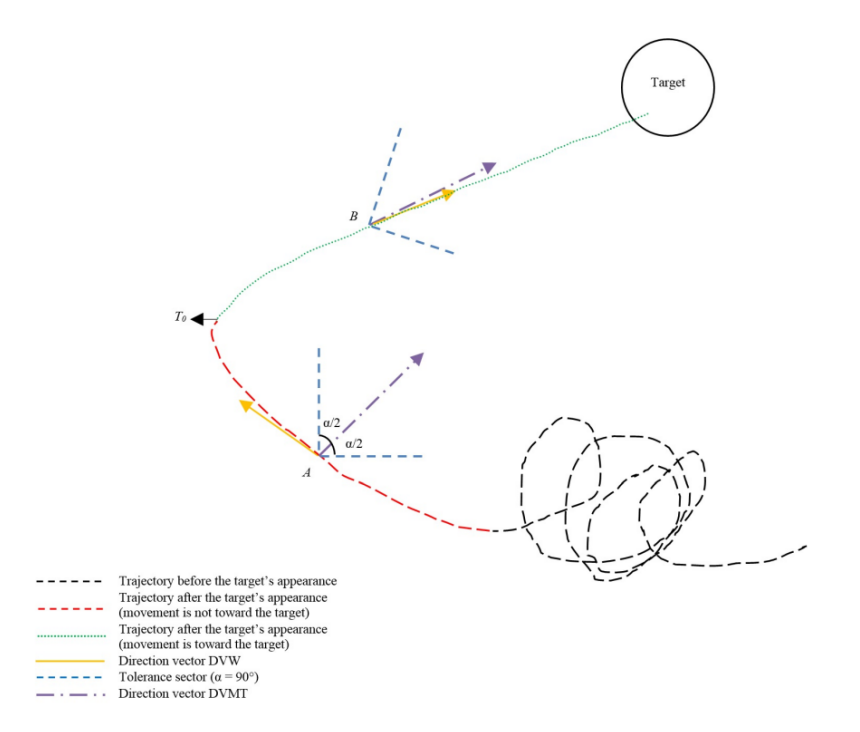

FIGURE 3.13 – Algorithme de calcul du temps de réaction

joueur sur la base de leurs comportements *ingame* et de fournir aux thérapeutes un suivi longitudinal des joueurs grâce à l'historique des données des différentes sessions de jeu.

## **3.2 Perspectives de recherche**

### **3.2.1 Capteurs et handicaps**

Les perspectives de recherche impliquant la captation physiologique des utilisateurs sont nombreuses et bien d'actualité dans les usages que nous envisagions il y a déjà 10 ans. La suite naturelle de ces premiers travaux nous pousse à explorer l'utilisation de tels capteurs pour des personnes en situation de handicap. Ils viendraient alors remplacer ou compléter les moyens classiques (clavier, souris, *gamepad*, etc.) qui peuvent, en tout ou partie, ne pas leur être accessible. Il s'agira d'explorer les signaux de l'activité physiologique humaine, afin de fournir des moyens d'interagir dans des temporalités (inertie) pertinentes en fonction des applications considérées.

## **3.2.2 Affective computing**

Viviane Gal a récemment soutenu sa thèse sur le sujet ("Vers une nouvelle Interaction Humain Environnement dans les jeux vidéo et pervasifs : rétroaction biologique et états émotionnels - Apprentissage profond non supervisé au service de l'affectique") et démontre l'intérêt local que l'équipe entretien sur ce sujet. Comme l'a encore récemment montré [7], leur développement en tant qu'outil d'évaluation, notamment dans les contexte de la conception des jeux vidéo et de leurs *playtests*, est de tout premier intérêt. Il pourraient venir compléter les méthodes et outils déjà utilisés (observations expertes, questionnaires, auto-confrontations, etc.) en amenant une supervision en temps réel des joueurs pendant les tests, tout en minimisant les biais actuels.

# **Références**

- 1. MAGERKURTH, C., CHEOK, A. D., MANDRYK, R. L. & NILSEN, T. Pervasive games: bringing computer entertainment back to the real world. *Computers in Entertainment (CIE)* **3,** 4-4 (2005).
- 2. SUNG, M. & PENTLAND, A. *Minimally-invasive physiological sensing for human-aware interfaces* in *HCI International* **2005** (2005).
- 3. PAN, J. & TOMPKINS, W. J. A real-time QRS detection algorithm. *IEEE Trans. Biomed. Eng* **32,** 230-236 (1985).
- 4. SHARRY, J., MCDERMOTT, M. & CONDRON, J. 'Relax to Win' Treating children with anxiety problems with a biofeedback video game. *Eisteach* **2** (jan. 2003).
- 5. OSMAN, Z. M., DUPIRE, J., TOPOL, A. & CUBAUD, P. *Non Intrusive Measures for Determining the Minimum Field of View for User Search Task in 3D Virtual Environments* in *International Conference on Advances in Computer-Human Interactions* (Barcelona, Spain, mar. 2014), 208-213.
- 6. OSMAN, Z. M., DUPIRE, J., MADER, S., CUBAUD, P. & NATKIN, S. Monitoring Player Attention: A Non-Invasive Measurement Method Applied to Serious Games. *Entertainment Computing* **14,** 33-34 (2015).
- 7. YANG, W., RIFQI, M., MARSALA, C. & PINNA, A. *Towards Better Understanding of Player's Game Experience* in *Proceedings of the 2018 ACM on International Conference on Multimedia Retrieval* (ACM, Yokohama, Japan, 2018), 442-449. ISBN : 978-1-4503- 5046-4. <http://doi.acm.org/10.1145/3206025.3206072>.

# **Chapitre 4**

# **Utilisateurs et capacités**

« *Tout le monde est un génie. Mais si on juge un poisson sur sa capacité à grimper à un arbre, il passera sa vie à croire qu'il est stupide.* »

> Albert Einstein (1879-1955) [Olafur Arnalds - Saman](https://www.deezer.com/track/543154902)

### **Sommaire**

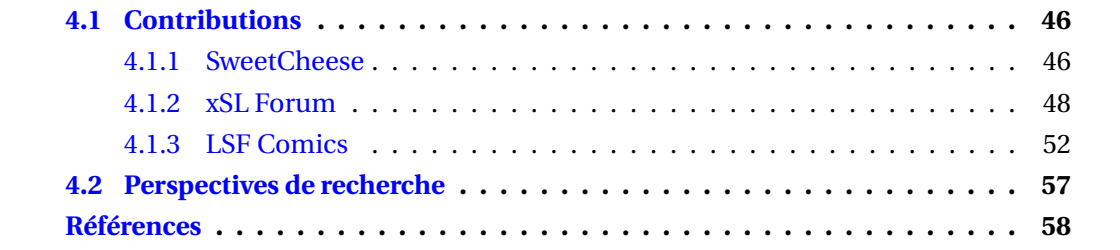

## **4.1 Contributions**

### **4.1.1 SweetCheese**

La virtualiation du clavier a permis (figure 4.1) à de nombreuses personnes en situation de handicap moteur d'avoir accès à l'écriture et à toutes les formes d'interactions passant nativement par le clavier. Les propositions de claviers virtuels [1] permettent aujourd'hui de répondre à des nombreux usages et profils d'utilisateurs lourdement handicapés. Néanmoins, cette virtualisation amène avec elle deux contraintes fortes : d'une part, le clavier virtuel ne peut coexister à l'écran qu'avec une application en mode fenêtré <sup>1</sup> et, d'autre part, son usage oblige à sacrifier une partie de la zone d'affichage utile, au détriment de l'application visée.

Sweet Cheese (*switches*) est un projet qui ramène le clavier virtuel dans le monde tangible, en agrégeant les avantages des deux contextes. En effet, le clavier virtuel est opérant dès lors qu'il est possible de faire coexister deux applications différentes sur l'affichage. Or, dans le contexte des jeux vidéo, le mode plein écran est imposé, très souvent sur PC et systématiquement sur console. Cette situation empêche tout simplement son utilisation puisque le mode plein écran fait passer l'application au premier plan, lui donnant un accès exclusif au focus.

Notre proposition repose sur des modules interconnectables, tangibles, imprimés en 3D et équipés d'une électronique simple, dont une Light Emitting Diode (LED) de rétroéclairage (figure 4.2). Une glissière permet de fixer sur leur face avant, un motif (symbole, lettre, couleur, etc.) personnalisé. Les cubes sont interconnectables et adressables individuellement. L'utilisateur est donc en capacité de construire ses propres lignes de touches.

L'ensemble fonctionne ensuite comme un clavier virtuel à défilement : chaque ligne s'illumine, l'une après l'autre, l'utilisateur sélectionne la ligne d'intérêt par un clic lorsqu'elle est éclairée. Une fois la ligne sélectionnée, chaque cube-symbole de la ligne s'illumine l'un après l'autre et l'utilisateur sélectionne de la même manière le cube-symbole d'intérêt. Le dispositif est contrôlé par une carte Arduino Leonardo<sup>2</sup>, ce qui permet l'identification de notre dispositif comme un clavier classique HID<sup>3</sup>. Sweet Cheese permet tous les réglages physiques et logiciels : composition et longueur des lignes (figure 4.3), vitesse de défilement, latence de sélection, programmation de macros. Comme cette matrice de cubes peut se poser sur la table ou se fixer sur le côté de l'écran, il est notamment possible de contourner la problématique de l'affichage plein écran d'une application et de bénéficier à la fois du confort d'un clavier à défilement et de préserver la totalité de l'affichage pour les données de l'application. L'ensemble du matériel nécessaire à la construction de ce clavier reste abordable en termes de coût et de disponibilité et sa mise en œuvre n'est pas hautement technique. Toutes les ressources nécessaires peuvent aujourd'hui se retrouver dans des tiers lieux collaboratifs comme les *fablabs*.

<sup>1.</sup> Une application en mode plein écran passe en effet obligatoirement, de manière exclusive, au premier plan de l'affichage.

<sup>2.</sup> [http://www.arduino.cc/en/Main/Arduino\\_BoardLeonardo](http://www.arduino.cc/en/Main/Arduino_BoardLeonardo)

<sup>3.</sup> Human Iterface Device

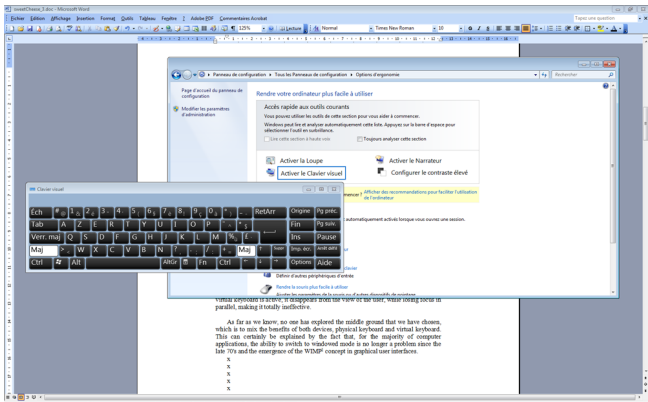

FIGURE 4.1 – Un clavier virtuel au premier plan, avec les fenêtres des applications utilisées en arrière plan.

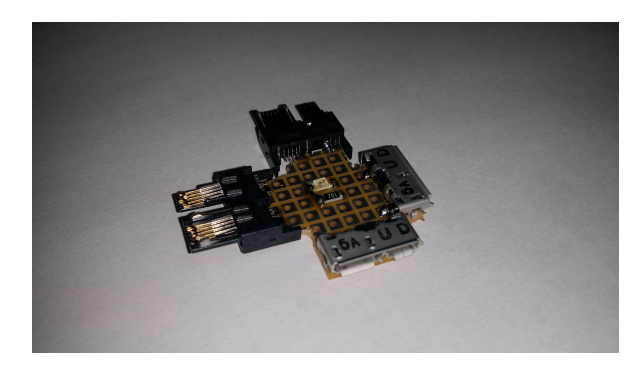

FIGURE 4.2 – Électronique d'un module de cube.

s

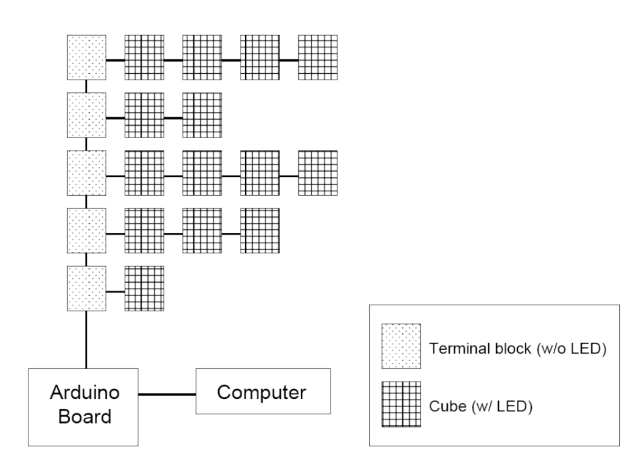

FIGURE 4.3 – La configuration des lignes est libre et à la discrétion de l'utilisateur.

### **4.1.2 xSL Forum**

Aujourd'hui, le forum de discussion est un outil de communication en ligne largement répandu, car il permet une communication au sein d'une communauté sur un sujet particulier, suivant un mode asynchrone. Il assure nativement la pérennité des informations échangées, par cette fonction d'archivage inhérente à sa nature.La mise en œuvre d'une communication visuelle en temps différé et sans contrôle 4 dans les outils numériques nous oblige à résoudre de nouveaux problèmes d'usage.

La principale motivation de notre projet *xSL Forum<sup>5</sup>* est de proposer aux personnes sourdes un outil de communication accessible et efficace, offrant le même confort et les mêmes fonctionnalités qu'un forum classique reposant sur le texte. Nous avons donc pris le parti de développer un outil prioritairement accessible à tous les utilisateurs signants  $^6$ , sans discrimination liée à leur maitrise d'une langue écrite. Toutes les informations disponibles sur cette plateforme le sont sous forme de vidéos signées.

Le maintien de l'historique des messages échangés permet à ce dispositif de fonctionner une archive avec une capacité de mémoire à long terme. On peut, dès lors, envisager son utilisation à des fins contextes particulières, comme la pédagogie (mise en ligne de cours) ou accompagnement dans des démarches administratives (e.g. procédures, interlocuteurs, expériences individuelles, questions fréquentes, etc).

L'architecture sur laquelle fonctionne le projet *xSL Forum* est classique. Il s'agit d'un PC sur lequel sont installés un serveur Apache/PHP et une base de données MySQL. Nos développement sont dérivés de FluxBB<sup>7</sup>. C'est un forum open source développé en PHP, dont nous avons transformé les fonctionnalités courantes pour qu'elles soient adaptées aux spécificités de la vidéo. Par exemple, l'interface de saisie de message a été supprimée au profit d'une interface d'enregistrement de vidéo. Pour ce faire, nous avons développé une chaine de traitement des messages vidéo reposant sur une architecture décrite sur la figure 4.4.

— Un serveur Adobe Flash Media est déployé côté serveur pour gérer les flux vidéo. Cette brique logicielle prend en charge les tâches de diffusion et d'enregistrement des flux vidéo (*streaming*) au sein des pages web du forum. Côté client, c'est un module Flash, développé en Action Script, qui communique avec celui-ci (figure 4.4. Bien qu'étant un outil propriétaire et payant dans sa version complète  $^8$ , nous avons choisi d'utiliser les technologies Adobe Flash dans la mesure où, à l'époque des développements, elles constituaient l'unique solution disponible nous assurant un rendu stable et indépendant du navigateur utilisé. En effet, de nombreux sites web exploitaient déjà cette technologie et le plug-in Flash était couramment installé chez une majorité d'utilisateurs.

<sup>4.</sup> La situation est en effet très différente des situations en temps réel (e.g. visioconférence, vie réelle) puisque, dans notre cas, la transmission des informations n'est pas modulable sur le plan temporel

<sup>5.</sup> *X Sign Language Forum*. Le "x" pouvant être indifféremment American, British, French, International ou n'importe quelle autre langue de signes nationale

<sup>6.</sup> Un utilisateur signant est une personne maitrisant une langue des signes, indépendamment de ses capacités auditives.

<sup>7.</sup> https ://fluxbb.org/

<sup>8.</sup> Nous avons utilisé une version gratuite et limitée pour nos développements, suffisante pour les fonctionnalités et volumes que nous avions à adresser

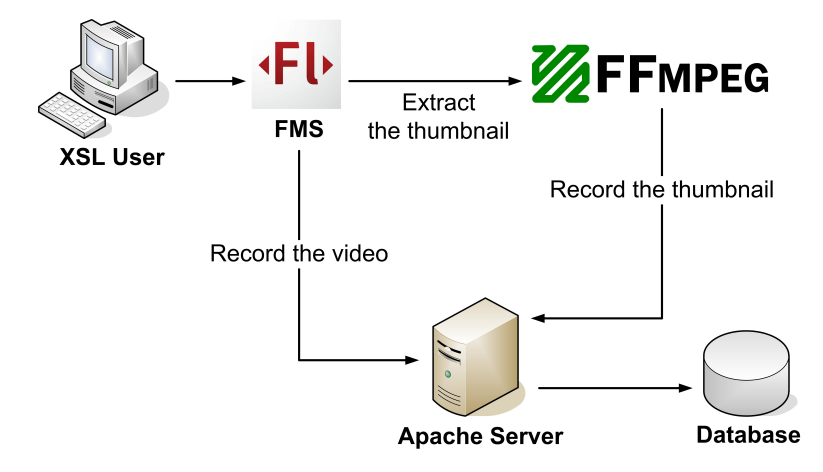

FIGURE 4.4 – Présentation de l'architecture logicielle côté serveur, reposant sur Apache, PHP/MySQL, Flash Media Server et FFmpeg )

— FFmpeg $^9$  est une librairie de manipulation de fichiers vidéo, qui offre, par exemple, la possibilité de convertir les vidéos d'un format à un autre. Elle s'exécute coté serveur et nous l'avons utilisée pour extraire des images des vidéos qui ont été postées sur le forum. Ces images serviront par la suite comme vignettes pour identifier les messages par les utilisateurs du forum.

Puisque tous les usages du texte sont proscrits, toutes les interactions se font au travers de la souris. Un des défis de notre développement a donc été de concevoir des solutions pour maintenir la fluidité des interactions, malgré cette absence de texte, dans la présentation et dans l'exploration des contenus du site, ainsi qu'un niveau de lecture efficace des vidéos présentées.

Nous avons repris la structuration native de FluxBB, c'est à dire une hiérarchie à quatre niveaux :

- Les catégories, qui permettent de regrouper différents forums connexes.
- Les forums, qui regroupent des discussions autour d'une thématique.
- Les discussions, au sein d'une catégorie, ils permettent d'agréger des échanges autour d'un sujet précis et sont constitués des messages.
- Les messages, unité d'échange d'informations entre les utilisateurs.

Comme c'est visible sur la figure 4.6, nous associons systématiquement deux représentations, une icône et une vignette, pour décrire un certain contenu. Par exemple, le cartouche "catégorie" se compose d'une icône représentant un dossier qui collecte plusieurs fichiers et d'une autre image, la vignette, qui invite l'utilisateur à interagir avec pour en connaitre le contenu. Cette vignette est interactive et révèle une vidéo qui est lue lorsque le pointeur de la souris est positionné dessus.

Cette combinaison nous permet de proposer deux modes de présentation, un statique et un dynamique, afin de prendre en compte les différentes expertises et expériences des utilisateurs. Un code couleur permet également de typer chaque niveau de la hiérarchie du forum : niveau "catégorie" en vert, niveau "forum" en orange et niveau "discussion" et "message" en jaune (figure 4.5. Ce code se retrouve sur les onglets présents en haut, à gauche de l'interface et vient compléter la double présentation icône/vignette décrite précédemment.

<sup>9.</sup> https ://www.ffmpeg.org/

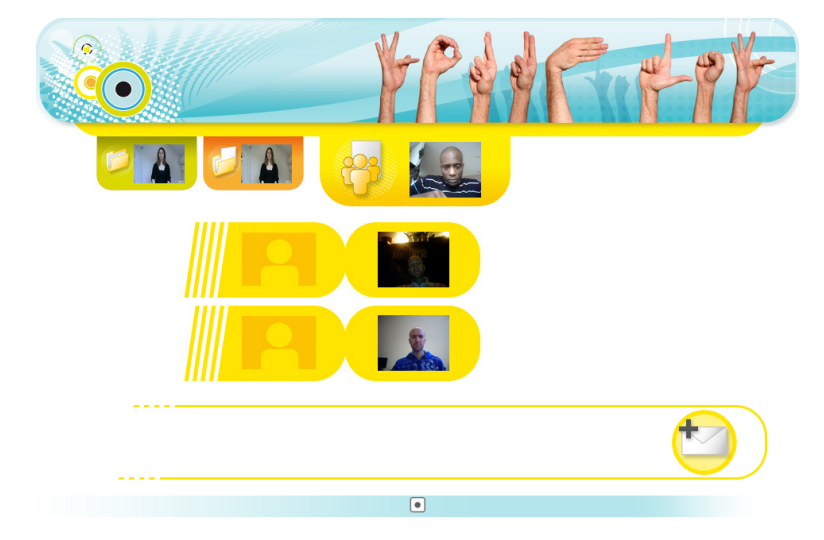

FIGURE 4.5 – Interface au niveau d'une discussion et de ses messages.)

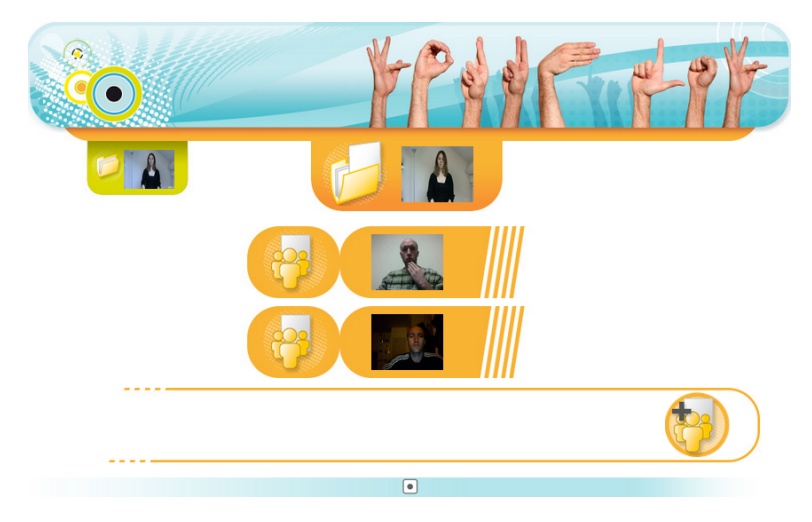

FIGURE 4.6 – Interface au niveau d'une catégorie et de ses forums.

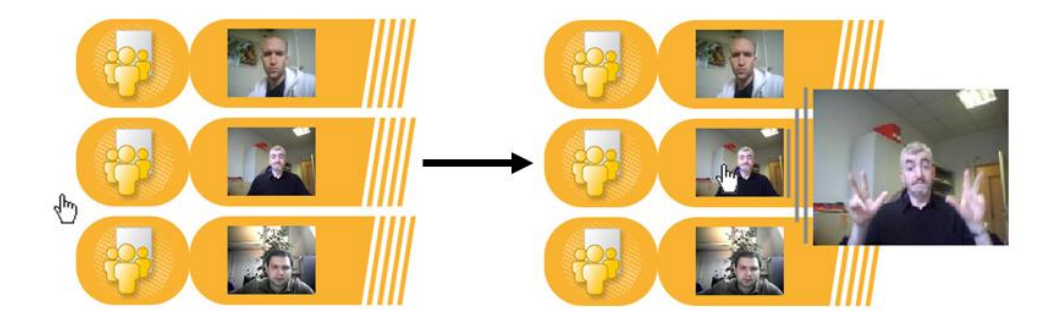

FIGURE 4.7 – Développement d'une fenêtre de streaming au survol de l'image par le curseur.

**Lecture des vidéos** Une vidéo (de catégorie, de discussion ou de message) est lue en positionnant la souris sur la vignette correspondante, ce qui a pour effet d'appeler un script pour streamer le contenu correspondant dans une nouvelle fenêtre accolée à la vignette (figure 4.7). La taille de cette fenêtre a été déterminée suite à des tests sur des utilisateurs signants. Elle conditionne en effet directement le confort de lecture du message.

**Dépôt de message** Nous avons également implémenté une interface pour initier des discussions ou de déposer des messages. L'interface d'enregistrement (figure 4.8) implante un enregistreur Flash réalisé en Action Script 3, intégrant quatre fonctionnalités : enregistrer, arrêter, revoir, valider. Celui-ci permet d'enregistrer les vidéos en utilisant la caméra de l'ordinateur, en lien avec le module FMS côté serveur. Une fois la vidéo validée, FFmpeg va en extraire une image pour s'en servir ensuite comme vignette dans l'interface graphique.

**Évaluations** Le premier constat est que ce type d'outil (un forum de discussion en ligne) n'est pas très bien connu par les personnes sourdes. Cela rejoint notre propos en introduction, qui plaçait les versions habituelles (textuelles) des forums à un degré d'inaccessibilité élevé pour cette population. Dès lors, leur utilisation et leur fonctionnement restent flous. En revanche, après en avoir expliqué le fonctionnement et les finalités, toutes les personnes contactées nous ont fait part d'un grand enthousiasme, en envisageant de nombreux contextes d'utilisation.

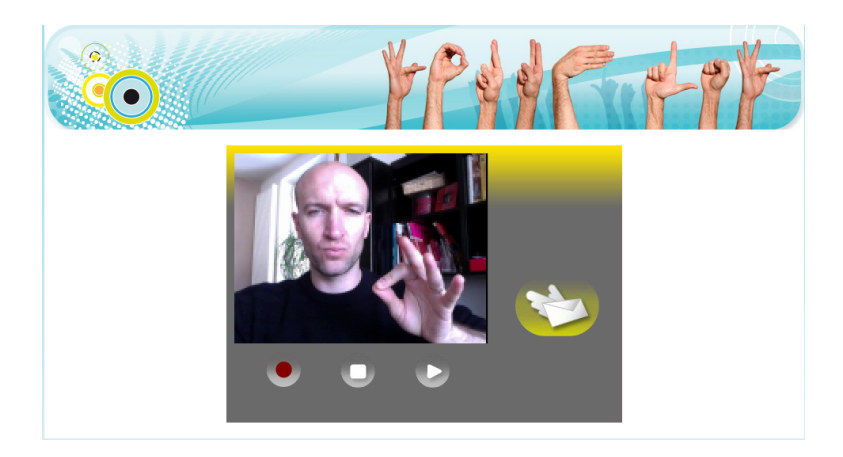

FIGURE 4.8 – Interface de création de vidéo.

### **4.1.3 LSF Comics**

Le projet LSF Comics trouve sa genèse dans une réflexion menée autour de l'accessibilité d'une exposition sur les grilles du CNAM, dont le sujet était la sortie d'une bande dessinée sur Helen Keller<sup>10</sup>. Cette exposition fut également l'occasion d'aborder les questions d'accessibilité pour les personnes aveugles et mal-voyantes, d'une part et, d'autre part, des personnes sourdes (figure 4.9). Afin de rendre accessible les contenus de cette exposition au plus grand nombre, il a été décidé de travailler sur une version numérique, en ligne sur le site institutionnel du CNAM. Cette dernière devait permettre aux visiteurs d'avoir accès aux contenus de l'exposition sous forme audio d'une part et traduite en Langue des signes Française (LSF) d'autre part.

Si les directives d'accessibilité du World Wide Web Consortium (W3C) 11 présentent des alternatives textuelles comme premier niveau d'accessibilité (A) pour les lecteurs sourds ou malentendants, la présence d'une alternative en langue des signes permet d'atteindre le niveau maximum (AAA). La manière recommandée pour y parvenir est d'ajouter une vidéo montrant une traduction signée à côté du contenu original, comme on le trouve parfois pour les journaux télévisés. L'utilisation de SMIL 1.0 ou 2.0<sup>12</sup> est également suggérée par le W3C pour mélanger et synchroniser les flux. Habituellement, la vidéo montrant l'interprète en langue des signes est positionnée dans une vignette, en bas à droite de l'écran.

Ce type d'écran partagé et de flux synchronisés soulève de nombreuses questions d'usage : ce positionnement est-il la meilleure configuration pour minimiser la charge cognitive et maximiser l'efficacité ? Cette configuration permet-elle aux observateurs de saisir toutes les informations, à la fois les commentaires et le contenu vidéo ? Dans le cas de la bande dessinée, object pour lequel l'esthétique est un élément critique, comment répondre aux besoins d'accessibilité tout en respectant le travail d'auteur ?

Trop peu de producteurs de contenu adoptent une approche systématique de l'ac-

<sup>10.</sup> Helen Keller, née le 27 juin 1880 et morte le 1er juin 1968, est une auteure, conférencière et militante politique américaine. Bien que sourdaveugle à l'âge d'un an et demi, elle parvint à devenir la première personne handicapée à obtenir un diplôme universitaire (voir [http://fr.wikipedia.org/wiki/Helen\\_](http://fr.wikipedia.org/wiki/Helen_Keller) [Keller](http://fr.wikipedia.org/wiki/Helen_Keller)).

<sup>11.</sup> <https://www.w3.org/TR/2008/RECWCAG20-20081211/#media-equiv-sign>

<sup>12.</sup> <https://www.w3.org/TR/2005/REC-SMIL2-20050107/>

cessibilité et ceux qui le font ne recherchent pas nécessairement le niveau maximum recommandé par la norme (dans notre cas, le contenu alternatif transposé en langue des signes). Cependant, certaines recherches intéressantes ont été menées, au cours des dernières années, dans le cadre de l'accessibilité des documents numériques ou numérisés pour les utilisateurs sourds.

Kushalnagar et al. [2] étudie l'accessibilité d'un lecteur vidéo pour les utilisateurs sourds et malvoyants. Il montre que, pour une certaine catégorie de malvoyants, avec un champ de vision très limité, le sous-titrage est inefficace. En effet, leur absence de vision périphérique et la simultanéité des flux conduisent systématiquement à une perte d'information lors des changements de contexte. Sa proposition est de suspendre le flux auquel l'utilisateur ne fait pas attention, qui est détecté via un dispositif de suivi oculaire. Le même auteur compare dans [3] la pertinence et l'efficacité du sous-titrage et de la transcription, qui impliquent des ruptures de contexte plus ou moins importantes. Comme le montre [4] , l'ajout d'une représentation visuelle d'un contenu audio implique systématiquement une surcharge cognitive pour l'utilisateur. Il est donc essentiel de concevoir des dispositifs accessibles qui cherchent également à minimiser cette surcharge cognitive liée à la dispersion de l'attention [5].

Les travaux de Ponsard et al. [6] et Ho et al. [7] abordent le sujet de l'analyse automatique de la structure des pages de bandes dessinées. En effet, un grand nombre de bandes dessinées, disponibles de manière dématérialisée, sont de simples numérisations des planches originalese. Leur manipulation et leur visualisation sont donc très contraintes sur les plateformes numériques, puisque l'information est organisée sur le modèle du livre (c'est à dire sur le modèle de la double page). Son travail vise à abaisser la granularité au niveau de la case, voire des bulles, afin de pouvoir proposer des interactions plus fines et plus adaptables (ordre de lecture, vocalisation, scrolling, etc.).

**Pipeline** Deux axes, qui pourraient sembler antagonistes de prime abord, ont été définis dans la conception de cette proposition :

- Pleinement assumer la place de la personne signante dans chacune des cases de la BD, avec une attention particulière au confort de lecture, tant du point de vue de la partie écrite que de la partie signée.
- Donner un accès plein et entier à la proposition artistique de l'auteur, même dans le cas d'une transcription signée.

Pour atteindre ces objectifs, nous avons décidé de proposer un accès séquentiel (i.e. différente de la proposition télévisuelle) aux deux contenus (écrits et signés) et c'est l'utilisateur qui décide du moment où il bascule de l'un à l'autre. L'avantage de cet accès séquentiel est qu'il évite la surcharge cognitive, la division de l'attention et les possibles pertes d'information rencontrées dans le cas de présentations parallèles. Pour ces mêmes raisons, nous avons décidé de ne pas reproduire la stratégie classique du médaillon dans lequel est présenté le flux vidéo de l'interprète. Toute notre proposition repose sur la construction d'une mécanique alternative consistant à animer les personnages de la bande dessinée, afin de les faire signer. L'objectif est de capturer les mouvements des interprètes pour animer les modèles dessinés, tel que cela peut être réalisé dans le cinéma d'animation. Dans le cas d'un discours extradiégétique, des stratégies d'apparition de personnages additionnels, dont les traits correspondront à la direction artistique de l'auteur, pourront être déployés.

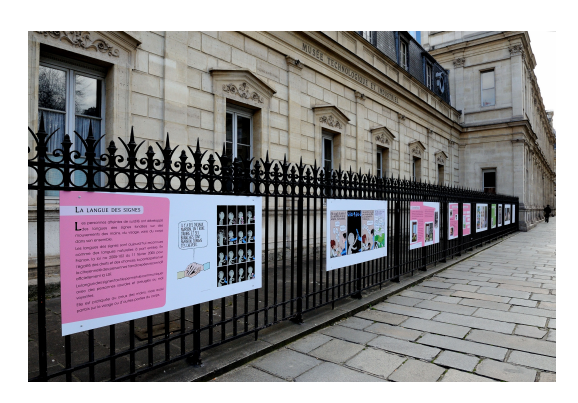

FIGURE 4.9 – Dispositif de réalité augmentée dans le musée du Quai d'Orsay (CC BY 2.0 Jean-Pierre Dalbéra)

Un première étape de pipeline de production de contenus a donc été conçue et validée. Nous avons travaillé avec des metteuses en scène sourdes, des comédiennes sourdes et des interprètes français-LSF. Pour chacune des cases d'une planche de l'ouvrage, nous avons dû :

- Définir le jeu d'acteur, ainsi que les contenus de la version signée,
- Filmer les comédiennes sur fond vert (figure 4.17 et 4.11)
- Nettoyer et adapter la case originelle pour pouvoir y intégrer les nouveaux contenus (figure 4.13 et 4.14)
- Améliorer la perception des nouveaux éléments par un travail de post-production (figure 4.17)
- Intégrer la vidéo dans la case et régler les transitions (figure 4.16)

Les tests réalisés sur des locuteurs signats montrent un véritable intérêt, notamment par l'allégement de la charge cognitive et par le gain de contrôle sur la temporalité. De nombreuses déclinaisons nous ont été suggérées, depuis le loisir jusqu'à l'apprentissage des langues, signées ou orales.

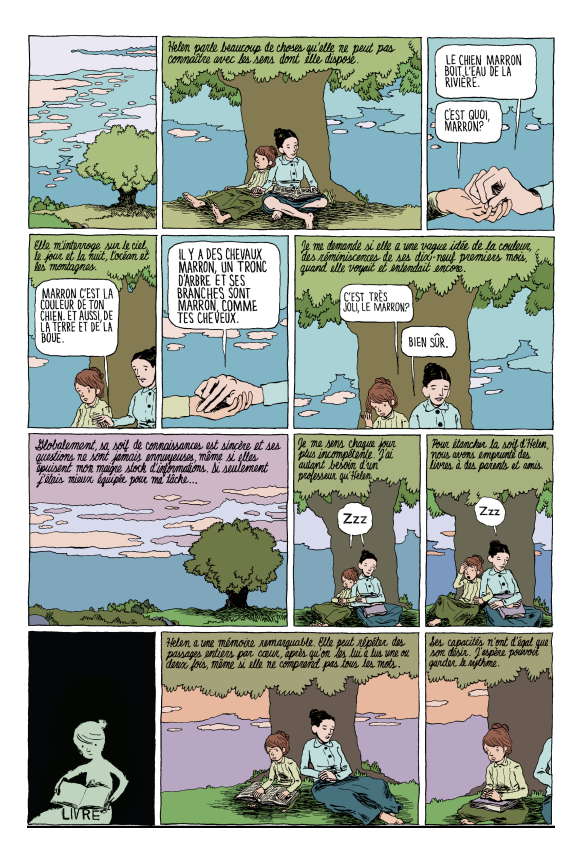

FIGURE 4.10 – La planche qui a servi de base au développement du prototype.

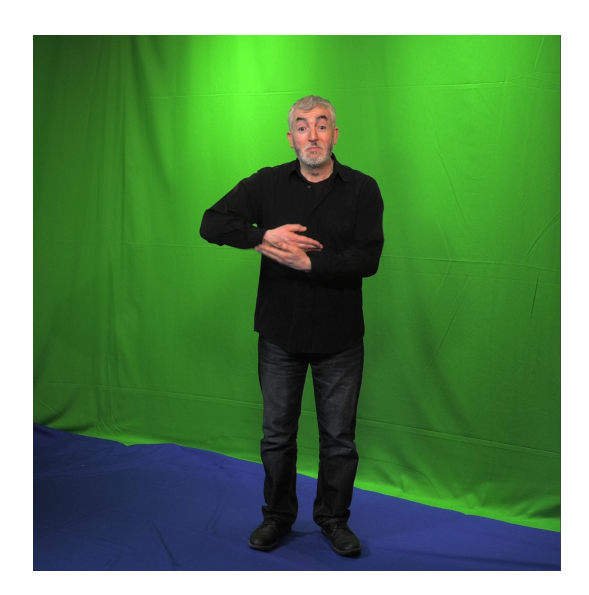

FIGURE 4.11 – Comédien signant sur fond vert.

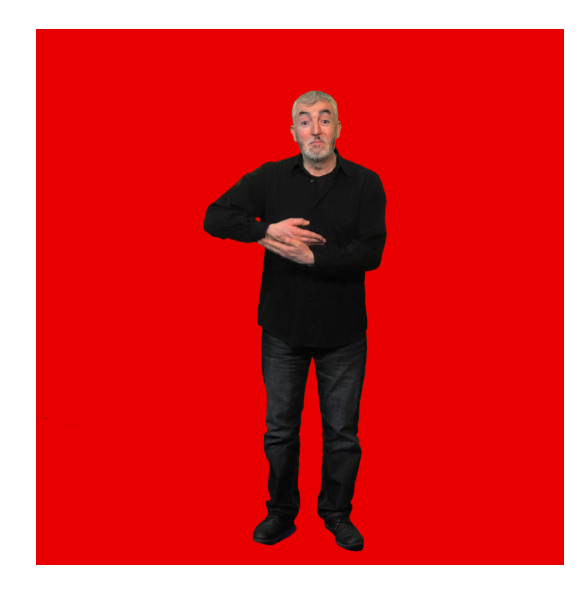

FIGURE 4.12 – Isolation du comédien en post production.

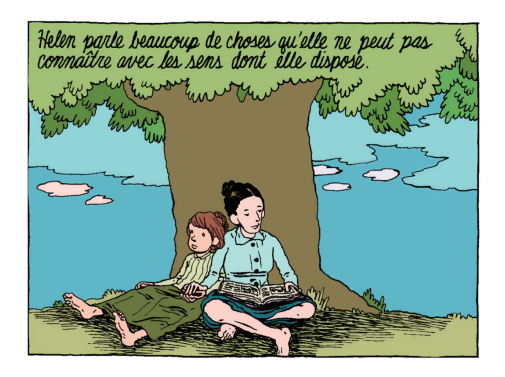

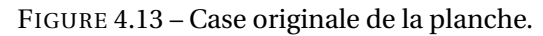

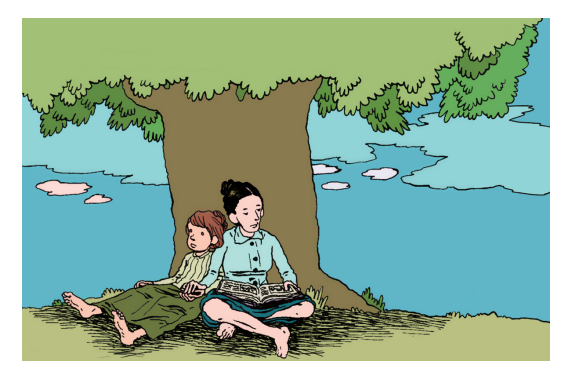

FIGURE 4.14 – Case retravaillée pour accueillir le contenu (taille et assets).

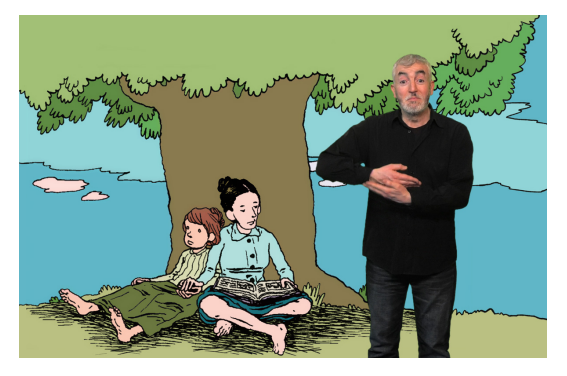

FIGURE 4.15 – Insertion de la partie signée (originellement, extradiégétique).

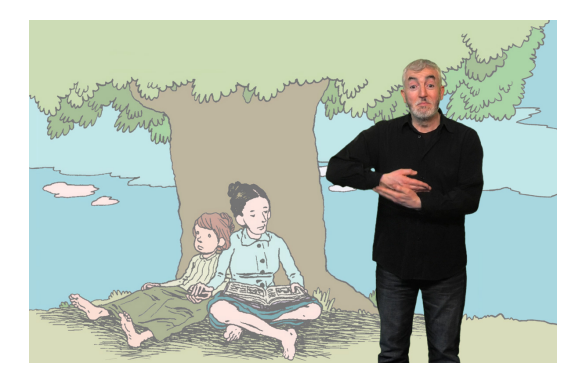

FIGURE 4.16 – Mise en emphase de la partie signée par un réglage de l'alpha de l'arrière plan.

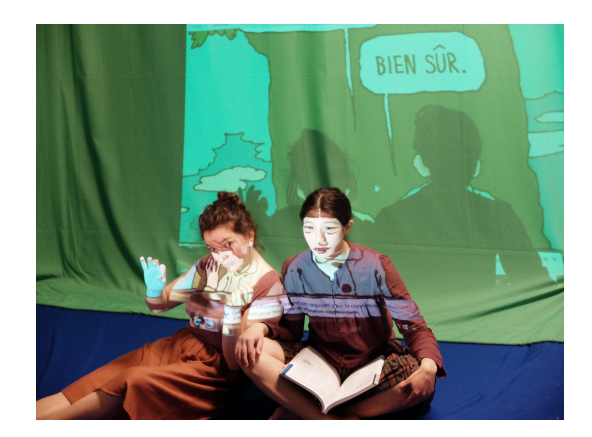

FIGURE 4.17 – Placement et jeu des comédiennes sourdes, également sur fond vert

# **4.2 Perspectives de recherche**

**LSF comics** Les perspectives du projet LSF Comics sont maintenant tournées vers des collaborations avec des entreprises engagées dans la réalisation/diffusion de bandes dessinées bilingues Français/LSF (e.g. Inclood), afin de passer à l'échelle réelle. En complément de cet objectif lié à un usage purement récréatif, la conception et l'évaluation de bandes dessinées bilingues comme support d'apprentissage pour l'une de ces langues est également un territoire prometteur. Évidemment, l'usage de ces bandes dessinées bilingues à des fins pédagogiques, autres que linguistiques, est également envisagé [8] [9]. Une des questions centrale est la rationalisation des couts de production des versions signées. Des travaux antérieurs nous ont amené à envisager un modèle participatif ouvert, comme le proposent  $[10]$ ,  $[11]$  ou le format turbointeractive  $^{13}$  dans le contexte de la production de sous-titres.

Ce travail nous a également rapproché de professionnels du cast  $^{14}$  esportif. A ce jour, les émissions ne sont qu'exceptionnellement sous-titrées et jamais traduites en LSF. Le terrain expérimental est là aussi particulièrement intéressant pour réfléchir à l'accessibilité, compte tenu des caractéristiques et de la dynamique des contenus diffusés (commentateurs, joueurs, jeu) et des interactions entre eux. Se pose la question de la place des interprètes dans la scène, de leurs dimensionnement sur les écrans et de leur cohabitation avec les autres constituants du spectacle. Nous avons démarré une étude sur ces sujets, dans le cadre de la thèse de Mme Florine Archambeaud, doctorante en traductologie à

<sup>13.</sup> <https://turbointeractive.fr>

<sup>14.</sup> de la diffusion en ligne de programmes télévisuels de compétitions esportives, i.e. de pratique compétitives de jeux vidéo

l'université Paris 3 et en partenariat avec la société O'Gaming  $^{15}$ , acteur français majeur dans cette activité.

**xSL forum** Les perspectives pour *xSL Forum* sont nombreuses. Le portage vers des technologies plus appropriées (e.g. HTML5) qui n'existaient pas à l'époque semble prioritaire. L'ajout de fonctionnalités simples à déployer, telle que l'authentification par reconnaissance faciale, est également tout à fait indiqué, puisqu'elle permettrait de maintenir l'accès à l'outil sans saisie de texte aucune. Au delà de ces aspects techniques se pose la question de la fouille et de la récupération des informations archivées dans les messages. Si la recherche plein texte permet aujourd'hui de rendre ce service dans les forums classiques, il n'existe pas à ce jour d'outil permettant d'assurer le service équivalent dans des contenus vidéo, sauf à devoir annoter, manuellement et en post-production, chaque fichier vidéo déposé sur la plateforme. Cet axe est aujourd'hui encore un verrou majeur qui, s'il était levé, permettrait de transposer cette fonctionnalité dans de nombreux autres contextes et outils (e.g. bases de films en video on demand, Youtube, Dailymotion, etc). Une première approche serait de mobiliser les communautés pour assurer ce service manuellement, à l'instar de ce qui est fait pour la génération de sous-titres  $^{16}$ . Le fonctionnement de cette même plateforme de sous-titrage pourrait également servir à dessiner l'accessibilité des contenus de *xSL Forum* à destinations des personnes non signantes.

**Chien guide d'attaque** De ces différents travaux a émergé un projet actuellement en cours dans mon équipe de recherche. Il s'agissait de réfléchir à l'accessibilité des jeux vidéo en imaginant l'association profil de joueur, tyep de jeu la plus défavorable. Nous avons donc initié un travail permettant le prototypage et l'évaluation de situations de jeu pour permettre à des joueurs de participer à l'expérience d'un First Person Shooter (FPS) sans usage de retour visuel. Cette approche inclusive pourrait permettre la participation de joueurs aveugles ou mal voyants à tout ou partie d'une expérience qui leur est pour le moment totalement interdite et alimenter les réflexions sur les rapports qu'entretiennent aujourd'hui accessibilité et difficulté dans les jeux vidéo.

# **Références**

- 1. KOLSCH, M. & TURK, M. Keyboards without Keyboards: A Survey of Virtual Keyboards (août 2002).
- 2. KUSHALNAGAR, R. S., RIVERA, J. J., YU, W. & STEED, D. S. *AVD-LV: An Accessible Player for Captioned STEM Videos* in *Proceedings of the 16th International ACM SIGACCESS Conference on Computers and Accessibility* (Association for Computing Machinery, Rochester, New York, USA, 2014), 287-288. ISBN : 9781450327206. [https : / / doi .](https://doi.org/10.1145/2661334.2661353) [org/10.1145/2661334.2661353](https://doi.org/10.1145/2661334.2661353).
- 3. KUSHALNAGAR, R. S., LASECKI, W. S. & BIGHAM, J. P. *Captions versus Transcripts for Online Video Content* in *Proceedings of the 10th International Cross-Disciplinary Conference on Web Accessibility* (Association for Computing Machinery, Rio de Janeiro, Brazil, 2013). ISBN : 9781450318440. [https : / / doi . org / 10 . 1145 / 2461121 .](https://doi.org/10.1145/2461121.2461142) [2461142](https://doi.org/10.1145/2461121.2461142).

<sup>15.</sup> http ://www.ogaming.tv/

<sup>16.</sup> voir <https://www.opensubtitles.org/fr>

- 4. LANG, H. Higher Education for Deaf Students: Research Priorities in the New Millennium. *Journal of deaf studies and deaf education* **7,** 267-80 (fév. 2002).
- 5. KUSHALNAGAR, R., CAVENDER, A. & PARIS, J.-F. *Multiple view perspectives: Improving inclusiveness and video compression in mainstream classroom recordings*in (jan. 2010), 123-130.
- 6. PONSARD, C. Enhancing the Accessibility for All of Digital Comic Books. *e-Minds* **1** (jan. 2009).
- 7. NGO HO, A. K., BURIE, J.-C. & OGIER, J.-M. *Panel and Speech Balloon Extraction from Comic Books* in (mar. 2012).
- 8. CERVESATO, I. *Discovering logic through comics* in (jan. 2011), 103-107.
- 9. AZMAN, F. N., ZAIBON, S. B. & SHIRATUDDIN, N. *Exploring Digital Comics as an Edutainment Tool: An Overview* in *Knowledge Management International Conference* (2014).
- 10. SAMSON, C., FIESLER, C. & KANE, S. *"Holy Starches Batman!! We are Getting Walloped!": Crowdsourcing Comic Book Transcriptions* in (oct. 2016), 289-290.
- 11. TUFIS, M. *Adding Semantics To Comics Using A Crowdsourcing Approach* in (jan. 2016).

# **Chapitre 5**

# **Perspectives et Conclusion Générales**

« *L'œuvre de chaque individu apporte sa contribution à l'ensemble et devient ainsi une partie immortelle du tout. Cette totalité des vies humaines passées, présentes et à venir constitue une tapisserie qui existe maintenant depuis des dizaines de milliers d'années, qui est devenue plus élaborée et, dans l'ensemble, plus belle au cours de tout ce temps.* »

> Isaac Asimov (1920-1992) [Birdy Nam Nam - Abesses](https://www.deezer.com/track/3020980)

### **Sommaire**

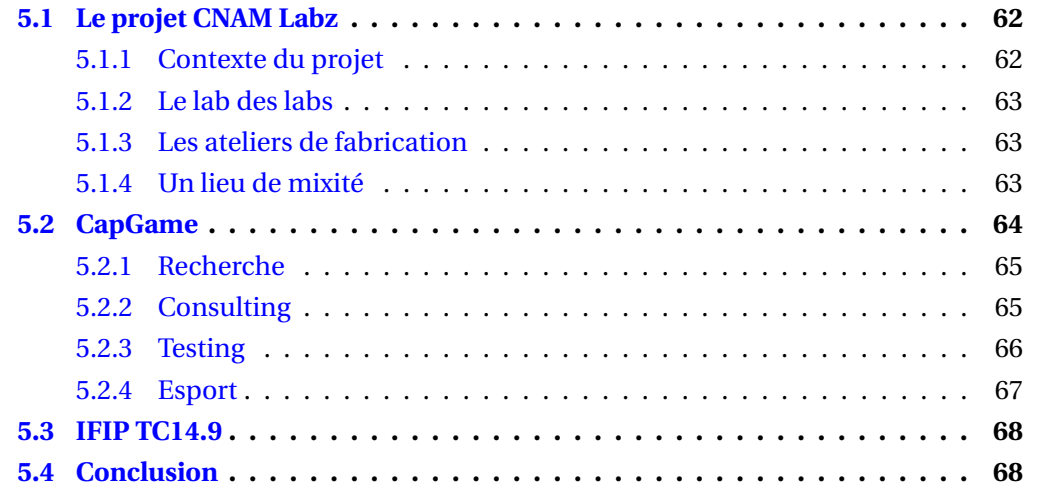

En complément des perspectives mentionnées dans chacun des trois chapitres précédents, un certain nombre d'activités connexes, en prise directe avec mes activités de recherche, ont également été initiées durant la période couverte par ce mémoire. Si elles ne s'inscrivent pas directement dans la dynamique de publication scientifique *stricto sensu*, elles constituent néanmoins de puissants catalyseurs pour les recherches à venir, aux échelles individuelle et collective.

Nous présenterons ci-après trois projets. Le premier est le portage d'un projet de fablab dans les murs du CNAM, le second décrit la fondation et l'évolution d'une association dédiée à l'accessibilité des jeux vidéo et le dernier concerne la création d'un groupe de travail au sein d'un comité technique de l'International Federation for Information Processing (IFIP).

## **5.1 Le projet CNAM Labz**

### **5.1.1 Contexte du projet**

Depuis une dizaine d'années se multiplient des espaces physiques ouverts d'innovation. Leur point commun est de promouvoir l'innovation et l'entreprenariat en mobilisant l'intelligence collective et les dynamiques collaboratives sur les territoires. Une grande variété d'espaces physiques peut être dénombrée : Living Lab, Fab Lab, Hackerspace, usines numériques, micro-usines, espaces de co-working, Techshop, Makerspace, etc. Il existerait ainsi dans le monde plus de 3000 Fabrication laboratory. Le CNAM a toujours eu pour vocation de proposer des formations en phase avec les évolutions de la société. C'est dans cette dynamique que s'inscrit le projet CNAM Labz. Le projet CNAM Labz se décline suivant les 3 axes suivants :

- Le lab des labs
- L'atelier de fabrication industrielle
- L'atelier de fabrication numérique

Ce dispositif global s'inscrit parfaitement dans les missions du CNAM en répondant, directement et indirectement, aux préoccupations suivantes :

- **Diffusion de la culture scientifique et technique** CNAM Labz incarne une véritable extension, moderne, des moyens pédagogiques mis en œuvre dans l'établissement, tant du point de vue de la formation des auditeurs que de celui du Musée des Arts et Métiers. Il participe pleinement à l'ingénierie pédagogique en donnant accès à de nouvelles options de transmission des savoirs et savoir-faire.
- **Formation tout au long de la vie** Les labs sont eux même un objet d'apprentissage, permettant de comprendre et d'acquérir les connaissances liées au numérique aujourd'hui. Outil privilégié pour des structures comme l'incubateur du CNAM, il permet également d'envisager un accompagnement des auditeurs dans leur projet professionnel, bien au-delà des aspects de formation.
- **Recherche** Pierre angulaire de l'innovation et de la recherche, il facilite les processus créatifs et réflexif en étant une plateforme de prototypage légère et accessible, tant du point de vue des usages que des coûts. Le réseau du CNAM sera très impliqué puisqu'il pourra servir à la fois de support à la diffusion des modèles existants (Paris, Lyon, etc.) et pourra permettre de créer un centre de ressources unique basé sur la mutualisation des connaissances, savoir-faire et projets menés dans les structures en région.

### **5.1.2 Le lab des labs**

Aucune structure ne recense la variété de ces espaces physiques ouverts d'innovation, ni ne s'intéresse à leur efficacité, leurs impacts sur les territoires, leurs besoins de développement, leurs besoin de formations, etc. ce qui justifie la création d'un Lab des Lab, en partenariat avec la Fondation des Territoires de demain <sup>1</sup>. La fondation des Territoires de demain, dont la vocation est d'accompagner les collectivités et acteurs territoriaux, sur les problématiques des Smart Cities, de labelisation French Tech et de création de Living Labs, possède une grande expérience dans la création d'espaces ouverts et collaboratifs d'innovation au niveau mondial. Le développement rapide des Labs sur les territoires transforme le tissu des CNAM régionaux en correspondants particulièrement utiles pour les missions d'observation, de recherche et de formation du Lab des Lab. Ce Lab des labs aurait donc une triple mission : observer la dynamique des labs, proposer des formations pour répondre à la demande croissante de lab managers, étudier et publier des travaux scientifiques sur l'activité des tiers lieux d'innovation.

## **5.1.3 Les ateliers de fabrication**

Ces deux composantes, traditionnelle et numérique, cristallisent la très forte dynamique actuelle, que certains qualifient de véritable révolution industrielle, dans la démocratisation de la création et de la fabrication à titre individuel (mouvement des "makers"). Les outils de prototypage modernes, à l'instar des imprimantes 3D, associés aux machines de fabrication conventionnelle déjà présentes dans l'établissement, constituent un ensemble de ressources accessibles à un large public, depuis l'auditeur du CNAM jusqu'aux cadres des grands groupes industriels. Un atelier de fabrication représente aujourd'hui un centre de ressources et de convergences pour des utilisateurs aux profils très variés. Au-delà des aspects de production d'objet, il constitue également un lieu d'échanges et de partage de connaissances et de savoir-faire. Dès lors, tant les chercheurs que les enseignants y trouveront un bénéfice : création de matériel pédagogique, prototypage et validation de design, partage de matériel virtuel, etc.

### **5.1.4 Un lieu de mixité**

Un travail de réflexion mené de concert avec la direction du CNAM nous permet de bénéficier d'une perspective d'aménagement de lieu à horizon trois ou quatre ans. Nous avons en effet mutualisé la rénovation et la réhabilitation de la Salle des Textiles (figure 5.1) pour héberger le projet CNAM Labz, en complément des activités qu'elle accueille déjà. Le projet immobilier complexe que cela représente est aujourd'hui engagé par la direction de l'établissement par une démarche de recherche de financements (à hauteur d'environ trois millions d'euros).

Ce territoire nativement et profondément expérimental, sera le terreau d'innovations technologiques, pédagogiques et sociales en catalysant les trop rares rencontres entre des populations aujourd'hui distantes, : les métiers et les disciplines, les catégories sociales, le handicap, les cultures. Au travers d'animations et de partenariats locaux et nationaux, institutionnels et privés, nous serons en mesure de provoquer des rencontres atypiques autour de projets partagés. Ces événements, rencontres, collaborations seront alors autant de situations de recherche expérimentales, tant du point de vue des sciences humaines

<sup>1.</sup> <http://www.territories-of-tomorrow.org/>
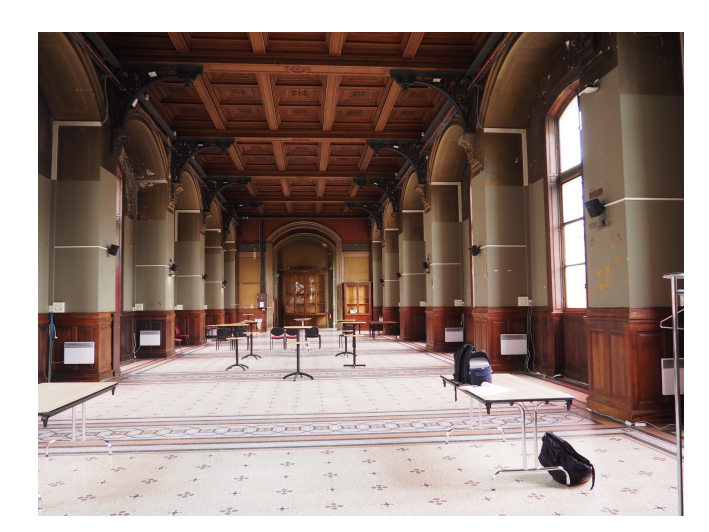

FIGURE 5.1 – La salle des textiles, au CNAM Paris

que des sciences de l'ingénieur.

Le CNAM est un modèle d'innovation pédagogique depuis sa création. Le projet CNAM Labz permettra au CNAM de continuer de déployer des avancées pédagogiques, de proposer à ses auditeurs de bénéficier des meilleures conditions pour mener à bien leurs projets professionnels, de proposer aux chercheurs une plateforme de prototypage, de consolider les partenariats avec les entreprises, de renforcer l'attractivité de l'incubateur, de proposer un support d'échanges et de création à la communauté des auditeurs et de mobiliser l'intelligence collective et les dynamiques collaboratives sur son territoire autour de projets innovants.

# **5.2 CapGame**

CapGame est une association à but non lucratif, dont l'objet est la promotion de l'accessibilité des jeux vidéo pour les joueurs en situation de handicap. Nous<sup>2</sup> l'avons créée en 2013, suite au constat suivant : les joueurs en situation de handicap existent; des solutions, matérielles et logicielles, pour améliorer l'accessibilité des jeux vidéo existent également; il n'existe pas de structure qui fasse le lien entre les deux ensembles. L'activité de CapGame fut donc d'assurer cette interface entre les utilisateurs et les solutions. Cette activité s'est cristallisée sous la forme d'un site web sur lequel toute nos connaissances et compétences étaient publiées et accessibles à toutes et tous, librement et gratuitement. Cette activité est aujourd'hui assurée par l'axe "Solutions" de l'association <sup>3</sup>. Capgame est aujourd'hui animée par une équipe de huit bénévoles et regroupe agrège une communauté de près de 700 personnes. A notre connaissance, ce type de structure est unique en Europe et fait aujourd'hui partie des trois références mondiales sur le sujet  $^4$ .

Durant la période, 2013-2017, l'alimentation du site web en contenus et la participation à quelques événements (e.g. journées des familles de l'AFM-Téléthon, salons Autonomic) a constitué le cœur de notre activité bénévole. La fin de l'année 2017 a été un

<sup>2.</sup> Guillaume Hessel, ergothérapeute à l'AFM-Téléthon, Nicolas Boussaingault, animateur à l'AFM-Téléthon, Kousha Kazemzadeh, adhérent à l'AFM-Téléthon et moi-même

<sup>3.</sup> http ://www.capgame.fr/accueil/vous-etes-un-joueur/

<sup>4.</sup> aux côtés d'Able Gamers (USA) et de Special Effects (UK)

moment charnière puisque, suite à des modifications significatives de l'environnement, nous avons acquis une visibilité et un intérêt majeurs. Parmi les déclencheurs se trouvent, *a minima*, une démocratisation des questions de handicap et d'accessibilité, une communication politique et institutionnelle plus forte sur ces sujets, un changement de législation majeur aux USA <sup>5</sup>.

### **5.2.1 Recherche**

L'axe "Recherche" de CapGame  $^6$  a été créé pour assurer une continuité avec l'axe "Solutions". En effet, des situations constatées chez certains joueurs ne trouvaient aucune réponse opérationnelle à date. La vocation de cet axe est donc de provoquer l'étude, la conception et dans certains cas, le prototypage de réponses pour ces cas d'usages particuliers. Un autre objectif de cet axe est de produire de la connaissance permettant à l'écosystème du jeu vidéo d'identifier, de connaitre et comprendre cette population de joueurs afin de mieux l'intégrer dans les processus de création. Ce dernier objectif nous a amené récemment à encadrer un mémoire de Master sur la question des perceptions des questions de handicap et d'accessibilité, par les professionnels dans les studios de création de jeux vidéo. Dans tous les cas, la présence de 3 chercheurs au sein de CapGame nous permet d'y mener des travaux de qualité et d'avoir une crédibilité importante lors de nos collaborations avec l'industrie.

### **5.2.2 Consulting**

L'axe "Consulting" est dédié à l'accompagnement des structures de l'industrie du jeu vidéo et de celles du médico-social<sup>7</sup>. Ses activités sont les suivantes :

- Actions de sensibilisation sur les questions de handicap et d'accessibilité dans les domaines du numérique et des jeux vidéo
- Formations à destination des professionnels du jeu vidéo (développeurs, *game designers*, *UX designers*, etc.) ou du médico-social (ergothérapeutes, psycho-motriciens, éducateurs spécialisés, etc.)

Des interventions correspondant à ces différents points ont déjà été menées au sein de studios de différentes envergures tels que Ubisoft, Amplitude, Kylotonn ou auprès de structures de l'Association des paralysés de France - France Handicap (APF France Handicap) ou de l'Assistance Publique – Hôpitaux de Paris (AP-HP).

#### **Réseau des écoles du jeu vidéo**

L'action de formation auprès des futurs professionnels du jeu vidéo est un point central dans notre dynamique de formation et de transfert de connaissances issues de la recherche. L'ENJMIN fait figure de précurseur dans la formation des futurs professionnels du jeu vidéo avec ses 15 ans d'existence. Elle l'a aussi été en me permettant d'installer dans le programme une journée consacrée à l'accessibilité des jeux vidéo, dès 2014, bien avant que le sujet ne soit aussi bien identifié. En 2017, j'ai également créé un *workshop* de

<sup>5. 21</sup>st century Communication and Video Accessibility Act (CVAA), dont la plupart des échéances tombèrent sur cette période de temps.

<sup>6.</sup> http ://www.capgame.fr/accueil/recherche/

<sup>7.</sup> http ://www.capgame.fr/accueil/consulting/

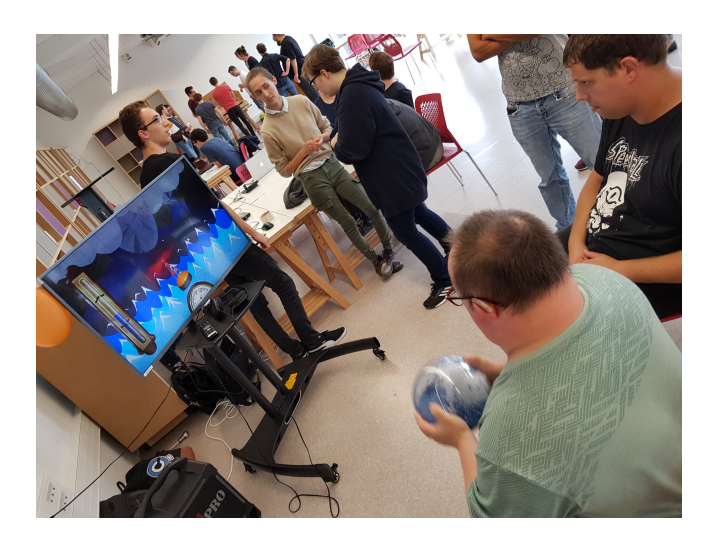

FIGURE 5.2 – Restitution du workshop 'Inclus et connectés' 2018

cinq jours (figure 5.2) mêlant conception, fabrication, prototypage, accessibilité et inclusion<sup>8</sup>.

Depuis la rentrée 2019, c'est un module complet (i.e. 60 heures) qui est consacré à ce sujet dans la formation et qui permet de traiter tant les aspects pratiques que les questions de recherche. Cette évolution dans la pédagogie nous a naturellement amené à nous intéresser aux questions de création de contenus et de modularité, notamment compte tenu des différences de profils, et donc de besoins, impliqués dans cette industrie comme évoqué plus haut. Ces premières réflexions datent de 2016 et ont débouché sur trois publications ( $9,10$  et  $11$ ), notamment co-écrites avec Thomas Westin, chercheur à l'université de Stockholm (Suède) que j'ai eu le plaisir d'accueillir dans l'équipe pendant six mois, en tant que chercheur invité, de mai à octobre 2018.

Enfin, si l'ENJMIN, par sa proximité institutionnelle, a naturellement été la première à bénéficier de ces passerelles et apports au sein de ses programmes de formation, un nombre grandissant de structures intègre maintenant nos interventions dans leurs cursus 12, l'Institut de l'Internet et du Multimédia (Pole Universitaire Léonard de Vinci), etc.).

#### **5.2.3 Testing**

L'axe "Testing" a historiquement vocation à proposer des résultats de tests d'accessibilité sur des jeux grand public  $13$ . Ces évaluations sont menées par un groupe de joueurs en situation de handicap, au sein des Papillons Blancs de Roubaix-Tourcoing  $14$ . Stéphane

<sup>8.</sup> Ce workshop annuel, "Inclus et Connecté", amène 70 étudiants du Master Jeu Vidéo et alternants ingénieurs en "Sciences et Technologies des Media Numériques" à concevoir et réaliser un prototype jouable d'expérience ludique, tangible et accessible à différents profils de joueurs en situation de handicap

<sup>9.</sup> T. Westin, J. Dupire. "Design of a curriculum framework for raising awareness of game accessibility ", ICCHP 2016, July 2016, Linz, Austria

<sup>10.</sup> T. Westin, J. Dupire. "Evaluation and Redesign of a Curriculum Framework for Education about Game Accessibility", ICEC, September 2016, Vienna, Austria

<sup>11.</sup> T. Westin, J. Jaeun, J. Dupire, I. Hamilton. "Game Accessibility Guidelines and W3C WCAG2 – a gap analysis", International Conference on Computers Helping People with Special Needs, July 2018, Linz, Austria

<sup>12.</sup> ISART Digital (Paris), RUBIKA (Valenciennes

<sup>13.</sup> http ://www.capgame.fr/accueil/testing/

<sup>14.</sup> https ://www.papillonsblancs-rxtg.org/

Laurent, éducateur spécialisé en poste dans cette établissement, est le responsable de cette activité qu'il a également créé en 2013, avant de rejoindre l'association CapGame. Cet axe sert aujourd'hui de terreau à un projet exploratoire consistant à amener à professionnaliser les joueurs en situation de handicap, dans le cadre d'activités de *playtesting* ou d'expertise. Il s'agit du réseau "CapGame Testing". Nous avons signé cette année une convention avec l'Union nationale des associations de parents, de personnes handicapées mentales et de leurs amis (UNAPEI) pour deux années durant lesquelles nous proposons et supervisons le déploiement d'ateliers de jeux vidéo, au sein des structures médico-sociales affiliées et volontaires. Chaque structure a la possibilité de s'investir en fonction de ses besoins, moyens ou sensibilités sur :

- 1. Le déploiement simple d'atelier jeu vidéo à vocation occupationnelle
- 2. L'ajout d'une composante d'évaluation et de rédaction d'articles sur l'accessibilité des jeux vidéo testés.
- 3. La formation des joueurs en situation de handicap à des fins de professionnalisation, par l'intermédiaire d'un Etablissement et Service d'Aide par le Travail (ESAT) par exemple

Cette inscription de l'UNAPEI au réseau "CapGame Testing" est la première brique d'une construction qui a vocation à agréger toutes les associations nationales représentatives de personnes en situation de handicap. Des discussions en ce sens sont d'ores et déjà en cours avec l'APF France Handicap et l'AFM Téléthon.

Il existe aujourd'hui une véritable demande de la part de l'industrie pour rencontrer, connaitre voire inclure dans les processus de conception les joueurs en situation de handicap. La mise en place du réseau "CapGame Testing" a vocation à répondre à un ensemble de questions de recherche : qui sont les joueurs en situation de handicap ? A quels jeux jouent-ils ? Quels sont les obstacles qu'ils rencontrent ? Comment les impliquer dans des processus de création actuels ? Comment repenser les processus de création pour maximiser l'inclusion des joueurs en situation de handicap ?

### **5.2.4 Esport**

L'esport est la pratique compétitive de jeux vidéo. Si ce phénomène prend ses racines dans les années 90, il a réellement explosé au cours des dix dernières années. Cette massification a entrainé une nécessité urgente d'encadrement légal, tant les enjeux sont devenus importants (de participation, de spectacle, financiers avec les *cash prizes*, etc.). En France, cette structuration a été lancée par le gouvernement en 2016, notamment par la création de France Esport<sup>15</sup>, sorte d'équivalence numérique aux Fédération sportives nationale dans les sports traditionnels. Nous avons profité de cette période privilégiée pour nous rapprocher des acteurs en charge de ces chantiers  $16$  pour amener nos réflexions et compétences sur les questions de participation de joueurs en situation de handicap, d'inclusion et d'accessibilité dans les compétions esportives. Ces réflexions ont d'ores et déjà amené la publication d'un article écrit à six mains avec une collègue juriste et un collègue sociologue, illustrant bien l'intérêt et la complexité du territoire polymorphe de

<sup>15.</sup> https ://www.france-esports.org/

<sup>16.</sup> l'association France Esport, le Syndicat des Editeurs de Logiciels de Loisir (SELL), le Syndicat National de Jeu Vidéo (SNJV), le cluster Capital Games, le groupe de travail sur le jeu vidéo de l'Assemblée Nationale, etc.

l'esport <sup>17</sup>.

A notre connaissance, nous <sup>18</sup> sommes à l'origine des premiers organisations au monde de compétitions esportives inclusives, i.e. qui permettent à la fois la participation, adaptée le cas échéant, de joueurs en situation de handicap et de joueurs valides. A ce jours, nous avons organisé trois tournois durant des événements majeurs du jeu vidéo <sup>19</sup>. Il nous permettent aujourd'hui de proposer des formules validées et de continuer le travail avec des structures professionnelles en demande d'ouverture et de diversification.

### **5.3 IFIP TC14.9**

L'IFIP est organisée sous la forme de différents Technical Committee (TC), traitant chacun de thématiques particulières : *Information Systems, Artificial Intelligence, Human Computer Interaction,* etc. Le Technical Committee 14 (TC14) est un des comités les plus récents et porte sur l'informatique ludique (*Entertainment Computing*). Le TC14 est aujourd'hui organisé en neuf groupes de travail (*working groups*) et est en charge de l'organisation annuelle de la conférence International Conference on Entertainment Computing (ICEC). La représentation de l'équipe "Interaction pour Lire et Jouer", à laquelle j'appartiens, y est assurée depuis 1999 par Stéphane Natkin. Il y est à la fois le représentant national français et le responsable du Working Group 4 "Entertainment Games". Dès 2013, j'ai initié et porté la création du neuvième *working group* dédié au thème de l'accessibilité des jeux vidéo (*game accessibility*). Sa création a été entérinée par l'IFIP en 2015. Il compte aujourd'hui 12 membres de 7 pays différents et j'assure encore aujourd'hui la responsabilité de ce *working group*.

Malgré sa jeunesse, le TC14.9 a d'ores et déjà initié une dynamique intéressante. Au delà de l'identification de personnes impliquées dans la recherche sur l'accessibilité des jeux vidéo et d'un canal de communication privilégié dans ce champ, il a déjà abouti à l'écriture de réponses communes à des appels à projet. Le TC14.9 a également permis un rapprochement important avec l'International Game Developers Association (IGDA). En effet, cette association international de développeurs indépendants, organisatrice de la Global Developper Conference (GDC) à San Francisco, héberge également un groupe de travail sur l'accessibilité des jeux vidéo. La complémentarité avec le TC14.9 est parfaite puisque qu'elle permet de couvrir cette thématique, tant du côté des académiques (IFIP) que du côté des pratiques professionnelles (IGDA). Nous sommes également à l'origine de l'organisation de *workshops* annuels, dans le cadre des conférences scientifiques ICEC, sur l'accessibilité des jeux vidéo, depuis l'édition 2018.

## **5.4 Conclusion**

L'ensemble des travaux que j'ai présenté dans ce mémoire gravite autour des sujets de l'inclusion des personnes aujourd'hui marginalisées ou exclues. Le jeu vidéo nous a procuré un support direct dans bon nombre de nos propositions et nous a inspiré des solution dans certaines autres.

<sup>17.</sup> Ngo, M-A., Besombes, N. & Dupire, J. Esport et handicap. De l'inclusion de fait à l'inclusion systémique. Revue Jurisport, 2020

<sup>18.</sup> http ://www.capgame.fr/accueil/esport/

<sup>19.</sup> Eaubonne eSport 2018, Paris Games Week 2018 et 2019

Nous sommes convaincus du potentiel inclusif que procurent les technologies numériques existantes et à venir. Cependant, pour être efficace et opérationnel, il est indispensable de ne pas reproduire les erreurs du passé et de concevoir nos futurs produits et services, avec une conscience la plus large possible des utilisateurs potentiels et de leurs capacités différentes. Réinvestir une partie de nos efforts sur l'humain est indispensable.

Si le point de vue de nos travaux est principalement focalisé sur les situations de handicap moteur, sensoriel et mental/cognitif, les démarches que nous avons appliquées, les résultats obtenus, les personnes rencontrées nous permettent d'envisager un spectre de réflexion beaucoup plus large, qui pourrait adresser les questions de communication, de finances, d'infrastructures, de gouvernance. Dès lors que la situation de handicap est considérée comme le rapport entre une ou des personnes et son/leur environnement, tous les acteurs ayant par ailleurs un rôle dans la définition de cet environnement sont impactés.

Une vision technologique seule n'est donc pas suffisante et un monopole des sciences humaines sur cette question ne serait pas efficace non plus. Il est urgent de construire cette vision et cette compréhension holistiques de nos sociétés et de leurs acteurs, en déconstruisant les modèles analytiques, cloisonnés, disciplinaires, hérités de temps passés. Dans la droite ligne de nos travaux se dessine naturellement la nécessité d'une structure de recherche transdiciplinaire, pouvant nourrir les sujets de handicap, d'inclusion, de technologies et de société au sein du CNAM. Il existe déjà au CNAM toutes les ressources humaines en recherche pour alimenter ces différents sujets (et bien d'autres) et tous les réseaux dans les différents territoires, pour associer les entreprises et autres acteurs de la société civile. Si la transversalité est de plus en plus souhaitée dans les différentes organisations, elle peine à trouver des modèles opérationnels. Nous souhaitons donc travailler à la conception et au développement de cette strucutre et de son réseau de personnes associées, pouvant s'approprier des sujets suivant des prismes différents, mais complémentaires, et enrichir ainsi les réflexions de toutes et tous.